## **UNIVERSIDAD NACIONAL AGRARIA**

# **LA MOLINA**

## **ESCUELA DE POSGRADO**

# **MAESTRÍA EN PRODUCCIÓN ANIMAL**

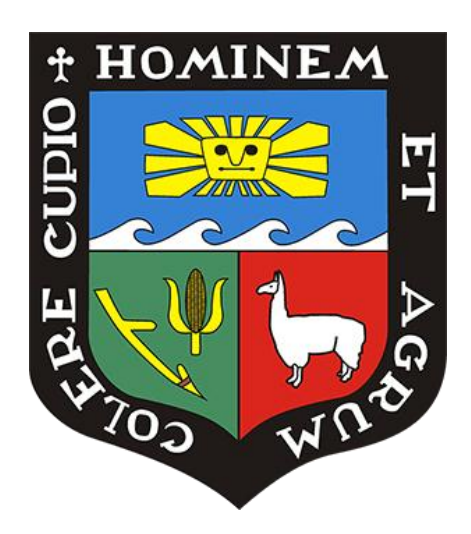

# **"SISTEMA DE SOPORTE DE DECISIONES PARA MEJORAR LA PRODUCCIÓN DE LECHE AL PASTOREO"**

Presentada por:

## JULIO ENRIQUE RAMÍREZ HUANCA

## TESIS PARA OPTAR EL GRADO DE

MAGÍSTER SCIENTIAE EN PRODUCCIÓN ANIMAL

Lima – Perú

2017

### **DEDICATORIA**

A Dios quien es guía y protector, quien con su sabiduría nos conduce por el camino correcto.

A mi padre *Temístocles Ramírez Vizcarra*, por haberme heredado sus conocimientos en la carrera de Veterinaria y Zootecnia, quien me motivo a continuar buscando mayor conocimiento.

A mi madre *Hortencia Huanca Serruto*, quien me enseño a ser paciente y perseverante para logar mis objetivos.

A mi amada esposa *Janine* y a mis adorables hijos *Josue* y *Anita*, por ser mi respaldo y a quien deseo brindarle lo mejor de mí; a ellos toda mi dedicación y esfuerzo.

## **AGRADECIMIENTOS**

Al Ph.D. Javier Ñaupari Vásquez, por su guía, apoyo y asesoramiento en la realización de esta investigación.

Al comité consejero: Mg.Sc. José Almeyda Matías, Ph.D. Enrique Flores Mariazza y al Dr. Ampelio Ferrando Perea, por el apoyo brindado.

A los docentes de la Escuela de post grado de la Universidad Nacional Agraria La Molina, por brindarnos sus conocimientos para fortalecernos como profesionales y para aplicarlo en el campo laboral, buscando el bienestar de nuestro país.

Al Ing. Fredy Rojas Díaz, Dr. Baudilio Santiago Urbano y personal de la SAIS Túpac Amaru, quienes me brindaron las facilidades para el desarrollo de dicho trabajo de investigación.

A mis familiares y amigos, quienes me brindaron su apoyo.

A las personas que llegue a conocer y me brindaron su amistad, con quienes compartí gratos e inolvidables momentos.

## **ÍNDICE**

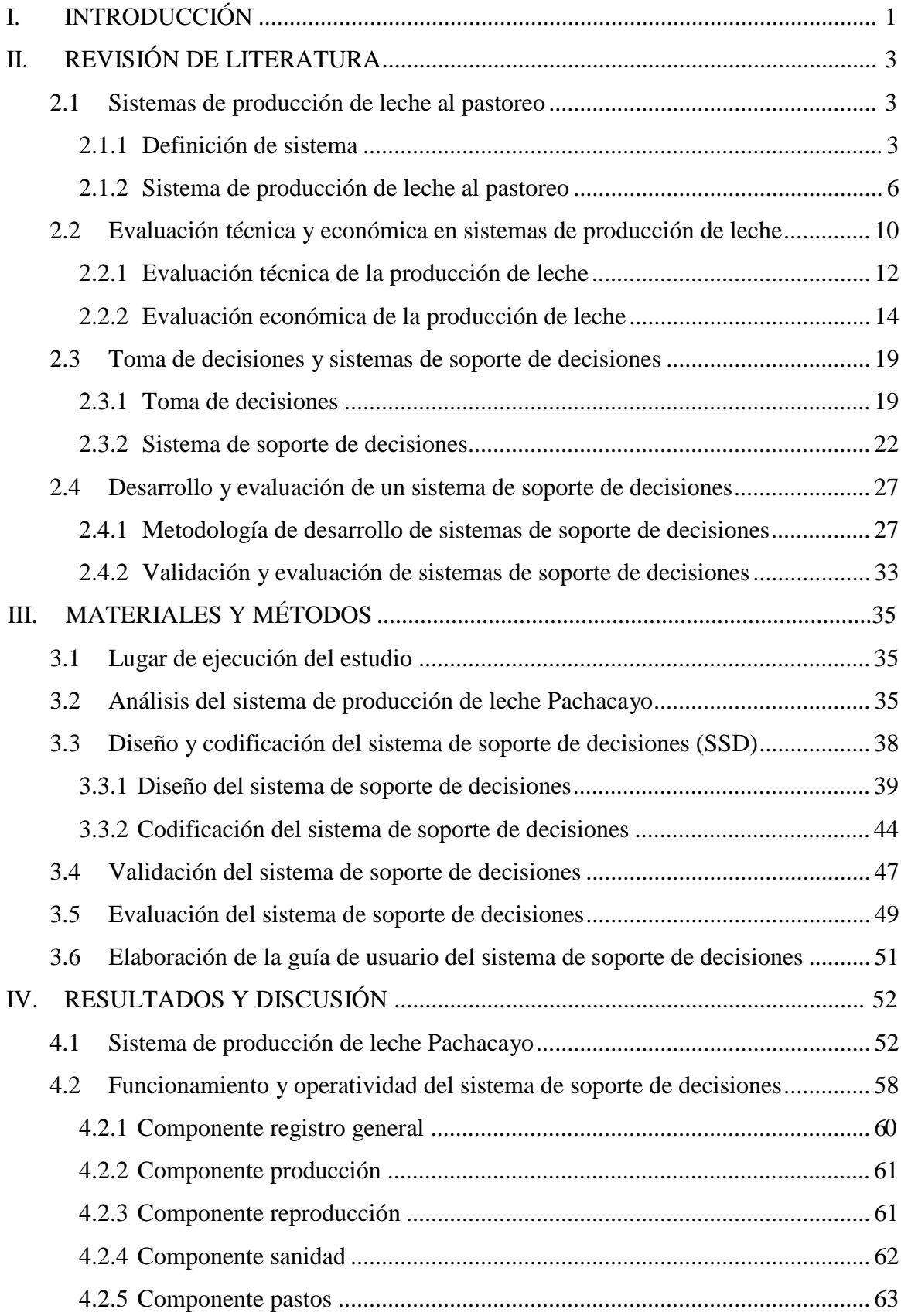

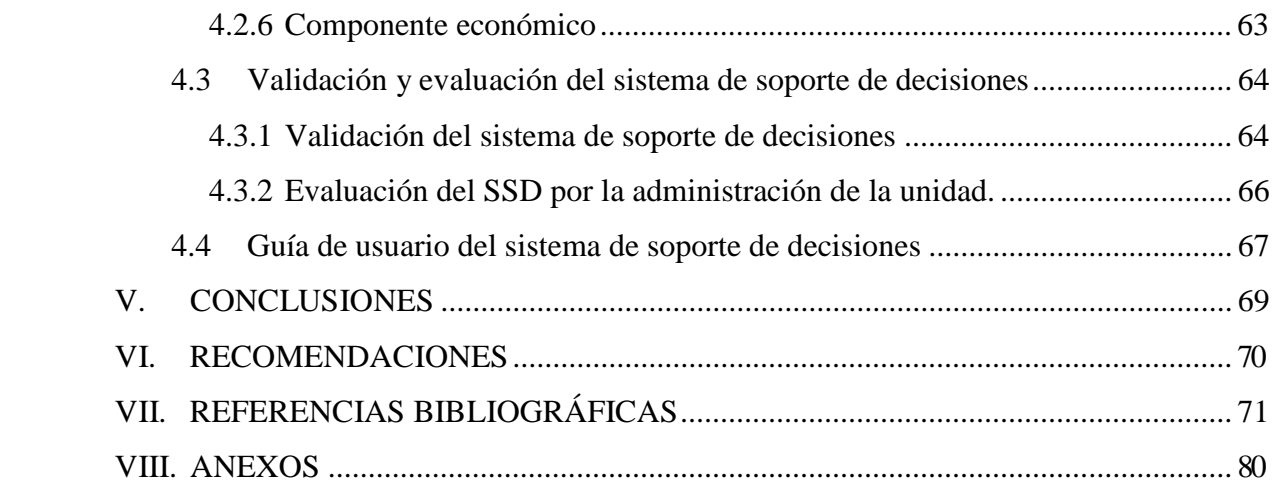

## **ÍNDICE DE CUADROS**

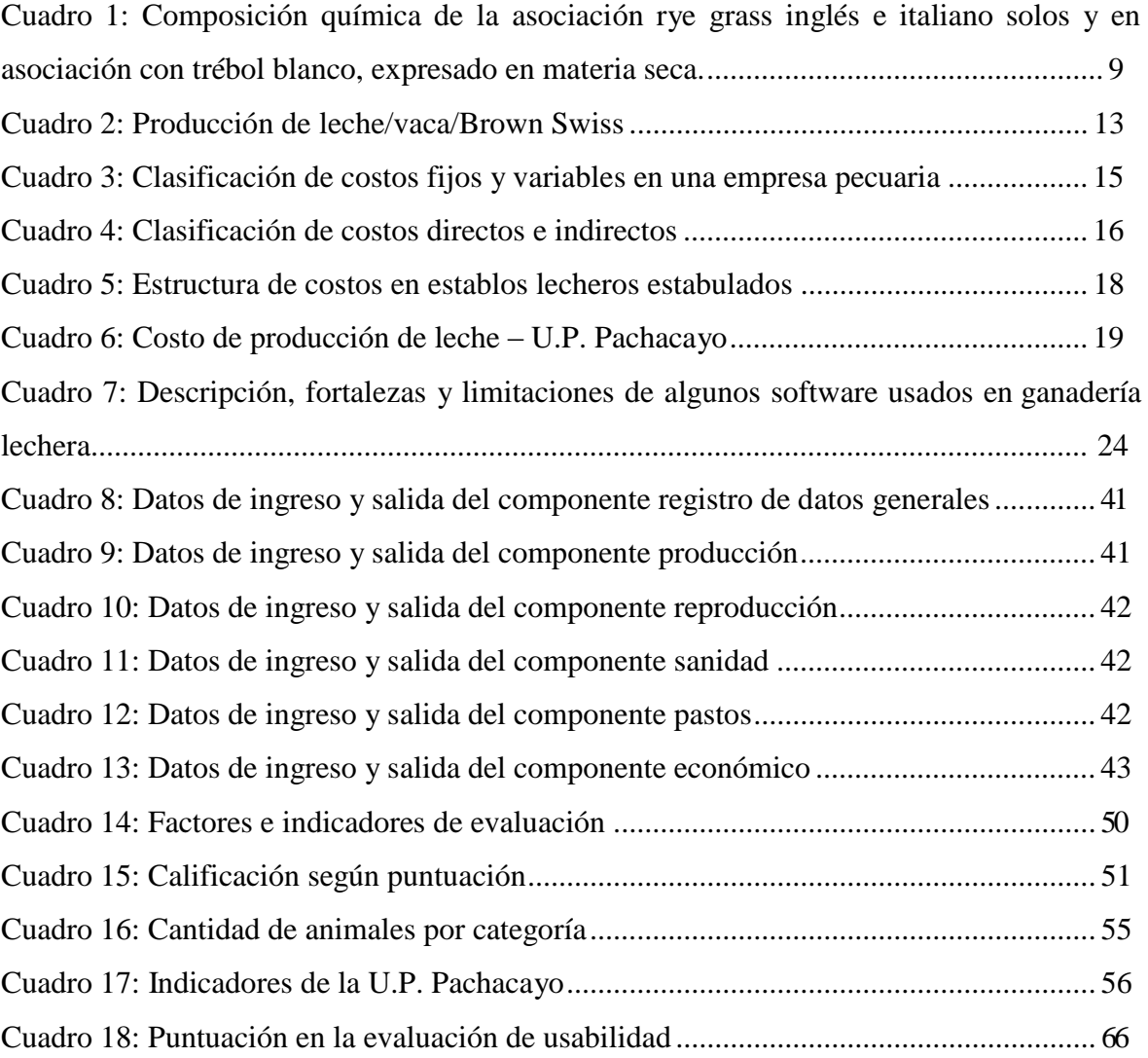

## **ÍNDICE DE FIGURAS**

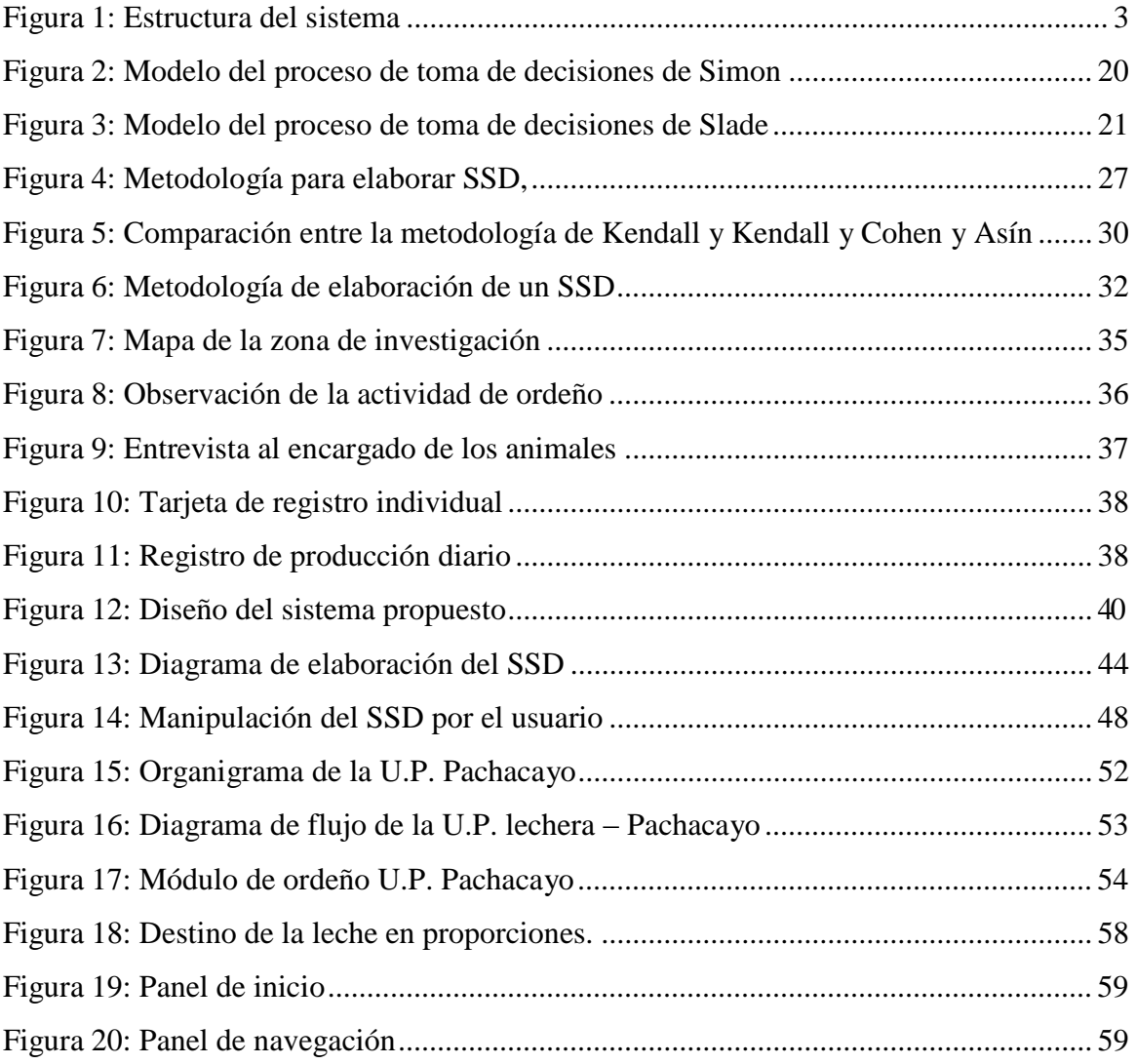

## **ÍNDICE DE ANEXOS**

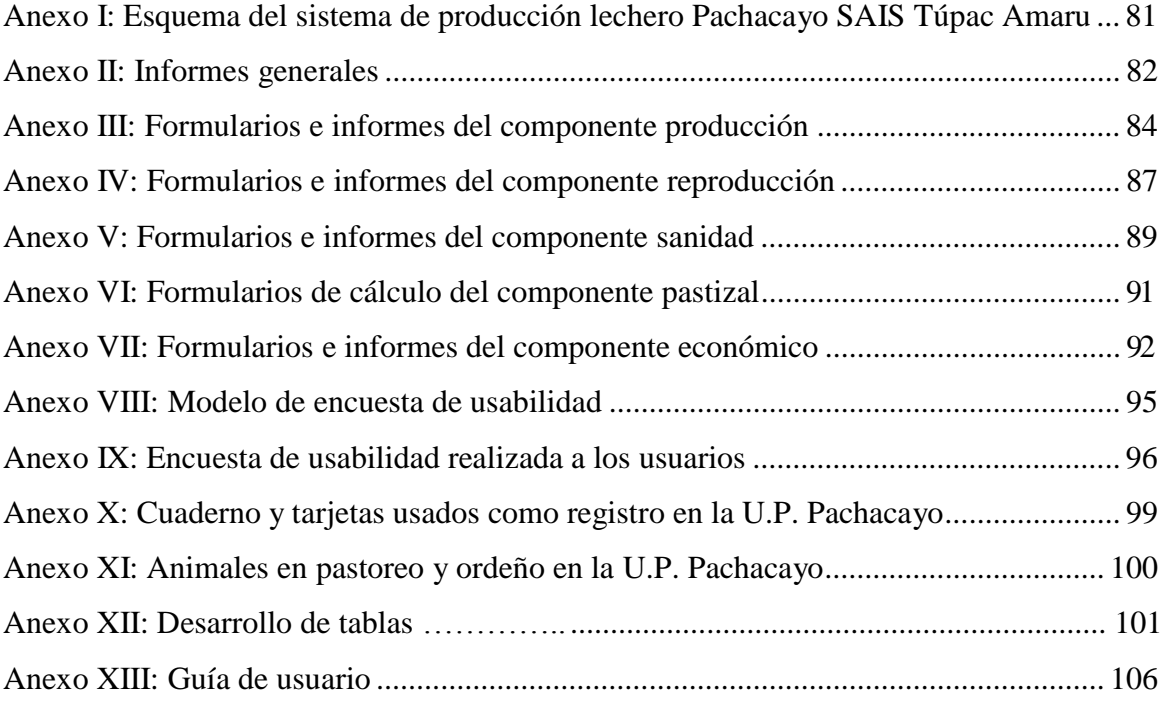

### **RESUMEN**

El manejo de un sistema de producción de leche en pasturas es dinámico, por lo que se requiere permanentemente de información detallada para la toma de decisiones oportunas, factor clave para el éxito de una empresa. El objetivo de este trabajo fue diseñar un sistema de soporte de decisiones (SSD) para mejorar la eficiencia de los sistemas de producción de leche al pastoreo. El programa desarrollado se aplicó al módulo lechero de la U.P. Pachacayo de la SAIS Túpac Amaru. El estudio comprendió (1) análisis del sistema de producción, (2) diseño y codificación de la herramienta de manejo de datos, (3) validación y evaluación del prototipo de SSD y, (4) elaboración de una guía de usuario. La estructura del programa contiene tablas, consultas e informes para los componentes de producción, reproducción, sanidad, pastizales y económico. La evaluación fue positiva, quedando los usuarios satisfechos y cómodos con su uso. En conclusión este programa es de fácil acceso y conto con la aceptación por parte de los usuarios de la U.P. Pachacayo.

**Palabras clave:** Soporte decisiones, unidad producción, producción leche

## **ABSTRACT**

The management of milk production system on pastures is dynamic, requiring permanently detailed information for timely decision-making, as a key factor for the success of a company. The aim of this study was to design a decision support system (DSS) to improve the efficiency of grazing milk production systems. The developed program was applied to a dairy module Production Unit (UP) Pachacayo SAIS Tupac Amaru. The study included (1) an analysis of the production system, (2) the design and coding of the DSS, (3) the validation and evaluation of the DSS prototype and (4) the development of a user guide. The program structure contains tables, queries and reports for the components of production as animal reproduction and health, pastures and economics. The evaluation was positive, comfortable and satisfactory for users. In conclusion, this program is easily accessible and included the acceptance by users from U.P. Pachacayo.

**Keywords:** decision support, production unit, milk production

## **I. INTRODUCCIÓN**

En una empresa ganadera o unidad de producción, la información se convierte en una valiosa herramienta que le permite al ganadero o administrador diagnosticar su situación actual en que se encuentra el sistema de producción. Hoy en día ante los actuales retos de una economía es necesario que los productores modernicen los esquemas de manejo de sus ganaderías pasando de un modelo tradicional, en el que la fuente de información y conocimiento se alimenta de la intuición, tradición oral y mitos, a un esquema moderno de corte empresarial en el que la toma de decisiones se fundamente en el uso de la información y la construcción dinámica de conocimiento. Es ahí donde recae la importancia de los sistemas de soporte de decisiones en la ganadería porque permiten a los productores tomar mejores decisiones mediante la integración de la información en una forma más utilizable, simulando posibles escenarios, analizando riesgos, permitiendo la comparación de la rentabilidad de las distintas alternativas de producción, mejorando las habilidades de gestión y reducción de costos de producción.

Sin embargo, para los pequeños y medianos ganaderos, acceder a sistemas de soporte de decisiones que les ayude a procesar la información que genera su finca es limitado económicamente, en adición las herramientas basadas en sistemas de soporte de decisiones que hay en el mercado son muy complejos y están basadas en unidades de producción intensiva que no se ajusta a la realidad de los sistemas de producción de ganado lechero al pastoreo en la sierra de nuestro país. Por lo tanto es necesario generar un sistema de información y gestión que sea accesible, de fácil uso y comprensión, que se ajuste a sistemas extensivos al pastoreo, de esta manera se facilitaría el procesamiento de datos y registros colectados en campo para obtener información que les permita identificar mejor los problemas técnicos y económicos existentes y así tomar decisiones adecuadas con el objetivo de mejorar la productividad en su ganadería.

El objetivo del presente estudio fue diseñar, desarrollar, validar y evaluar un sistema de soporte de decisiones para mejorar la eficiencia de sistemas de producción de vacunos de leche al pastoreo, para lo cual se planteó los siguientes objetivos específicos: (a) analizar el sistema de producción de leche al pastoreo de la unidad de producción Pachacayo de la SAIS Túpac Amaru, (b) diseñar y codificar un sistema de soporte de decisiones, (c) validar y evaluar el sistema de soporte de decisiones y (d) generar una guía de usuario del sistema de soporte de decisiones.

## **II. REVISIÓN DE LITERATURA**

### **2.1. Sistema de producción de leche al pastoreo**

#### **2.1.1. Definición de sistema**

Según Becht (1974), un sistema es un arreglo de componentes físicos los cuales están relacionados de tal manera que forman y actúan como una unidad. Asimismo, Ruiz y Oregui (2001) mencionan que el análisis de los sistemas consiste en el estudio de las partes a través del conocimiento del todo, enfatizando sobre las relaciones que se establecen entre los distintos elementos que lo componen.

Hart (1980), indica que todo sistema posee los siguientes elementos: a) los componentes que constituyen los elementos básicos; b) interacción entre componentes, es lo que proporciona las características de estructura a la unidad; c) las entradas y salidas de un sistema son los flujos que entran y salen de la unidad; el proceso de recibir entradas y producir salidas es lo que da función a un sistema; d) los límites del sistema que dependen del tipo de interacción entre componentes y del nivel de control sobre las entradas y salidas (figura 1).

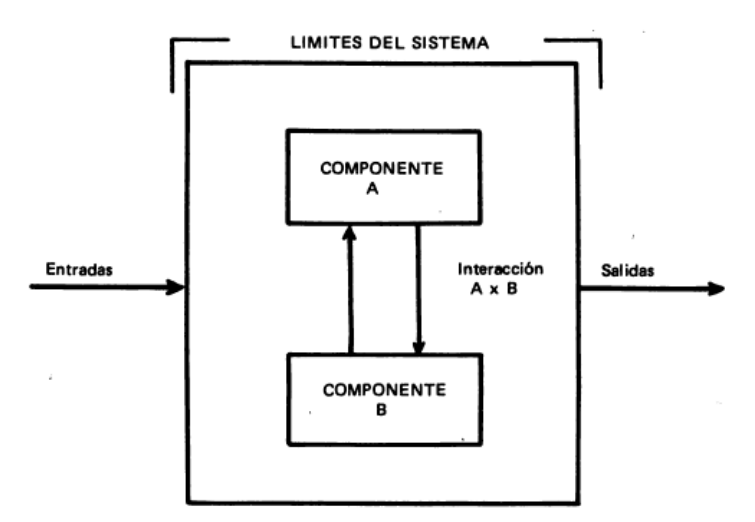

Figura 1: Estructura del sistema

Fuente: Hart, (1980)

El objetivo fundamental del enfoque por sistemas es ayudarnos a entender todo lo posible sobre el funcionamiento de un determinado sistema, con fines de reparar, copiar, comparar y mejorar sistemas de producción animal. Para lograr esto hay que perfeccionar los métodos de identificar, clasificar, desagregar y analizar los sistemas que nos interesan (Wadsworth, 1997).

En cuanto a los sistemas de producción pecuaria Bazalar y Boza (1993), mencionan que el sistema de crianza, como el sistema de cultivo se sitúa dentro del sistema de producción y puede ser visto como "caja negra" (donde los flujos: de dinero, de trabajo, de materia, etc. sufren modificaciones, por ejemplo se puede decir que una parcela cultivada es una "caja negra" donde ingresa trabajo, productos diversos, etc. y sale cierta cantidad de granos) en el cuál hay ingresos y salidas. Se puede decir, que en el sistema de crianza ingresan animales, alimentos, trabajo, etc. y salen animales, productos, estiércol, etc. en resumen podemos decir, que lo que ingresa y sale es materia, energía, información y seres vivientes. Acá el problema principal se centra en descubrir a través de la comparación de flujos, que cajas funcionan bien o cuales mal, teniendo en cuenta las interacciones entre ellas. Los autores anteriormente mencionados concluyen que el sistema de crianza es el conjunto de instalaciones y de técnicas que permiten la producción de animales o productos animales en condiciones compatibles con el objetivo del agricultor y con las demandas de la explotación.

Wadsworth 1997, indica que los sistemas de producción ganadera son sistemas complejos, y se caracterizan porque ningún sistema permanece estático durante largo tiempo, se puede decir que lo que el sistema es ahora, es la consecuencia de lo que fue o pasó en el pasado y a su vez, lo que será en el futuro, será consecuencia del hoy. Nada ocurre en forma aislada, cada evento se ve influenciado por los anteriores y afecta a los posteriores y sus componentes están altamente organizados. Subsistemas y partes interactúan para llevar a cabo la función del sistema y es por eso que hay que tener en cuenta, que el optimizar una parte del sistema, no siempre se obtiene la optimización de todo el sistema.

Cabe mencionar también que los sistemas de producción pecuaria están relacionados al nivel de organización comunal, tenencia de tierra y altura sobre el nivel del mar; siendo por ellos diferentes el contexto social y económico en los que se desarrollan. Se distinguen tres sistemas de producción pecuaria:

- (a) Sistema comunal empresarial. Explotan principalmente ovinos, vacunos y camélidos en forma intensiva y extensiva; crían animales mejorados, son capaces de incorporar tecnología avanzada. La fuerza laboral es altamente especializada y permite la producción de leche en pasturas naturales y cultivadas, además de carne y fibra para el mercado.
- (b) Sistema comunal no empresarial. Está representado por familias que la Asamblea Comunal les ha asignado una porción de tierra de pastoreo y las "Parcialidades", las cuáles son un grupo de familias campesinas que no son miembros de la comunidad pero poseen tierras de pastoreo. Opera como un sistema extensivo con una actividad primaria de autoabastecimiento, son poco organizados, y cuentan con bajos niveles de capacitación.
- (c) Sistema familiar no comunal. Representado por familias y productores individuales quienes poseen porciones de terreno llamados "minifundios". En las áreas bajas este sistema muestra una mixtura de agricultura y ganadería. El número de animales por familia es pequeño y representa una economía de subsistencia. En las áreas más altas, dependiendo de las condiciones climáticas y disponibilidad de agua, utilizan asociaciones de gramíneas y leguminosas para la producción comercial de leche. Las gramíneas anuales cultivadas, como la avena y cebada fresca o ensilada, son también utilizadas en la alimentación como alimentos complementarios (Flores, 1996).

Para el análisis del sistema ganadero se realiza una descripción de elementos que posee ésta, siendo descritos en subsistemas (Ruiz y Oregui, 2001).

- Subsistema Biológico, es el conjunto de organismos vivos que conforman el sistema de transformación dentro de la explotación agraria y constituye la parte productiva propiamente dicha, teniendo así el subsistema de producción animal y el subsistema forrajero.
- Subsistema Trabajo, involucra el hecho de que el proceso productivo tenga que desarrollarse de manera ordenada para la consecución de unos objetivos, supone que éste no se produzca de manera espontánea. En primer lugar, la utilización de los medios de producción, edificios, maquinaria e instalaciones de diversa índole (ej. cercados, bebederos, puntos de riego, etc.), así como del mantenimiento de éstas,

supone una demanda de trabajo. Ésta constituye uno de los elementos más dinámicos del sistema.

- Subsistema Financiero, conformado por el flujo de ingresos (ventas, subvenciones, impuestos) y salidas (costos de producción) poco uniforme y variable por naturaleza.
- Subsistema de Operaciones, determinado por la manera como se combinan los elementos de los subsistemas biológico, de trabajo y financiero.
- Subsistema de decisiones o conjunto de directrices de finalidad (ej. leche a carne), de orden estratégico (ej. programas) y táctico (ej. empleo de recursos cuando y como).
- Subsistema de información es el nexo entre los subsistemas de decisiones y operación de modo que tenga lugar una conexión coherente y flexible entre ambos.

La importancia del estudio de enfoque de sistemas permite integrar de manera simultánea una gran cantidad de informaciones y desarrollar técnicas para la elaboración de modelos de simulación de dichos sistemas. La complejidad de estos modelos se incrementa al considerar un mayor número de elementos. De esta manera es posible representar de manera teórica distintas situaciones (escenarios) y generar una importante cantidad de información. Junto a la aplicabilidad que estos modelos encierran para la investigación, conviene destacar su interés para desarrollar sistemas de apoyo a la toma de decisiones y la definición de medidas políticas agrícolas (Ruiz y Oregui, 2001).

### **2.1.2. Sistema de producción de leche al pastoreo**

La producción de leche es una actividad importante en la mayoría de las regiones de montaña de todo el mundo, proporcionando un ingreso regular y seguro a los recursos de los pobres agricultores (Bernet et al., citado por Bartl 2008), actualmente el Perú posee una población de 5'156,044 vacunos de los cuales en la región natural sierra están un número de 3'705, 822 vacunos que representan el 73.56 por ciento de la población total según el censo agropecuario del año 2012. La mayor población de vacunos son de raza Criolla con un 63.6 por ciento y la raza Brown Swiss representa un 17.5 por ciento y el resto lo complementa otras razas. En las zonas alto andinas la raza que predomina después de la criolla es la Brown Swiss (INEI, 2012), la cual posee ventajas como la amplia adaptabilidad ante diferentes condiciones del clima, capacidad como productora de leche y carne, resistencia al medio ambiente y a las enfermedades, de habilidad materna y fertilidad reconocidas como las más alta entre todas las razas, así como la rusticidad (Viamontes, 2001), del mismo modo Rosemberg, (2000) indica que la raza bovina que se ha tenido mayor éxito en adaptarse a la altura es la Brown Swiss, de ahí su importancia en la sierra peruana, su producción de leche promedio puede encontrarse entre los 1500 y 3000 kg por vaca por campaña en condiciones de altitud y con alimentación en base a pastos nativos y cultivados, sobre todo para condiciones por encima de los 3500 msnm, con esta raza se está originando selección de animales con tendencia al tipo lechero, las características de importancia a seleccionar son la producción de leche, así como proteína y grasa de la misma.

La crianza de vacunos en las regiones alto andinas son en su gran mayoría de tipo extensivo donde la base de la alimentación es a base de pastos naturales. Del mismo modo en las últimas décadas se ha intensificado la investigación y el fomento de las pasturas en la sierra del Perú (Bojóquez, 1994). Las condiciones climáticas de la región alto andina del Perú han posibilitado la introducción de especies exóticas de gramíneas y leguminosas provenientes de las zonas templadas capaces de proveer niveles de nutrientes adecuados para la producción lechera (Ñaupari, 2000).

En la sierra central existen varias iniciativas para mejorar la producción ganadera a través de la introducción de pastos cultivados, que se vienen dando mayormente a nivel de las empresas campesinas, a pesar que están diseñadas para ser trabajadas bajo riego y sistemas de pastoreo intensivo con cercos eléctricos, se vienen pastoreando en secano, sin fertilizantes y a presiones muy altas de pastoreo; pero, a pesar de esto, la sierra central muestra un potencial muy grande para extender su ganadería en las zonas de altura a pesar de tener climas extremos y variables, por ejemplo, las pasturas cultivadas de rye grass – trébol de las SAIS Túpac Amaru, Unidad de producción Consac, a pesar de sus más de 20 años, mantienen aún una composición florística y producción forrajera adecuada (Ñaupari y Flores 2002).

Los pastos cultivados vienen a ser una alternativa para incrementar el abastecimiento de leche (Flores et al., 2005). Bojórquez (1994) menciona que en zonas sobre los 3700 msnm, la pastura cultivada es cada vez más importante ya que posee una gran adaptación a condiciones frías y sobre todo su buena tolerancia a las heladas. Las especies que se usan

para los pastos cultivados se suelen sembrar solas o en asociaciones simples o múltiples dependiendo generalmente del método de utilización. Los rye grasses y el trébol blanco son las especies más sensibles a la falta de humedad del suelo, por lo que es importante tener en consideración esta característica antes de sembrarlos, ya que la producción dependerá por seis a ocho meses de la disponibilidad semanal de agua de riego. En cambio, alfalfa y el dactilys pueden soportar intervalos de riego de comportamiento intermedio. En general se puede decir que los pastos sensibles a la deficiencia de humedad demandan riegos frecuentes pero ligeros y los tolerantes, riegos espaciados.

Algunas especies de pastos asociados se han ido seleccionando para un clima templado donde el descanso fisiológico se orienta a las bajas temperaturas así como el rebrote que puede soportar heladas y temperaturas diurnas relativamente bajas. Es de esta forma que algunas especies tiene capacidad productiva en la época seca justo en momentos en que otras tiene bajos rendimientos frente a las helada (Horber, 1984). Las ventajas de los pastos cultivados radican en proporcionar un pasto de mayor calidad y cantidad, mejorar la fertilidad y calidad orgánica de los suelos, evitar la erosión, tener mayor precocidad en épocas de escasez, eliminar las malas hierbas y principalmente permitir una explotación más intensiva y rentable. Entre las principales especies de una pastura asociada que se cultivan en la sierra central se encuentran los ryegrasse, dactylis y trèboles (Paredes, citado por Uribe, 2008).

El valor nutritivo (cuadro 1) de los pastos cultivados está relacionado con la descripción de las características del forraje que le permiten cumplir la función de proveer una nutrición adecuada al animal. Está estrechamente ligado al condicionamiento de las necesidades nutricionales del animal (Flórez y Malpartida, 1987), un buen manejo de los pastos comprende lograr los máximos rendimientos en producto animal sin perjudicar la productividad de la pastura. Las fracciones nutritivas de los pastos varían según las especies de que proceden, del contenido químico del suelo y de los métodos de cultivo utilizados (Bojórquez, 1994).

Cuadro 1: Composición química de la asociación rye grass inglés e italiano solos y en asociación con trébol blanco, expresado en materia seca.

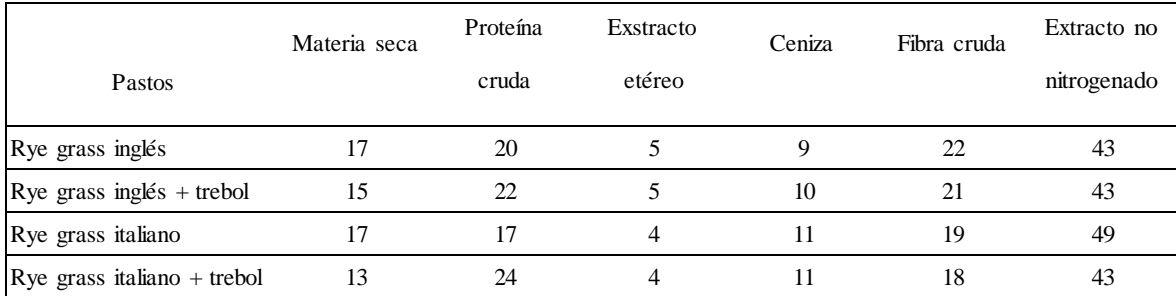

FUENTE: Acuña et al, citado por Uribe, (2008)

Para incrementar la rentabilidad y eficiencia de una explotación ganadera a través del manejo adecuado de los pastizales, se recomienda la implementación de planes de manejo de pasturas pudiendo ser estas: (a) perfiles alimentarios, que comprenden periodos de tiempo de una año a más y son utilizados para tomar decisiones tales como capacidad de carga, época de parición, época de destete, fecha de seca, establecer si existe la necesidad de conservar forraje, un programa de suplementación; (b) presupuestos alimentarios, abarcan periodos no mayores de seis meses y permiten establecer un balance entre la demanda y la oferta de forraje para una situación existente; (c) planes de pastoreo, abarcan decisiones de muy corto plazo y están referidas a cuánto tiempo uno o varios hatos deberían pastorear un potrero o conjunto de potreros (Ñaupari y Flores, 1996).

Debido a que en el Perú no hay experiencias que hayan utilizado planes de alimentación basados en la producción anual y patrón de crecimiento de sus pasturas. Los ganaderos se basan en su experiencia diaria para alimentar sus animales (Ñaupari, 2000); siendo los planes de pastoreo los más accesibles, Flores (1993) menciona que la clave para mejorar la productividad de los pastizales mediante la utilización de los sistemas de pastoreo radica en buscar una combinación de los tratamientos de descanso y el diferimiento (evitar el pastoreo todos los años, en la misma época y con la misma especie animal) de los potreros cuando las plantas deseables son más susceptibles al pastoreo.

Ñaupari y Flores (1996) concluyen que el tiempo para pastorear un potrero está en función no solamente al área del potrero sino también a la disponibilidad y crecimiento de forraje. Cuanto más corto es el tiempo de pastoreo del potrero la producción animal es más uniforme ya que al inicio del pastoreo los animales despuntan la pastura y consumen aquellas partes de la planta de mayor digestibilidad.

Es importante tener conceptos de carga animal que se refiere al número de animales que se puede pastorear por unidad de área año tras año sin inducir retrogresión (Flores, 1991). La capacidad de carga en unidades animal (U.A.) del sistema es calculado dividiendo la producción de forraje derivada del crecimiento entre la demanda anual del sistema (Ñaupari y Flores, 1996).

Otro concepto a tener en cuenta es la condición de pastizal que según Flórez (2005) lo define como el estado de salud de éste. Una planta forrajera, en forma natural, sin que se le pastoree, puede crecer hasta su máxima expresión; es decir, hasta lo que se llama su clímax (condición excelente). Pero de acuerdo a cómo se le pastoree, la planta crecerá menos sino se le hace daño (condición buena). Pero, si el daño es mayor por sobrepastoreo, la planta será pequeña en comparación con su clímax (condición pobre o muy pobre. Otro concepto que se usa es la tendencia del pastizal que interpreta el cambio de la condición de la misma.

### **2.2. Evaluación técnica y económica en sistemas de producción de leche**

En la ganadería actual se requiere ser cada vez más eficiente: tanto productiva como reproductivamente minimizando los costos de esta actividad, de tal manera que se pueda ofrecer un producto que cumpla con las exigencias del mercado. Lo cual significa; gestionar y manejar eficientemente los recursos físicos, económicos y humanos con un enfoque empresarial e integrando con una clara definición de objetivos y estrategias a mediano y largo plazo. En este sentido, la información se convierte en una valiosa herramienta que le permite al ganadero diagnosticar su situación actual, conocer los volúmenes de producción y las limitantes, para estimar niveles de inversión y rentabilidad para ser competitivo y lograr mayores ingresos. La importancia de lo anterior se basa en identificar un sistema de manejo de información lo suficientemente ágil y sencillo, que le facilite al productor el control eficiente de todos los procesos establecidos en su explotación (Cornejo, 2005).

En un fundo de producción lechera, el 90 por ciento de los ingresos totales provienen de la venta de leche y el resto de la venta de ganado y otros productos. Los estudios comparativos entre sistemas realizados en otros países muestran que los sistemas intensivos resultan en mayores ingresos totales por vaca, que los sistemas semiextensivos y de pastoreo. Esto se debe a que en los sistemas intensivos, la producción de leche es superior al de los sistemas semiextensivos y sistemas de pastoreo (Silva, 2004). Sin embargo el mayor problema del ganadero es el bajo precio de la leche y el costo de los insumos (Espinoza et al. 2008), enfrentándose a un futuro difícil y crítico en el aspecto económico, sino realizan un manejo eficiente de la explotación.

Ante esta situación los ganaderos deben establecer objetivos, en términos de producción, mejoramiento genético, tamaño y eficiencia reproductiva. Aunque para tomar decisiones al respecto necesita de herramientas que le permiten evaluar la eficiencia de su hato. El balance, el estado de pérdidas y ganancias y el flujo de fondos son las herramientas básicas para el análisis financiero de una empresa. Se debe recordar que cada ganadero tendrá objetivos diferentes en base a sus costos y a la producción de leche (Cunliffe, 2008).

El principal elemento de una buena administración de las fincas ganaderas es tomar las decisiones adecuadas, los registros productivos, reproductivos y sanitarios son importantes para esta toma de decisiones. Principalmente en explotaciones de ganado donde los animales permanecen por muchos años en el hato, como es el caso de las fincas de producción de leche (Blandón, 2003).

Los registros son básicos e imprescindibles en el manejo de una empresa agropecuaria, pues permiten identificar a tiempo los aciertos, desaciertos y oportunidades de mejora, por lo que son una herramienta básica en la proyección y en la toma de decisiones de una empresa ganadera. Existen diversas variables productivas y reproductivas que permiten obtener la información necesaria sobre la productividad económica de la empresa ganadera (Castro, 2002). Por otro lado Blandón (2003), resalta los beneficios del uso de registros mencionando que facilitan el trabajo diario para controlar todas las actividades que se realizan en la finca, permiten conocer el estado actual y los movimientos del hato, la producción de la finca, y sacar cuenta de los costos, rentabilidad y necesidades de las diferentes actividades productivas; permiten calcular niveles superiores de producción, lo cual permite establecer metas alcanzables en la misma finca e incluso su comparación con otras fincas de la región.

### **2.2.1. Evaluación técnica de la producción de leche**

Castro (2002), propone la evaluación con los siguientes indicadores: Natalidad, intervalo entre partos, producción anual de leche por vaca, producción total por lactancia, porcentaje de vacas en ordeño. Estudios realizados en unidades productivas de la sierra del Perú toman como criterio de evaluación los siguientes aspectos:

- Edad al primer servicio en vaquillas de la raza Brown Swiss reportada por Haffez (2000) es de 15 meses, entre los reportes de la edad al primer servicio en la región Puno tenemos el de Cotacallapa (1998) que reporta 17 meses, Olaguivel (2006) reporta 27.2 y de Deza (2007) reporta 26.1, encontrándose esos dos últimos muy por encima de la edad óptima recomendada por la raza.
- Edad al primer parto Olaguivel (2006) y Deza (2007), reportan una edad al primer parto de 36.4 y 37.44 respectivamente. Ferguson (1995), menciona que las vaquillas podrán tener su primer parto a los 22 a 24 meses de edad, asociado con una edad a primer servicio de 13 a 15 meses.
- Intervalo parto primer servicio, definido como el número de días que transcurren desde el parto hasta el primer servicio, según Moreno (2005) un intervalo entre parto y primer servicio considerado como normal es de 40 días o menos y cuando es mayor a 60 días ya es considerado como problema. Deza (2007) y Arana (2006), reportan intervalos entre parto y primer servicio en las regiones de Puno y Junín de 109.5 y 118.4 días respectivamente.
- Intervalo parto concepción, definido como el número de días que transcurren entre el último parto y la siguiente concepción, también denominado días vacíos, Deza (2007) reporta 145.1 días entre parto y concepción en la región Puno cuyo valor está por encima de lo recomendado para la raza.
- Un intervalo entre partos normal es aquel que tenga una duración de 365 días, pero aquel que sea de 400 días a más es clasificado como problema (Haffez, 2000). Estudios realizados por Olaguivel (2006) y Deza (2007), en la región Puno reportan 466.9 y 460.5 días respectivamente concluyen que son muy amplios a consecuencia

de los intervalos parto – servicio y parto – concepción demasiado extensos que podría atribuirse a una mala nutrición de los animales.

- Producción de leche/vaca/campaña, es la cantidad de leche producida por la vaca durante una lactación de 305 días en dos ordeños al día. Para comparar la productividad entre vacas se suele aplicar factores de corrección y uniformizar las lactaciones a periodos de 305 días con dos ordeños por día ajustados a edad adulta (305d-2x-EA). Muchos son los factores determinantes de la producción lechera, siendo ellos de origen genético y no genético (Moreno, 2005). Reportes por parte de Olaguivel (2006) y Deza (2007) mencionan producciones promedio en la región Puno de 3115.5 y 2655.25 respectivamente.
- Producción promedio de leche/vaca/día, es la producción promedio diaria de leche de las vacas en lactancia y permite conocer al ganadero si la vaca está produciendo utilidades con la producción láctea más el ternero (Moreno, 2005).

El siguiente cuadro muestra la producción promedio obtenido por día en vacas Brown Swiss.

| Autor                 | Región | Producción (Lt) |
|-----------------------|--------|-----------------|
| Naupari, 2000         | Junín  | 6.87            |
| Espinoza et al., 2008 | Junín  | 10              |
| Olaguivel, 2006       | Puno   | 9.01            |
| Deza, 2007            | Puno   | 8.89            |

Cuadro 2: Producción de leche/vaca/Brown Swiss

FUENTE: Elaboración propia

#### **2.2.2. Evaluación económica de la producción de leche**

La evaluación económica se realiza en función a los costos, según Castro (2002), El análisis de costos en la producción lechera permite tener a mano, constantemente, el estado económico de la empresa. Su importancia se debe a que a partir de ella podemos: (1) establecer una estrategia para mejorar las utilidades de la empresa considerando el precio al que se vende el producto, número de unidades vendidas, costo fijo, costos variables, así como la inflación, (2) definir precios de venta del producto, (3) incrementar los precios de acuerdo con los incrementos de los costos variables causados por el fenómeno de la inflación, (4) identificar rubros de alto costo y si es posible, disminuir el gasto, (5) empleo óptimo de los factores de producción, (6) tener información indispensable para tomar decisiones y (7) competir en un mercado cada vez más abierto y globalizado.

Workman, (1981), señalan que la evaluación económica de un sistema de producción pecuario puede realizarse a partir de la elaboración de su presupuesto, cuyo estándar consiste en la descripción detallada de todos los ingresos y egresos logrados anualmente en la explotación. La finalidad de realizar el presupuesto es el obtener información acerca de los estados financieros actuales que se manejan sobre las inversiones en tierras y mejoras tecnológicas, controlar los gastos para alcanzar las metas propuestas y determinar los indicadores económicos de su rentabilidad.

#### **- Uso de los costos en la evaluación económica**

Los costos vienen a ser un instrumento en la administración moderna de una empresa ganadera mediante el cual se cuantifica en términos monetarios los recursos utilizados para la producción de un determinado volumen de leche. Es indispensable en la planificación financiera; conjuntamente con los ingresos sirven para determinar la rentabilidad de un establo (Moreno, 2005).

Los costos se pueden clasificar en: (a) costos fijos, en que se incurre independientemente del volumen de producción; su monto total permanece constante a través del período que se analiza cualquiera que sea la cantidad de producto obtenido. Son el reflejo del uso de recursos fijos tales como tierra, edificaciones, maquinaria, equipos y laboratorios, administración, personal permanente; (b) costos variables, corresponden a aquellos directamente relacionados con el volumen de producción; se incrementan en la medida que se trata de obtener mayor cantidad de productos. Son por ejemplo: alimento concentrado, forrajes, mano de obra temporal, combustible, fertilizantes, medicinas, etc (Moreno, 2005).

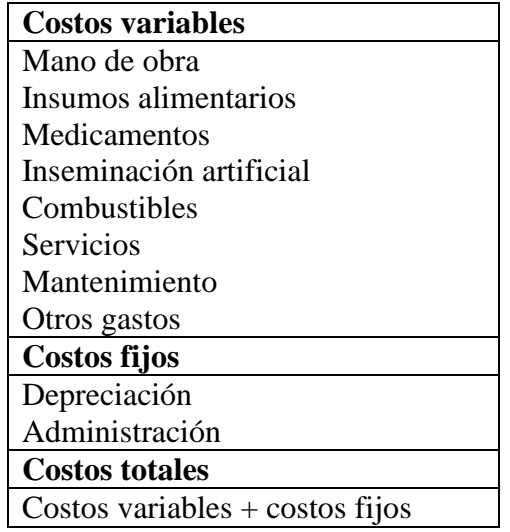

Cuadro 3: Clasificación de costos fijos y variables en una empresa pecuaria

FUENTE: Espinosa *et al*., (2003)

Por otro lado Cuevas, (citado por Lazo, 2007), menciona que los costos se pueden clasificar en (a) costos directos, aquellos que son obvios físicamente, identificado en este segmento particular en estudio, por ejemplo; si el segmento en consideración es una línea de producto, entonces los materiales y la mano de obra involucrado en la línea de manufacturación serán costos directos; y (b) costos indirectos, es un rubro que debe ser repartido para asignarse al segmento en consideración. Los costos indirectos de fabricación por ejemplo; son los que corresponden a una línea de producción. La razón en que los costos indirectos de fabricación no son directamente identificables con una línea particular, pues se incurre en ello como consecuencia de las actividades operativas. Son también conocidos como "costos comunes" (cuadro 4).

Cuadro 4: Clasificación de costos directos e indirectos

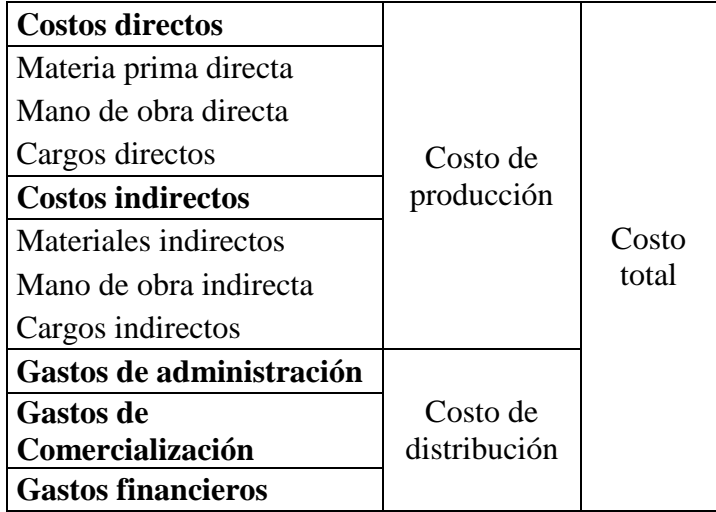

FUENTE: Adaptado de Huicochea (1994), citado por Lazo, (2007)

Moreno (2005), presenta otra clasificación de costos y estos están dispuestos de la manera siguiente: (1) Costos de producción (fabricación), están constituidos por los egresos o gastos necesarios para elaborar un determinado producto. Dentro de éstos se tiene, por ejemplo: materias primas, materiales, remuneraciones al personal de producción, suministros, depreciaciones, repuestos, entre otros. (2) Costo de administración, los costos de administración incluyen las remuneraciones del personal administrativo, útiles de oficina y gastos generales. (3) Costos de comercialización, en este grupo de costos, se incluyen las remuneraciones del personal encargado de las ventas, promoción y publicidad, etc. (4) Costos financieros, comprende a los intereses que deben pagarse por concepto de los préstamos recibidos de las entidades financieras. Conjuntamente con las amortizaciones constituyen el servicio a la deuda.

El cálculo de los costos permite obtener costo unitario y el punto de equilibrio que vienen a ser herramientas para la toma de decisiones (Cunliffe, 2008). El costo unitario se refiere a lo que cuesta obtener una unidad de producto. Se calcula dividiendo el costo total de producción del producto generado entre el total de unidades producidas (Espinosa et al., 2003).

El punto de equilibrio es definido como aquel punto, situación o momento de una empresa, sea industrial o comercial, en que con un cierto volumen de ventas cubre la totalidad de sus costos. Es aquel punto a partir del cual se producen las ganancias (Moreno, 2005). El punto de equilibrio también se puede interpretar cantidad de litros que una vaca debe producir; en consecuencia si hay animales que tienen una producción menor deben ser descartadas. Cada hato tendrá que determinar su punto de equilibrio en función a sus costos y a la producción de sus vacas; por ejemplo si el punto de equilibrio es de 4,750 lt/vaca/305 días; toda vaca que tenga una producción menor debe ser descartada ya que significa una pérdida económica (Cunliffe, 2008).

El punto de equilibrio pone de relieve las características económicas de todo proceso de los negocios, desde la inversión de capital hasta la venta del producto final. Es uno de los instrumentos más útiles para la administración de los negocios, puede ser utilizado tanto en el área de Finanzas, Control y Presupuestos. Producción como en el Marketing y ventas para todo tipo de empresas. El análisis del punto de equilibrio puede utilizarse como un procedimiento flexible en las proyecciones de los ingresos y egresos en situaciones previsibles. En el área de control y presupuestos, los costos y los gastos pueden controlarse en forma detallada. El punto de equilibrio es útil para tomar decisiones respecto a la ampliación o la simplificación de la línea de productos, decisiones en relación a la determinación de canales de distribución más adecuada, a la fijación de márgenes de los mayoristas y detallistas, decisiones en relación al presupuesto publicitario, política de descuento y otras. (Moreno, 2005).

Se realizaron estudios Lazo (2007) y Herrera (2011) para determinar estructura de costos en establos lecheros estabulados con la finalidad de hallar el costo de producción de un litro de leche (cuadro 5). Por otro lado, Turín et al., (2000), realizaron un análisis económico en sistemas extensivos de ganadería alto andina y determinaron el costo unitario de un litro de leche a través de la estructura de costos hallando el costo unitario en S/. 0.56 (cuadro 6). Asimismo, estudios realizados en la sierra de Cajamarca muestran que el costo de producción de un litro de leche oscila entre los \$ 0.23 a \$ 0.28 en diversas unidades productivas de la zona (García y Gómez, 2006).

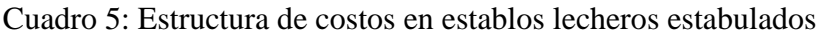

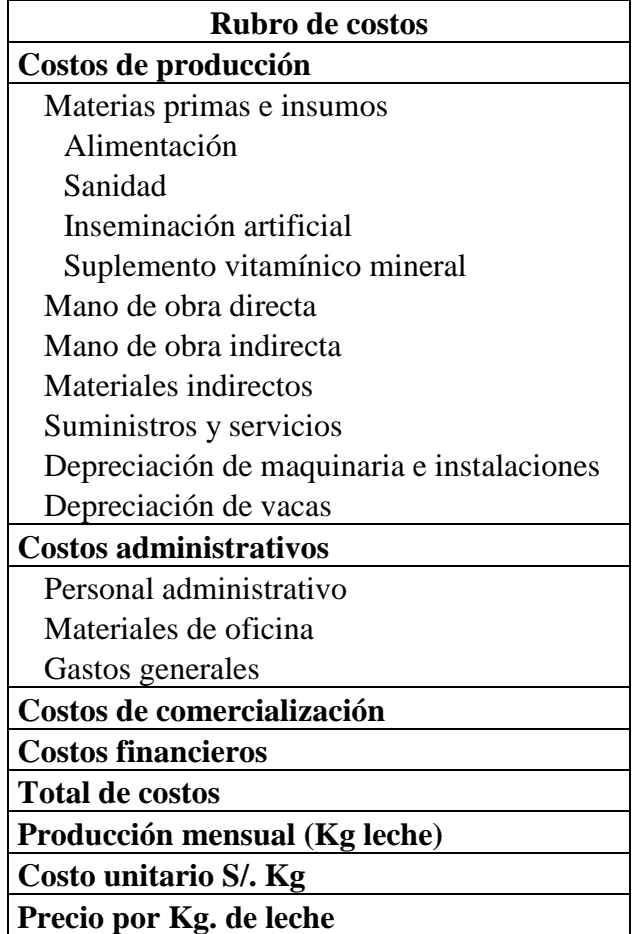

FUENTE: Adaptado de Lazo, (2007) y Herrera, (2011).

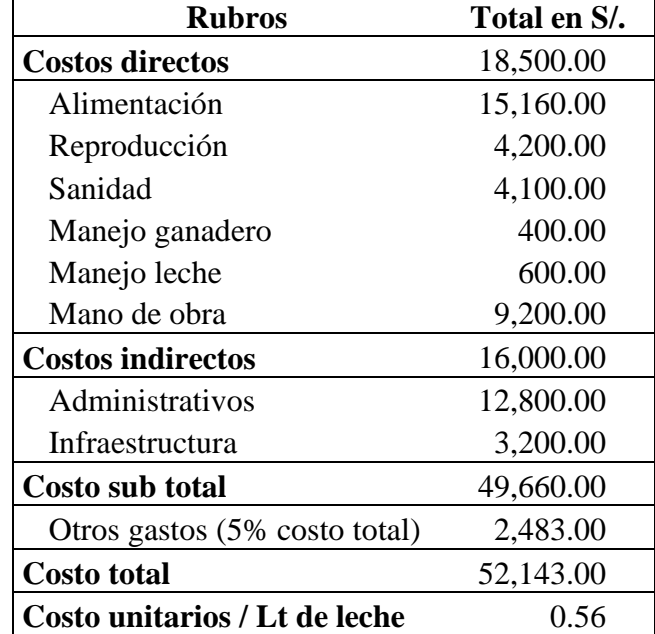

Cuadro 6: Costo de producción de leche – U.P. Pachacayo

FUENTE: Turín *et al*., (2000)

#### **2.3. Toma de decisiones y sistemas de soporte de decisiones**

### **2.3.1. Toma de decisiones**

En gran medida el éxito de una organización depende de la calidad de las decisiones que tomen sus administradores, para lo cual se requiere del procesamiento de una gran cantidad de información (Cohen y Asín, 2000). Las decisiones que deben tomar los administradores de organizaciones responden estados de "crisis" que son situaciones imprevistas, urgentes, y causando incertidumbre generalizada (Slam et al., 2015). Estos estados de crisis también son denominados problemas, los cuales se presentan todas las organizaciones y niveles de organización, no siendo ajenas a las organizaciones agropecuarias; y son clasificadas en tres tipos: (a) problemas estructurales, aquellas que ocurren cotidianamente, que son rutinarias, poseen procedimiento predefinidos para una decisión; (b) problemas no estructurados, aquellos que no son rutinarios, en los cuales no existen procedimientos predefinidos y dependen del buen juicio, evaluación y entendimiento por parte de los administradores y (c) problemas semi estructurados, contiene elementos de ambos tipos, algunos procedimientos pueden ser pre definidos, pero no lo suficiente para llegar a una decisión final por lo que también el juicio del administrador entra en juego (Pérez, 2011). Es por ello que un sistema de soporte de decisiones puede apoyar y mejorar los juicios humanos en el desempeño de las tareas (Slam et al., 2015), pues en el caso de los problemas estructurados y semi estructurados se pueden desarrollar de antemano algunos programas (sistema de soporte de decisiones), con el fin de preparar el momento de la toma de decisiones (Cohen y Asín, 2000).

Los procesos de toma de decisiones se realizan en todos los niveles de una organización, desde asistentes, hasta directores generales de las empresas. Además, según el nivel en el cual se tome será el efecto de ésta (Cohen y Asín, 2000). Los procesos implicados en la toma de decisión agropecuaria se componen de fases analíticas e intuitivas que involucran el análisis de distintos tipos de información, por un lado datos cuantitativos y por otro datos más cualitativos, orientados a la identificación de tendencias (Öhlmér, 2008).

El proceso de toma de decisiones se puede resumir a través de diferentes etapas, los cuales suelen presentarse en forma similar en la mayoría de casos, el modelo de Simon, consta de cuatro fases (figura 2): (a) fase de inteligencia, en la que se reconoce que existe un problema para el cual debe tomarse una decisión, (b) fase de diseño, se generan las alternativas de solución para el problema que se identificó en la fase de inteligencia, (c) fase de selección, se evalúa cada una de las alternativas que se generaron en la fase de diseño y se elige la mejor, (d) fase de implantación, consiste en marcha y dar seguimiento a la alternativa seleccionada (Cohen y Asín, 2000).

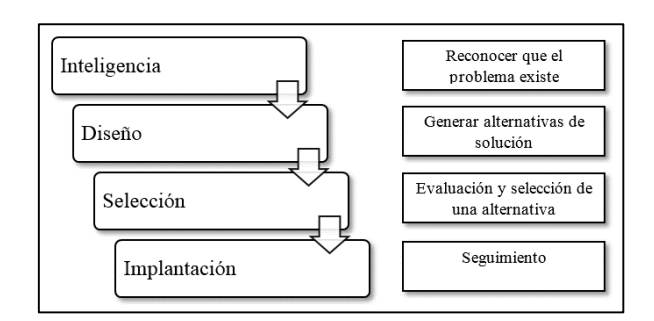

Figura 2: Modelo del proceso de toma de decisiones de Simon

FUENTE: Cohen y Asín, 2000

También existe el modelo de Slade (Cohen y Asín, 2000), que inicia con la identificación del problema para el cual es necesario tomar una decisión, luego se procede a identificar alternativas de solución. En este punto se hace una distinción mencionando los problemas "viejos". En este caso, existen problemas que se han presentado con anterioridad y las personas que tienen experiencia acumulada eligen las acciones más comunes. Los problemas "nuevos" pasan al siguiente punto que consiste en la evaluación de las alternativas de solución. Después de evaluar las opciones, se elige la que mejor satisfaga los requerimientos de la empresa. En caso de que no se encuentre una alternativa apropiada, se generan nuevas alternativas hasta que se halle la adecuada o se decida que no existe alternativa factible. Cuando se encuentra la alternativa adecuada se procede a implantarla. Si no existe ninguna, se abandona el problema debido a que no hay solución para él (figura 3).

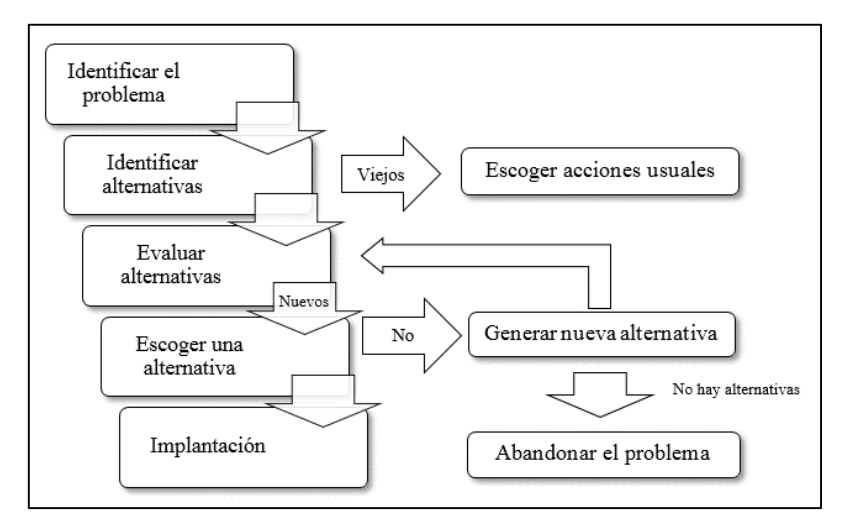

Figura 3: Modelo del proceso de toma de decisiones de Slade

FUENTE: Cohen y Asín, 2000

Como se puede observar, ambos modelos de toma de decisiones son similares, ya que parten del reconocimiento del problema y terminan con la implantación de la alternativa de solución que se eligió. Los sistemas de soporte de decisiones ayudan durante todo el proceso de la toma de decisiones, no solamente para obtener información relevante.

#### **2.3.2. Sistema de soporte de decisiones**

Por lo expuesto anteriormente los sistemas de soporte de decisiones (SSD) llegan a ser una herramienta oportuna que apoyan en la toma de decisiones y son definidos como un conjunto de programas y herramientas que permiten obtener de manera pertinente la información que se requiere durante el proceso de la toma de decisiones que se desarrolla en un ambiente de incertidumbre (Cohen y Asín, 2000), utiliza cuatro actividades básicas: (1) entrada, proceso mediante el cual el sistema de información toma los datos que requiere para procesar la información, (2) almacenamiento, a través de esta propiedad el sistema puede recordad la información guardada en la sesión o proceso anterior, esta información suele ser almacenada en estructuras de información denominadas archivos. (3) procesamiento, capacidad del sistema de información de efectuar cálculos de acuerdo con las una secuencia de operaciones preestablecidas. (4) salida de la información, capacidad del sistema de información de sacar la información procesada o bien datos de entrada al exterior (Cohen y Asín, 2000).

El uso de SSD dentro de la producción animal permite a los productores integrar la información en formas más utilizables e incrementa las habilidades de gestión mediante la mejora de la toma de decisiones y una mayor capacidad para el beneficio-costo y análisis de riesgos, de igual manera permiten la comparación de la rentabilidad de las distintas alternativas de producción, permiten mejorar la productividad y la sostenibilidad, además, pueden ser utilizados como herramientas de educación para aumentar la eficacia de la educación de las generaciones actuales y futuras de los productores primarios y los agentes de servicio. Igualmente, el SSD puede utilizarse para probar estrategias alternativas de producción animal que tomarían años para determinar (Newman et al., 2000).

Los SSD en general incluyen a herramientas informáticas sencillas, sistemas expertos, modelos de simulación; según sea la salida de información pueden clasificarse en SSD y sistemas expertos (SE), siendo el primero aquel que suele tener salida cuantitativa y pone énfasis en el usuario final para la resolución de problemas y toma de decisiones finales, mientras que en el SE se utiliza la información cualitativa, permitiendo un razonamiento cualitativo lo que llegaría a ser equivalente a un experto o especialista en un campo particular (Luconi et al., 1993). Considerando su grado de complejidad existen sistemas de soporte de decisiones (a) complejos, aquellos provenientes de la investigación y destinados al estudio mayormente estratégico de tecnologías u opciones productivas, entre estos se hallan los modelos de simulación biofísicos que son herramientas que permiten la integración de distinta información y diversos procesos permitiendo el estudio de sus interacciones y la evolución del impacto de modificaciones en el sistema global (McKinion, 1980) y (b) los sencillos que son de uso más directo como apoyo a la toma de decisiones específicas y directas; en ambos casos se requiere de cierta habilidad para su utilización (Machado y Berger, 2012).

En nuestro país no hay un estudio que muestre el porcentaje, opiniones y nivel requerido referente al uso de SSD en la ganadería lechera. Sin embargo, estudios realizados en otros países sobre el uso, opiniones y el potencial de estas herramientas informáticas para el manejo de la información; llegaron a la conclusión que un segmento de productores podrían hacer un uso provechoso de esta tecnología, se puede mejorar en productores que ya adoptaron esa tecnología, sin embargo, para otro grupo importante de productores, las propuestas de cambio o mejoramiento en el manejo de la información, posiblemente deban incluir otras tecnologías o sistemas más apropiados a sus condiciones y características (Alvarez, 2003). Aun así, hay una oferta de programas informáticos que corresponden a los SSD sencillos de uso directo que poseen características propias de diseño, pero que cumplen el mismo propósito, el cual es dar soporte a las decisiones de los ganaderos, entre estos podemos mencionar a los siguientes (cuadro 7):

## Cuadro 7: Descripción, fortalezas y limitaciones de algunos *software* usados en ganadería lechera

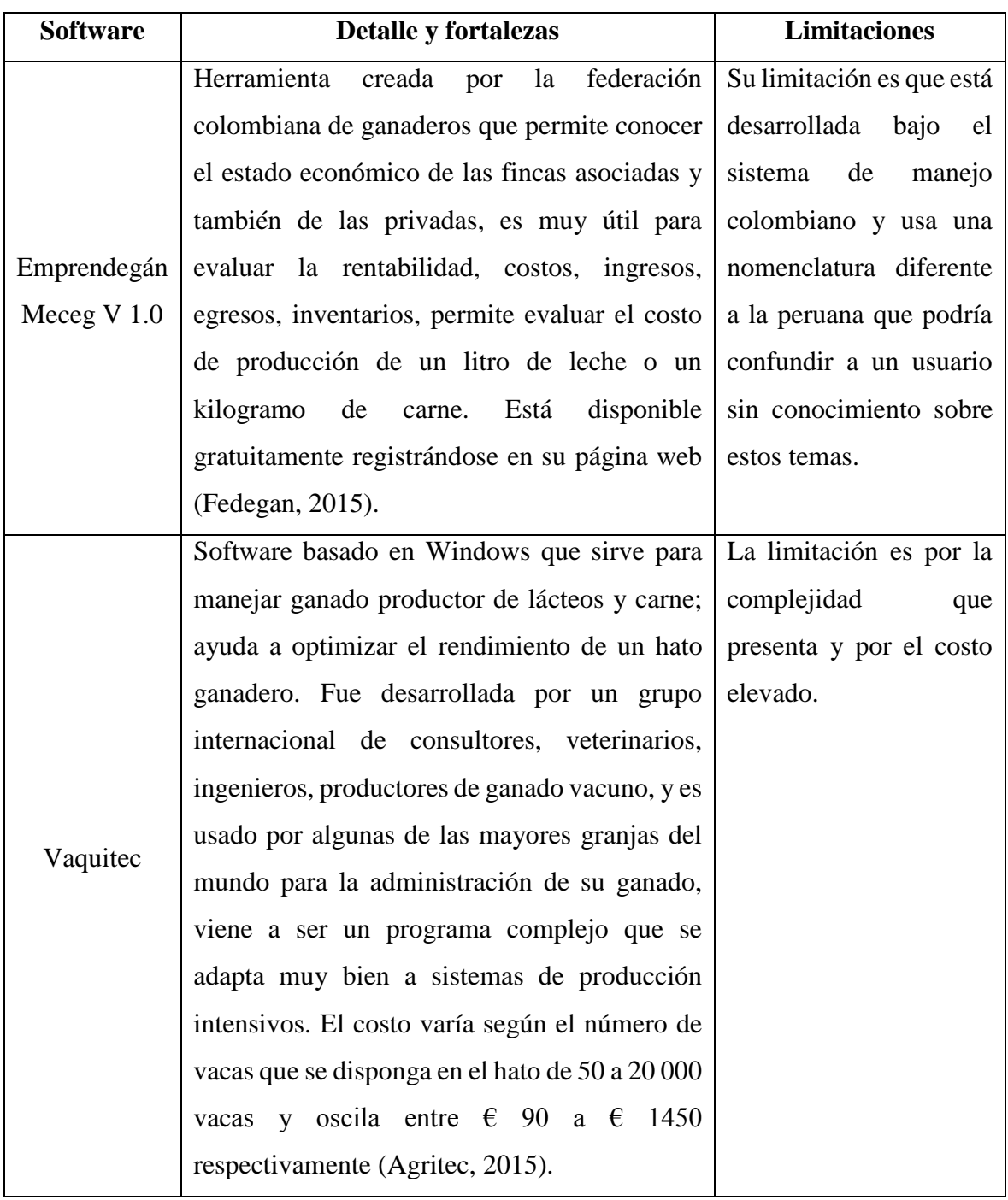

## … continuación

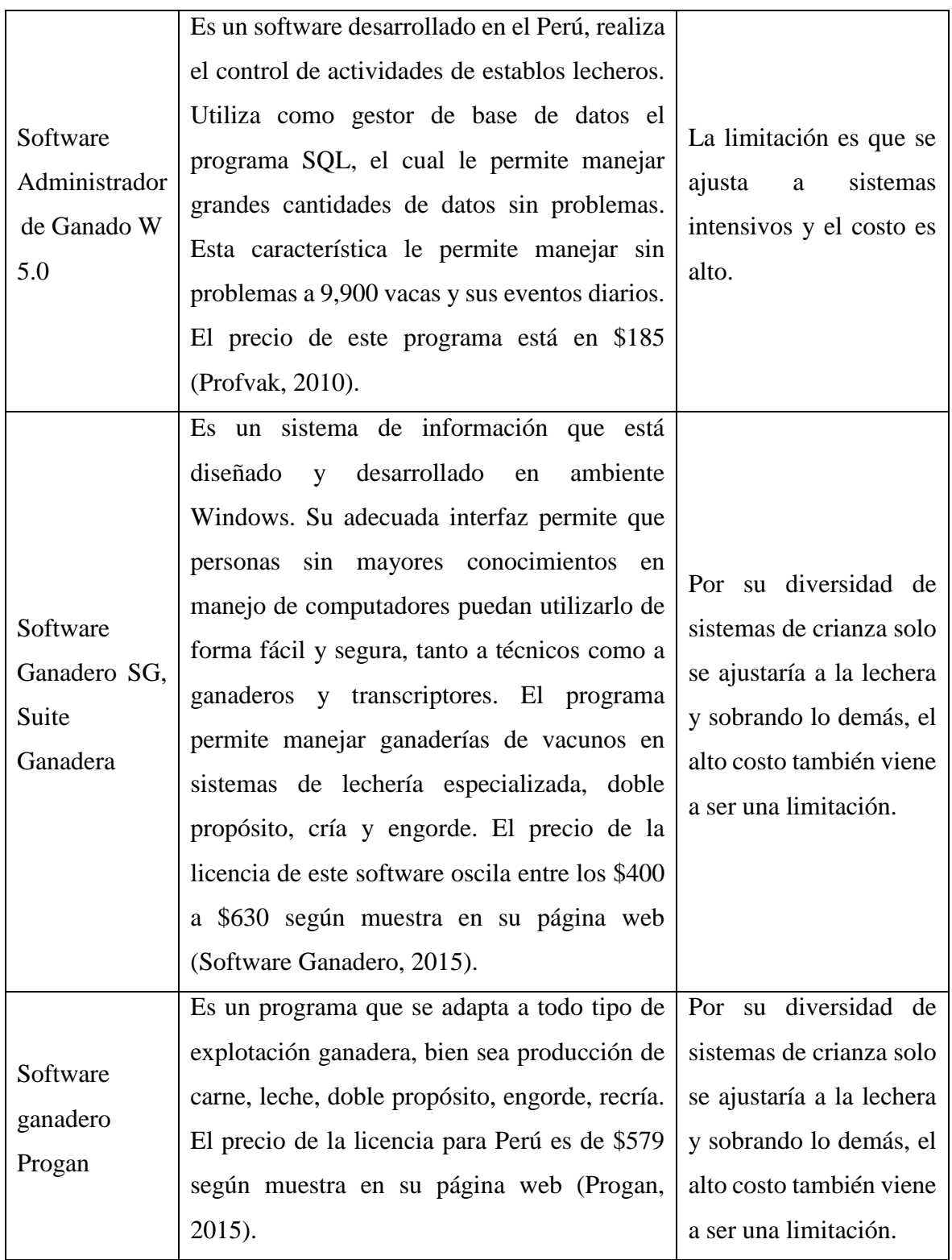

Continúa…

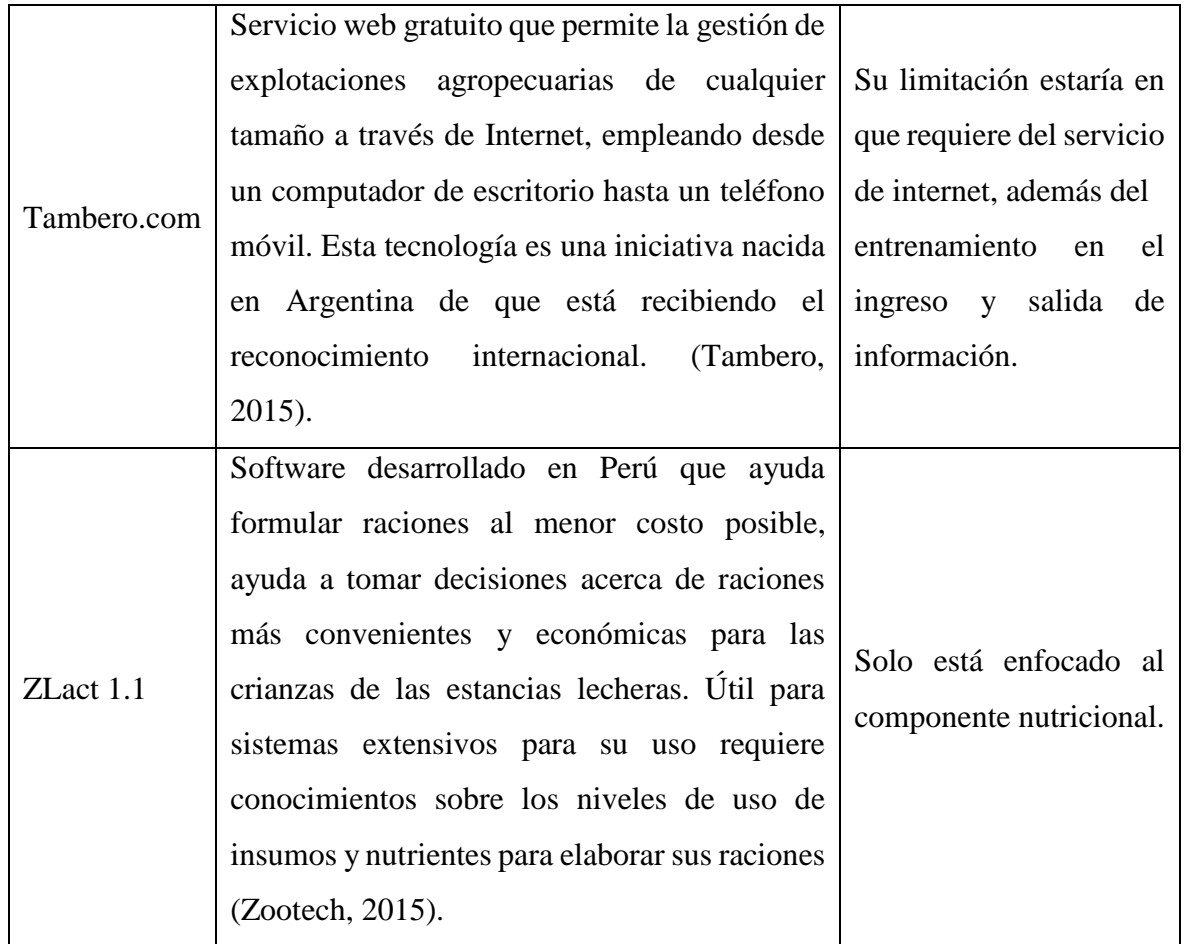

FUENTE: Elaboración propia

Es preciso mencionar a los programas "básicos" como el Microsoft Excel y Microsoft Access, que son parte del paquete Microsoft Office (Microsoft, 2013), que vienen normalmente instalado cuando se adquiere un equipo de cómputo, y permiten procesar datos y generar informes que ayuden a la toma de decisiones, la limitación es que hay que tener cierto conocimiento para aprovecharlo óptimamente. Utilizando el Microsoft Access (constituida por cuatro objetos principales: tablas, consultas, formularios y reportes) y añadiendo lenguajes de programación se pueden construir SSD orientados a un sistema específico.

Asimismo, debido a necesidad de generar información como los que tienen que ver con la evaluación económica en donde se requiere realizar muchas operaciones aritméticas, lo cual la vuelve laboriosa, se aprovecha la existencia de paquetes computacionales de fácil manejo
como el Microsoft Excel, los administradores diseñan una hoja de cálculo con el fin de facilitar la estimación de los indicadores económicos de una empresa pecuaria (Espinosa et al., 2003), en otros casos se diseñan prototipos establecidos en base a este programa con la finalidad de ayudar a la toma de decisiones de una empresa ganadera (Lazo, 2007); haciendo uso del Microsoft Access también se pueden generar herramientas de cálculos a través de la construcción de base de datos (Microsoft, 2013).

### **2.4. Desarrollo y evaluación de un sistema de soporte de decisiones**

#### **2.4.1. Metodología de desarrollo de sistemas de soporte de decisiones (SSD)**

La metodología en el proceso de desarrollo de un SSD tiene el propósito de proporcionar un enfoque para ayudar a los desarrolladores de éstas herramientas a construirlas para que satisfagan las necesidades de los usuarios (Newman, et al., 2000). Kendall y Kendall, (2011) le dan la denominación de ciclo de vida del desarrollo de sistemas (SDLC), en el que están incluidos los SSD y que comprende siete etapas (figura 4).

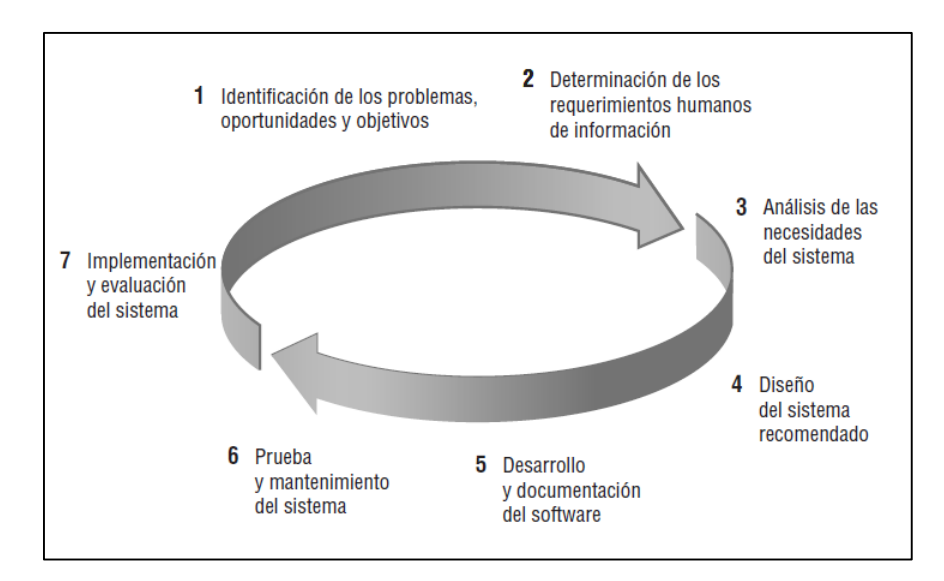

Figura 4: Metodología para elaborar SSD,

#### FUENTE: Kendall y Kendall, 2011

Estas etapas consideran:

- (1) Identificación de los problemas, oportunidades y objetivos, esta etapa es imprescindible para el éxito del resto del proyecto, se analiza lo que está ocurriendo en la organización, se señalan problemas y las oportunidades que el analista cree poder mejorar mediante el uso del SSD, la identificación de los objetivos de la organización para que la herramienta a desarrollar ayude a alcanzar esos objetivos al enfrentar problemas u oportunidades específicos. Las personas involucradas en la primera fase son los usuarios, los analistas y los administradores de sistemas que coordinan el proyecto. En esta fase las actividades consisten en entrevistar a los encargados de la administración de los usuarios, sintetizar el conocimiento obtenido, estimar el alcance del proyecto y documentar los resultados.
- (2) Determinación de los requerimientos humanos de información, consiste en determinar las necesidades de los usuarios involucrados, para comprender la forma en que interactúan en el contexto laboral con sus sistemas de información actuales. El analista utilizará métodos interactivos como entrevistas, además de los cuestionarios y los métodos discretos, como observar el comportamiento de los encargados al tomar las decisiones y sus entornos de trabajo. Se utilizará estos métodos para plantear y responder muchas preguntas relacionadas con la interacción humano-computadora (HCI), incluyendo preguntas tales como: "¿Cuáles son las fortalezas y limitaciones físicas de los usuarios?", o dicho en otras palabras, "¿qué hay que hacer para que el sistema sea perceptible, legible y seguro?", "¿cómo puede diseñarse el nuevo sistema para que sea fácil de usar, aprender y recordar?", "¿cómo puede el sistema ser agradable o incluso divertido de usar?", "¿cómo puede el sistema apoyar las tareas laborales individuales de un usuario y buscar nuevas formas de hacerlas más productivas?"
- (3) Análisis de las necesidades del sistema, el analista realiza la determinación de los requerimientos, a través de los diagramas de flujo de datos para graficar la entrada, los procesos y la salida de las funciones de la empresa, o los diagramas de actividad o de secuencia para mostrar la secuencia de los eventos, sirven para ilustrar a los sistemas de una manera estructurada y gráfica. Durante esta fase, el analista de sistemas también analiza las decisiones estructuradas llevadas a cabo.
- (4) diseño del sistema recomendado, el analista diseña los procedimientos para ayudar a que los usuarios introduzcan los datos con precisión, de manera que los datos que entren al sistema de información sean los correctos, ayuda a que los usuarios completen la entrada de datos efectiva al sistema de información mediante el uso de las técnicas del buen diseño de formularios y pantallas. Parte del diseño del SSD es idear la interfaz que conecta al usuario con el sistema, por lo que es extremadamente importante, la interfaz del usuario se diseña con ayuda de los usuarios para asegurar que el sistema sea perceptible, legible y seguro, así como atractivo y divertido de usar. La fase de diseño también incluye el diseño de bases de datos que almacenarán gran parte de los datos necesarios para los encargados de tomar las decisiones en la organización. Los usuarios se benefician de una base de datos bien organizada que sea lógica para ellos y se corresponda con la forma en que ven su trabajo. En esta fase, también se trabaja con los usuarios para diseñar una salida (ya sea en pantalla o impresa) que cumpla con sus necesidades de información. Por último, se diseña los controles y procedimientos de respaldo para proteger el sistema y los datos.
- (5) desarrollo y documentación del software, es la etapa de codificación donde trabaja el programador, durante ella, el analista desarrolla junto con los usuarios una documentación efectiva para el software, incluyendo manuales de procedimientos, ayuda en línea. La documentación indica a los usuarios cómo deben usar el software y qué deben hacer en caso de que ocurran problemas.
- (6) prueba y mantenimiento del sistema, antes de utilizar el SSD, se debe probar. Es mucho menos costoso detectar los problemas antes de entregar el sistema a los usuarios. Una parte del procedimiento de prueba es llevado a cabo por los programadores solos; la otra la realizan junto con los analistas de sistemas. Primero se completa una serie de pruebas para señalar los problemas con datos de muestra y después se utilizan datos reales del sistema actual. El mantenimiento del sistema y la documentación de este mantenimiento empieza en esta fase y se lleva a cabo de manera rutinaria durante toda la vida del SSD. Gran parte del trabajo rutinario del programador consiste en el mantenimiento, por lo cual las empresas invierten una gran cantidad de dinero en este proceso.

- (7) implementación y evaluación del sistema, consiste en ayudar a implementar el sistema de información. En esta fase hay que capacitar a los usuarios para operar el sistema. Los distribuidores se encargan de una parte de la capacitación, pero la supervisión de la capacitación es responsabilidad del analista de sistemas. En cuanto a la evaluación se incluye como parte de esta fase final del SDLC principalmente por cuestiones informativas. En realidad, la evaluación se realiza durante cada fase. El criterio clave que debemos satisfacer es si los usuarios previstos están utilizando el sistema (Kendall y Kendall, 2011).

Por otro lado Cohen y Asín, (2000) indican la metodología "cascada de agua" que son fases consecutivas iniciando por (1) factibilidad, (2) análisis, (3) diseño, (4) programación, (5) pruebas, (6) implantación y (7) operación. Esta metodología es muy similar a la descrita por Kendall y Kendall, (2011) teniendo ligeras variaciones de forma (figura 5).

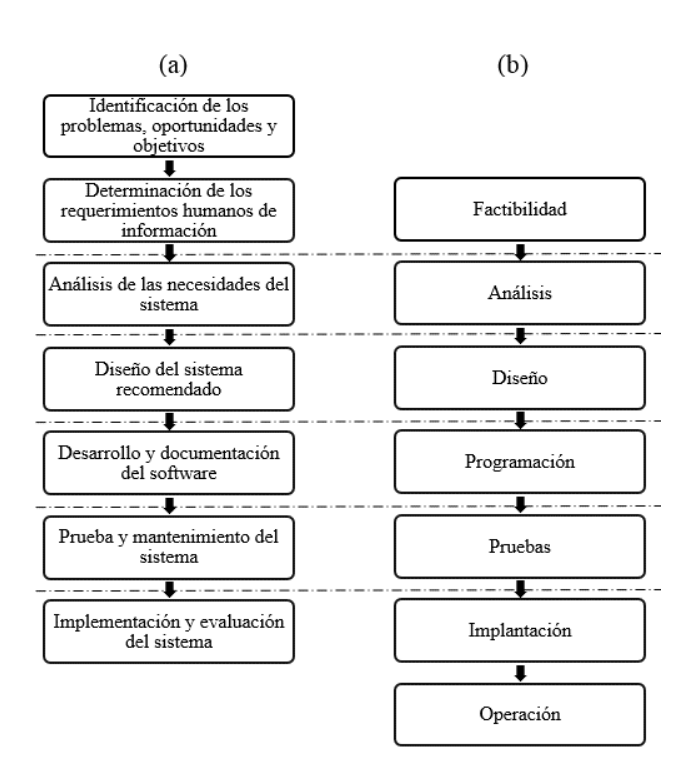

Figura 5: Comparación entre la metodología de Kendall y Kendall (a) y Cohen y Asín (b)

FUENTE: Adaptado de Kendall y Kendall (2011) y Cohen y Asín (2000) En ambos casos, aunque cada fase se presenta de manera discreta, en realidad nunca se puede llevar a cabo como un paso separado, sino que varias actividades pueden ocurrir al mismo

tiempo, e incluso se pueden repetir y regresar al paso anterior para hacer correcciones en caso de ser necesario. Sin embargo esta metodología se ajusta a un enfoque racional y técnico, que son denominados métodos de desarrollo "duros" (Newman, et al., 2000), por lo que algunos autores recomiendan que se use una metodología con enfoque "blando", que considera múltiples perspectivas, el aprendizaje y posteriormente el cambio en su manera de pensar producto del aprendizaje, denominándolos concretamente enfoque participativo, por lo que Stuth, et al. (1993), describe cinco pasos (a) identificar la necesidad de un SSD, (b) análisis de factibilidad, considerando el perfil de usuario, requerimiento de recursos; (c) establecer un plan de acción que considera el conocimiento a nivel usuario para el SSD, diseño y desarrollo del software, documentación; (d) uso de prototipos iterativos con la finalidad de mejorar el SSD y (e) liberación y entrenamiento; del mismo modo, Turban et al., (1996), describe un proceso iterativo similar que considera (a) seleccionar un sub problema específico, (b) desarrollar un pequeño pero útil para la toma de decisiones, (c) evaluar el sistema y mejorarlo, (d) realizar una nueva evaluación y (e) refinar, ampliar y modificar el sistema cíclicamente; ambos procedimientos ponen de relieve la necesidad de la identificación de la necesidad de un SSD antes de la inversión en su desarrollo, de igual manera la retroalimentación y participación de los usuarios en su desarrollo (Newman, et al., 2000). Considerando lo anterior, Oliver et al., (2012), mencionan que en el desarrollo de SSD aplicados a sistemas agropecuarios es necesario la participación de los ganaderos ya que sus conocimientos contribuyen a resolver los problemas, por lo que integrarlos dentro del proceso de elaboración trae ventajas como el de mejorar la precisión del SSD, y detallan siete etapas para la construcción de SSD (figura 6).

Detallando estas etapas tenemos: (1) establecer relaciones, con el propósito de tener las opiniones de los agricultores y para recoger sugerencias, (2) conceptualización del SSD, comprende interactuar con los usuarios finales de tal manera que sus conocimientos se incluyan dentro del proceso de diseño y también facilite el aprendizaje social, (3) obtener información de los granjeros, mediante el uso de encuestas, (4) Salida del SSD conducida por expertos, consiste en considerar cuidadosamente el rango de errores y malas interpretaciones de los resultados que puedan surgir a través de datos procedentes de la encuesta; que pueden comprometer la conceptualización y ejecución de un SSD, (5) validación cualitativa, se refiere a comparar lo observado y lo predicho de los resultados del SSD, también sobre la evaluación de la producción SSD contra experto (6) validación cualitativa por la colectividad, considerando que el SSD se utilizara en diferentes áreas geográficas se realiza una validación en otras zonas y (7) desarrollo de la interfaz gráfica, que permite a los usuarios finales sin conocimientos de aprovechar el SSD.

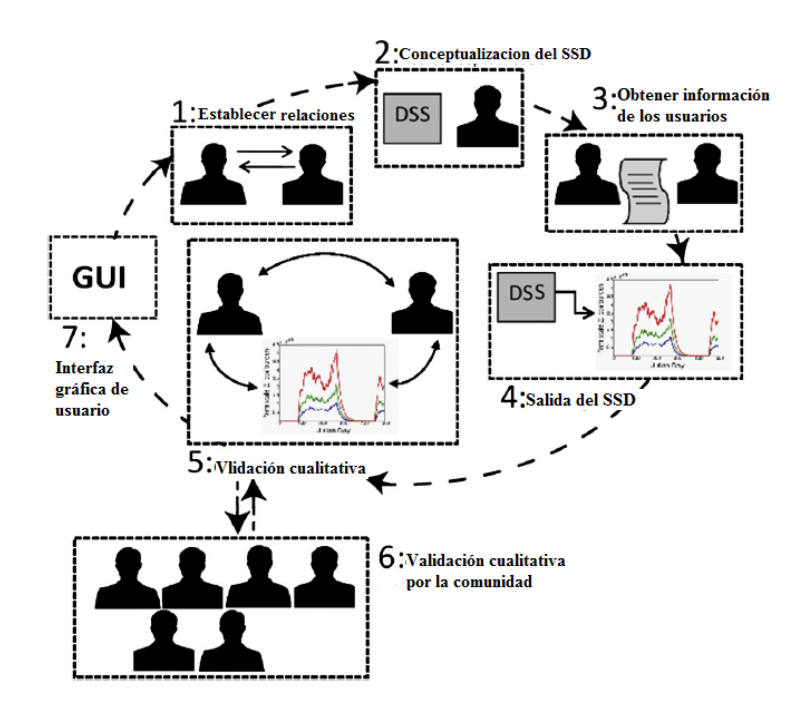

Figura 6: Metodología de elaboración de un SSD

#### FUENTE: Oliver et al., 2012

Por lo expuesto, es imprescindible seguir una metodología establecida ya que el producto final (SSD) puede tener una adopción limitada por parte de los productores debido a varios factores entre los cuales se menciona principalmente a la falta de participación de los usuarios finales antes y durante el desarrollo del SSD, complejidad del SSD en la entrada de datos, desconfianza en la salida de información por parte del usuario, porque estos no entienden la teoría subyacente del SSD, discrepancia en la salida del SSD con el estilo de toma de decisiones del productor porque se excluyen los modelos conceptuales del productor, definición poco clara de los beneficiarios, es decir, a quien está orientada el SSD, si es para investigadores, productores, extensionistas o asesores; también debido a la predominancia de los investigadores en su diseño y desarrollo, que los vuelve muy demandantes en información que no siempre está disponible para el productor primario y si lo está requiere mucho esfuerzo en su entendimiento ocasionando desinformación por el

exceso de datos disponibles, donde la limitación empieza a ser la capacidad de análisis de los mismos, Machado y Berger, (2012) y Newman, et al., (2000).

#### **2.4.2. Validación y evaluación de sistemas de soporte de decisiones (SSD)**

La validación del software debe basarse en la prevención y detección temprana de los errores, ya que éstos se producen más frecuentemente en las primeras fases del ciclo de vida y el coste de corregirlos crece exponencialmente según avanza el proyecto. El proceso de pruebas debe iniciarse en una fase temprana del ciclo de vida, integrándose en el desarrollo de la aplicación. Ambos procesos, desarrollo y pruebas, se realizan en paralelo, manteniendo un compromiso y una comunicación fluida entre los equipos de desarrollo y de pruebas (Morales, 2005).

La validación es un proceso más general. Se debe asegurar que el software cumple las expectativas del cliente. Va más allá de comprobar si el sistema está acorde con su especificación, para probar que el software hace lo que el usuario espera a diferencia de lo que se ha especificado. Es importante llevar a cabo la validación de los requerimientos del sistema de forma inicial. Es fácil cometer errores y omisiones durante la fase de análisis de requerimientos del sistema y, en tales casos, el software final no cumplirá las expectativas de los clientes. Sin embargo, en la realidad, la validación de los requerimientos no puede descubrir todos los problemas que presenta la aplicación. Algunos defectos en los requerimientos solo pueden descubrirse cuando la implementación del sistema es completa (Drake y López, 2009).

La evaluación del sistema información toma en cuenta la interacción humano computador (HCI) parte del criterio de utilidad en la HCI se puede medir también al establecer si los usuarios encuentran gratificante usar el sistema, para lo cual podemos realizar entrevistas y observaciones (Kendall y Kendall, 2011), la HCI puede ser evaluada en términos de la usabilidad, este último es definido como el grado en el que un producto puede ser utilizado por usuarios específicos para conseguir objetivos específicos con efectividad, eficiencia y satisfacción en un determinado contexto de uso (Alva. 2005).

En el desarrollo de software se identifica a menudo la usabilidad con las características de los elementos de una interfaz gráfica de usuario basada en ventanas, como puede ser su color, su disposición o el diseño gráfico de los iconos y animaciones. Sin embargo, la usabilidad no sólo tiene que ver con la interfaz gráfica de usuario, sino también está ligada principalmente a la interacción del mismo, al modo en que se realizan las operaciones con el sistema. Esta interacción no está definida en la interfaz gráfica, sino que está imbricada en el código que implementa la funcionalidad del sistema. La interfaz gráfica de usuario es la parte visible de tal interacción (Nielsen y Molich. 1990).

Zhang et al (2005), usan la evaluación heurística para medir la usabilidad de páginas web y de cualquier otro sistema que interactúe con un usuario. La mejor forma de encontrar errores graves de usabilidad en un sistema es mediante test con usuarios, esta evaluación incluye la visibilidad del estado del sistema, la coincidencia entre el sistema y el mundo real, el control y la libertad del usuario, la consistencia y los estándares, la prevención de errores, la posibilidad de reconectar en vez de recordar, la flexibilidad y la eficiencia de uso, el diseño estético y minimalista, la ayuda que reconocen los usuarios, el diagnóstico y la recuperación de los errores, además de la ayuda y la documentación.

En SSD agropecuarios Worm et al., (2010) señalan que la aceptación y el aprecio de un SSD por parte de los usuarios es determinado por lo que "miran y sienten" del sistema; refiriéndose a que el diseño de la interfaz es importante en la eficacia del SSD. Por lo que la calidad del entorno visual resulta de gran relevancia en las aplicaciones multimedia interactivas y es necesario tener presentes los siguientes principios básicos: simplicidad, coherencia, claridad, junto con consideraciones estéticas como son el equilibrio y la armonía de colores (Belloch, 2013).

La adopción de un SSD también depende de la facilidad de uso y de la utilidad de estos. La utilidad se percibe como una medida de lo bien que el SSD mejorará la capacidad de toma de decisiones de un usuario, es decir, la cantidad de tiempo que podría tomar para realizar una determinada tarea, mientras que la facilidad de uso se percibe como una medida de la reducción o incremento de esfuerzo físico o mental para utilizar el SSD. Por lo que es importante enfatizar y equilibrar el esfuerzo entre la facilidad de uso y la utilidad, puesto que un software que muestra alta facilidad de uso y baja utilidad será rechazada, al igual que uno que muestre baja facilidad de uso pero alta utilidad, pues requerirá "usuarios avanzados"; siendo lo más recomendable aquellos que se clasifiquen en alta facilidad de uso y alta utilidad (Newman, et al., 2000)

# **III. MATERIALES Y MÉTODOS**

#### **3.1. Lugar de ejecución del estudio**

El estudio se realizó en el módulo lechero de la unidad de producción Pachacayo que viene a ser un sistema de producción de vacunos de leche al pastoreo perteneciente a la S.A.I.S. Túpac Amaru, ubicado en el distrito de Canchayllo, provincia de Jauja región Junín, ubicado a una altitud de 3600 msnm.

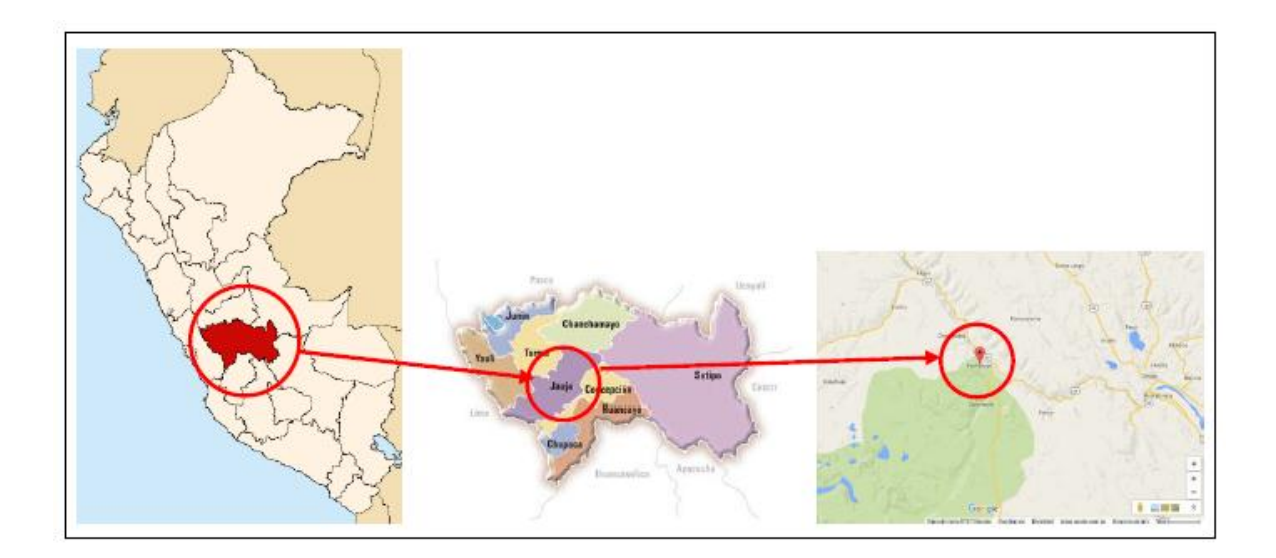

Figura 7: Mapa de la zona de investigación

#### **3.2. Análisis del sistema de producción de leche Pachacayo**

El análisis del sistema correspondió a un diagnóstico estático, el análisis desarrollado fue a nivel de los elementos del sistema, tomando como modelo el enfoque de sistemas, los subsistemas que fueron estudiados fueron: (a) subsistema biológico (b) subsistema manejo ganadero (c) subsistema manejo de información (d) subsistema infraestructura (e) subsistema administración y (f) subsistema agroindustrial.

Las técnicas para la recolección de información fueron:

a) La observación fue una de las técnicas para recoger datos y nos permitió registrar comportamiento que tiene el sistema, visualizar en el trabajo de campo las diferentes actividades, además de observar el recurso humano, físico y tecnológico con que cuenta la unidad.

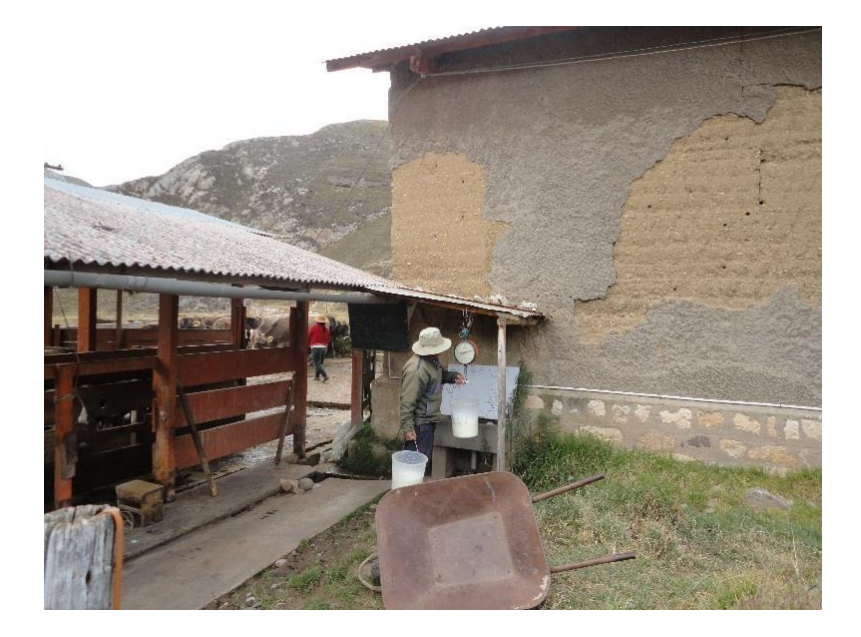

Figura 8: Observación de la actividad de ordeño

b) La entrevista fue abierta y estuvo dirigida a los encargados de la unidad de producción y al personal de campo, en este caso se entrevistó el Subgerente de producción y al encargado del cuidado de los animales del módulo lechero (figura 9).

Entre las preguntas más resaltantes efectuadas a los encargados de la U.P. Pachacayo se les pidió la opinión acerca de la implementación de una herramienta que les ayude en el procesamiento de la información y les ayude en la toma de decisiones; ¿tenían conocimiento acerca de esas herramientas?, ¿cómo deseaban que fuese esa herramienta?, ¿qué información deseaban que le facilite la herramienta?, las demás interrogantes fueron referidas a manejo del sistema de producción en sus diversos componentes.

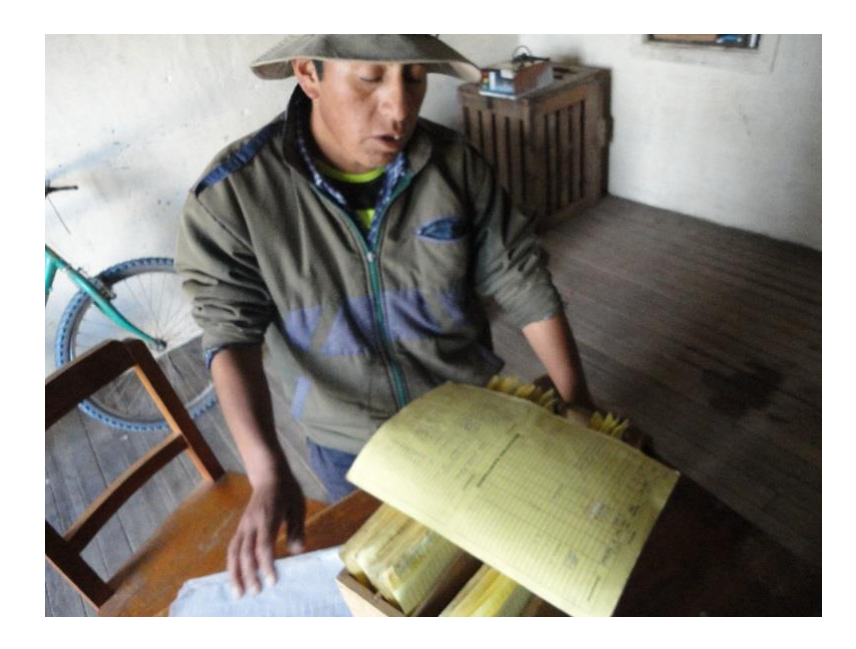

Figura 9: Entrevista al encargado de los animales

- c) Análisis documental, en base a la revisión de la información de la unidad de producción, se obtuvo acceso a los siguientes documentos (figuras 10 y 11):
	- Tarjeta individual de vacas
	- Cuaderno de registro de producción diaria
	- Cuaderno de registro de servicios
	- Cuaderno de registro de partos
	- Cuaderno de registro de inventario de animales
	- Cuaderno de distribución de la leche
	- Planilla contable

|                                   |                         |     |                |                                  |                               |                     |                  |                           |                  |              |                                    |                                  |      |              |                           |   |      |              |                          |                                   |   | All.                        |  |
|-----------------------------------|-------------------------|-----|----------------|----------------------------------|-------------------------------|---------------------|------------------|---------------------------|------------------|--------------|------------------------------------|----------------------------------|------|--------------|---------------------------|---|------|--------------|--------------------------|-----------------------------------|---|-----------------------------|--|
| SOF WEBSTERS TO THE SPECIAL STATE |                         |     | 5USY           |                                  |                               |                     |                  |                           |                  |              | <b>CIONIMENSUAUDELLECHELEMKGR.</b> |                                  |      |              |                           |   |      |              |                          |                                   |   |                             |  |
| Susy<br><b>Newsborn</b>           | PROD.                   |     |                | $\sim$ 1000<br>Dias Kilos % Dias |                               | Kiton               | ×<br>Leche Grata | Diex King<br><b>Lacti</b> | inche-           | 196<br>Grass |                                    | Dias   Kiles<br>Loct Inche Grass | - 16 | <b>Litet</b> | Dian Kilos<br>Leche Grano | w | Dirt | <b>Kiles</b> | $-1$<br>Lack Leche Grass | Dist   Kilos<br>Loch, Leche Grass | × | <b>Dias</b> No<br>$tot$ $t$ |  |
|                                   | Ebero                   |     | 15 05 08       |                                  |                               |                     |                  |                           |                  |              |                                    | $2310 + 2$                       |      |              |                           |   |      |              |                          |                                   |   |                             |  |
| V                                 | Febrero                 |     | 310            |                                  |                               |                     |                  |                           | $17.03 - 11$     |              |                                    | 0.885.0                          |      |              |                           |   |      |              |                          |                                   |   |                             |  |
|                                   | Marzo                   |     | 31 1245        |                                  |                               | $25.04 - 09$        |                  |                           | 14680            |              |                                    | 430 3580                         |      |              |                           |   |      |              |                          |                                   |   |                             |  |
| HBP                               | <b>Abril</b>            |     | 70 1800        |                                  | 6                             | 48                  |                  |                           | 192.0            |              |                                    | 0313470                          |      |              |                           |   |      |              |                          |                                   |   |                             |  |
| 2006                              | Mayo                    | 37. | 210.0          |                                  | $30^{1}$                      | 208                 |                  |                           | 232              |              |                                    | F313280                          |      |              |                           |   |      |              |                          |                                   |   |                             |  |
| Fecha Nacimiento                  | lumle.                  | 20  | 203            |                                  | 30                            | 1952                |                  | $30^{1}$                  | 215.0            |              |                                    | £28.5080                         |      |              |                           |   |      |              |                          |                                   |   |                             |  |
|                                   | letio.                  |     | 211.5          |                                  | 71                            | 200                 |                  |                           | 312350           |              |                                    | 1313210                          |      |              |                           |   |      |              |                          |                                   |   |                             |  |
|                                   | Agostn                  |     | $10 - 215 - 3$ |                                  |                               | 312450              |                  | 31                        | 240.0            |              |                                    | 6302720                          |      |              |                           |   |      |              |                          |                                   |   |                             |  |
| <b>Cash Featurn</b>               | Setiembre               |     | 30 105.5       |                                  |                               | 30 340.0            |                  |                           | 2750             |              |                                    | 131250                           |      |              |                           |   |      |              |                          |                                   |   |                             |  |
|                                   | <b>Delubre</b>          |     | $44 - 468$     |                                  |                               | 312170              |                  |                           | 312410           |              |                                    |                                  |      |              |                           |   |      |              |                          |                                   |   |                             |  |
| Duelo SAIS TUPPC A.               | Noviembro               |     |                |                                  |                               | 1976                |                  | 31                        | 30 R464<br>149.0 |              |                                    |                                  |      |              |                           |   |      |              |                          |                                   |   |                             |  |
|                                   | Diciembre               |     |                |                                  |                               | 31 1120             |                  |                           | 31 1990          |              |                                    |                                  |      |              |                           |   |      |              |                          |                                   |   |                             |  |
| Pater <b>SHADED</b>               | <b>Energ</b>            |     |                |                                  |                               | 31 VEC.O<br>2X 4430 |                  |                           | 24 1690          |              |                                    |                                  |      |              |                           |   |      |              |                          |                                   |   |                             |  |
|                                   | Febrera<br>Marzo        |     |                |                                  |                               | 31 1200             |                  |                           | 38 1400          |              |                                    |                                  |      |              |                           |   |      |              |                          |                                   |   |                             |  |
| <b>Fecha de Montte</b>            | <b>Abril</b>            |     |                |                                  | 28                            | 725                 |                  |                           | 36 86-0          |              |                                    |                                  |      |              |                           |   |      |              |                          |                                   |   |                             |  |
|                                   | Mayo                    |     |                |                                  | 564                           |                     |                  |                           | 7 540            |              |                                    |                                  |      |              |                           |   |      |              |                          |                                   |   |                             |  |
|                                   | Jonia                   |     |                |                                  |                               |                     |                  |                           | 5804             |              |                                    |                                  |      |              |                           |   |      |              |                          |                                   |   |                             |  |
|                                   | TOTAL                   |     | 225 12758      |                                  | 769                           | 23220               |                  |                           | 40827125         |              |                                    |                                  |      |              |                           |   |      |              |                          |                                   |   |                             |  |
|                                   |                         |     |                |                                  |                               |                     |                  |                           |                  |              | Producetón por Lectende            |                                  |      |              |                           |   |      |              |                          |                                   |   |                             |  |
| Padre.                            | Edad de Parto           |     |                |                                  | $2\,cm$                       |                     | 3ano             |                           |                  | Hanes        |                                    |                                  |      |              |                           |   |      |              |                          |                                   |   |                             |  |
|                                   | Kes Lech 305-2xEA       |     |                |                                  |                               |                     |                  |                           |                  |              |                                    |                                  |      |              |                           |   |      |              |                          |                                   |   |                             |  |
|                                   | Prom. Diario D.         |     |                | 5.66                             |                               |                     | $5 - 90$         |                           |                  | 6.72         |                                    |                                  |      |              |                           |   |      |              |                          |                                   |   |                             |  |
|                                   | Kes Grasa 305 D.        |     |                |                                  |                               |                     |                  |                           |                  |              |                                    |                                  |      |              |                           |   |      |              |                          |                                   |   |                             |  |
|                                   | Prom. % Grass           |     |                |                                  |                               |                     |                  |                           |                  |              |                                    |                                  |      |              |                           |   |      |              |                          |                                   |   |                             |  |
|                                   | <b>Total Leche Acum</b> |     |                | 1275.5                           |                               |                     | 3.452.5          |                           |                  | 6194.5       |                                    |                                  |      |              |                           |   |      |              |                          |                                   |   |                             |  |
| Madie                             | Tetal Grass Acum.       |     |                |                                  |                               |                     |                  |                           |                  |              |                                    |                                  |      |              |                           |   |      |              |                          |                                   |   |                             |  |
|                                   | Fecha Socal             |     |                |                                  | $01 - 10 - 08$ $29 - 04 - 10$ |                     |                  |                           |                  |              | $28.5 - 12$                        |                                  |      |              |                           |   |      |              |                          |                                   |   |                             |  |
|                                   | Dias Seca               |     |                |                                  |                               |                     |                  |                           |                  |              |                                    |                                  |      |              |                           |   |      |              |                          |                                   |   |                             |  |
|                                   |                         |     |                |                                  |                               |                     |                  |                           |                  |              |                                    |                                  |      |              |                           |   |      |              |                          |                                   |   |                             |  |

Figura 10: Tarjeta de registro individual

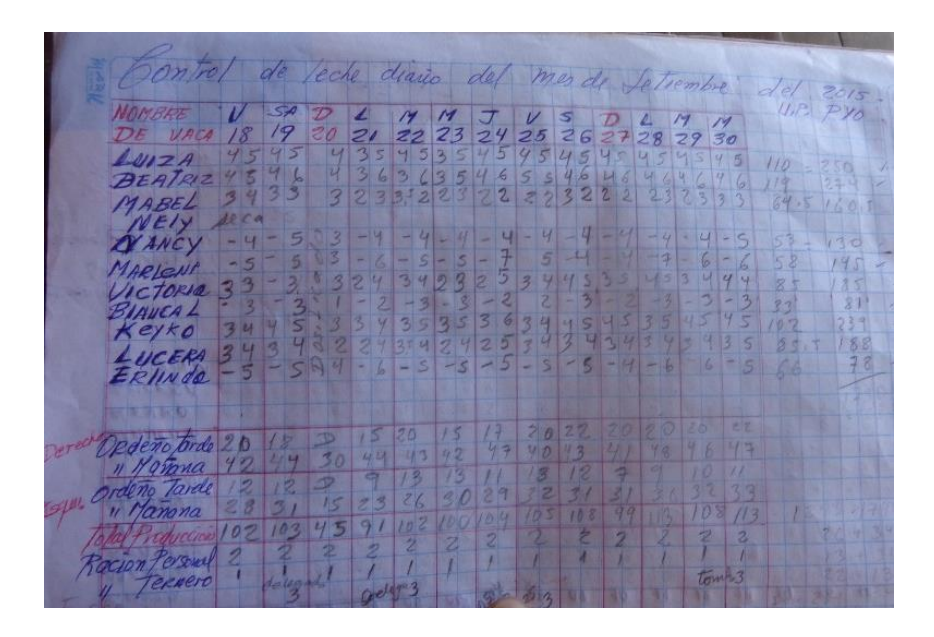

Figura 11: Registro de producción diario

## **3.3. Diseño y codificación del sistema de soporte de decisiones (SSD)**

Se basó en el uso de la información recolectada en la fase de análisis para elaborar un diseño propuesto, donde se ingrese los datos que la unidad de producción genera para luego obtener reportes que muestren información que sea útil para ayudar a tomar decisiones por parte de

la administración, esta fase incluyó el diseño de base de datos y la interacción humanocomputador (HCI) que consistió en elaborar una interfaz amigable tomando los siguientes recomendaciones.

- Simplicidad: El interface gráfico de la aplicación atiende los principios estéticos y compositivos del diseño gráfico, teniendo en cuenta el ser "amigable", es decir, sencillo e intuitivo. Es por ello el diseño consistió en elaborar menús por cada rubro de modo que se puede acceder a las mismas desde cualquier punto de la aplicación, también se utilizó elementos como íconos y textos de localización y acceso que permitan informar al usuario en qué lugar de la aplicación se encuentra.
- Coherencia: Se tuvo consistencia entre las diferentes pantallas, es decir, un modelo específico para formularios y para los informes de tal manera que le permita al usuario adaptarse más rápido al SSD y facilitando su uso. Para ello se delimito claramente zonas de la pantalla, así mismo, los íconos se seleccionaron de modo que indiquen de forma intuitiva la función de los mismos y a esto se le añadió texto como soporte adicional.
- Claridad: Se utilizó fuentes de letra clara y de fácil lectura, dándole una buena combinación de colores, del mismo modo se evitó sobrecargar las pantallas con colores y fondos que dificulten la lectura (Belloch, 2013).

### **3.3.1. Diseño del sistema de soporte de decisiones**

En el sistema propuesto el proceso de información es sistematizado y organizado por la herramienta informática, de esta manera se puede dar a conocer a los usuarios los contenidos establecidos por ellos para la creación del sistema de información, facilitando la visualización y agilizando la revisión de los datos de cada animal. El diseño propuesto (figura 12) estará dividido en seis componentes:

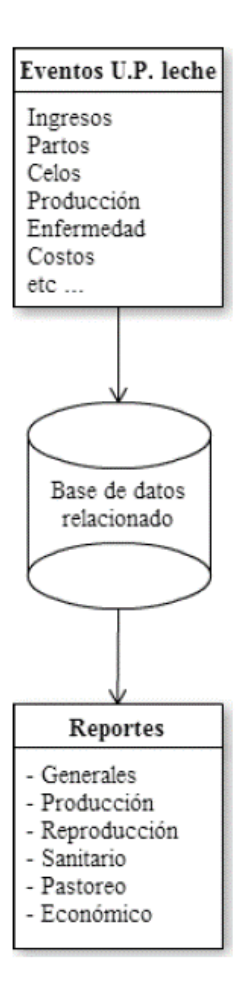

Figura 12: Diseño del sistema propuesto

Los componentes que constan en el sistema de soporte de decisiones son los siguientes:

- Registro general
- Componente producción
- Componente reproducción
- Componente sanidad
- Componente pastizal
- Componente económico

Cada uno de los componentes requiere de ingreso de datos los cuales serán almacenados y procesados para posteriormente dar como resultado datos de salida (Cuadros 8, 9, 10, 11, 12 y 13).

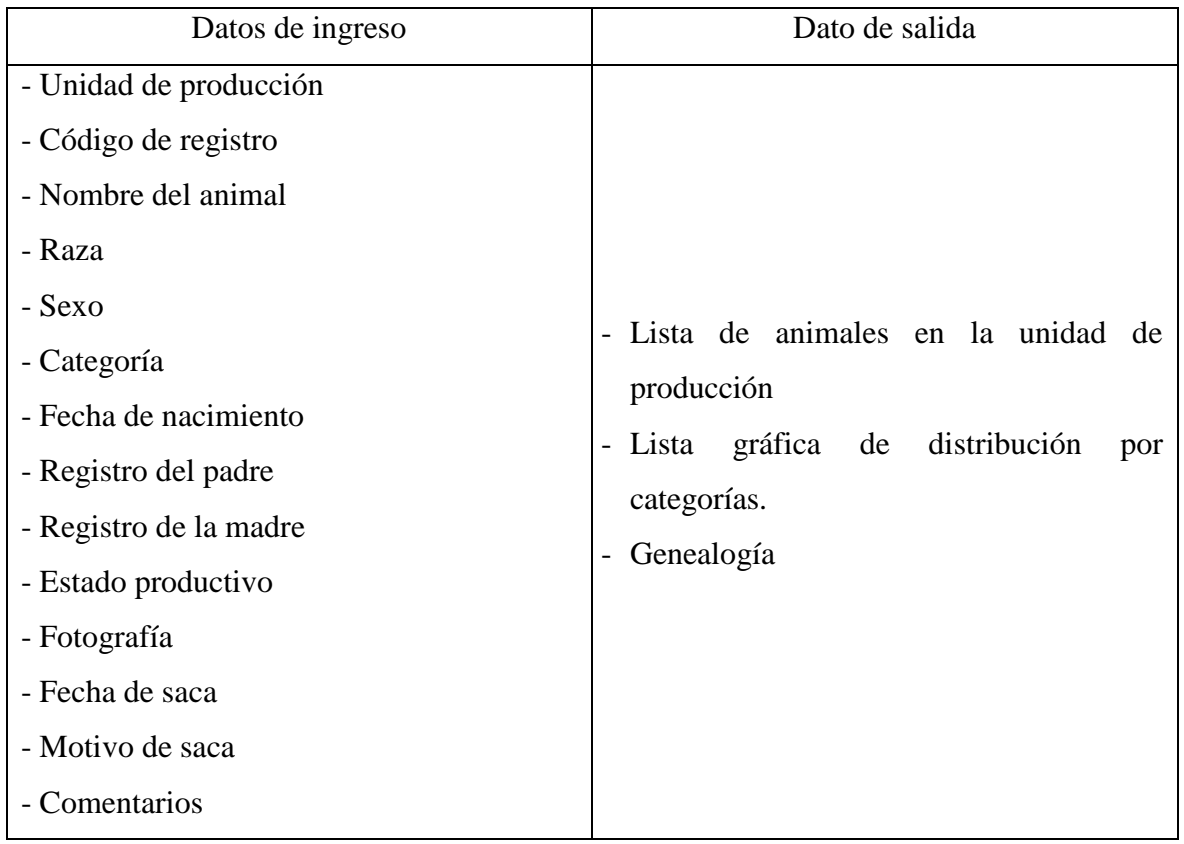

Cuadro 8: Datos de ingreso y salida del componente registro de datos generales

Esta sección es muy importante pues se vincula con otros componentes para obtener otros cálculos como por ejemplo edad al primer servicio y edad al primer parto.

Cuadro 9: Datos de ingreso y salida del componente producción

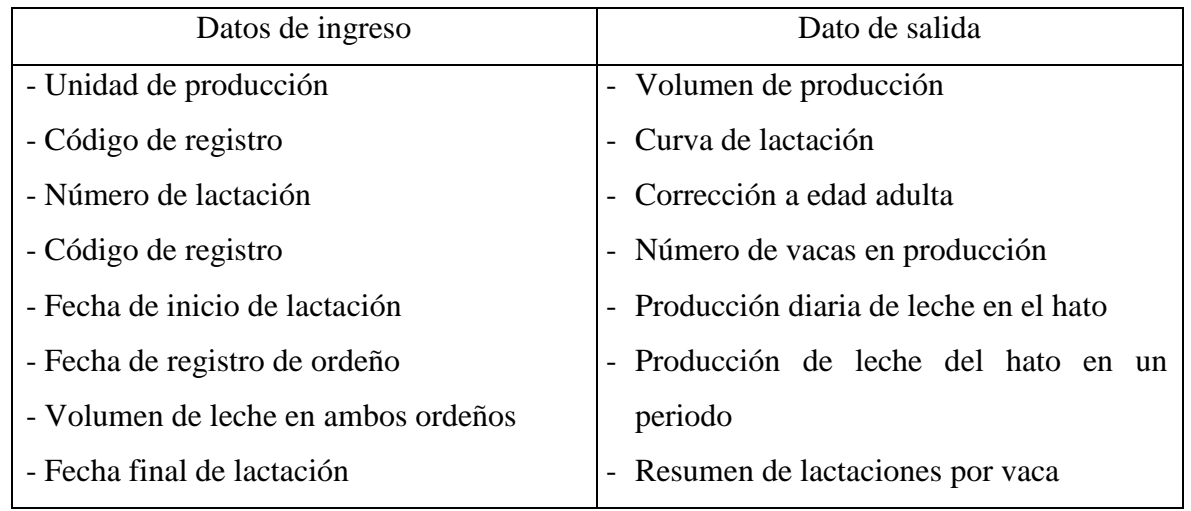

# Cuadro 10: Datos de ingreso y salida del componente reproducción

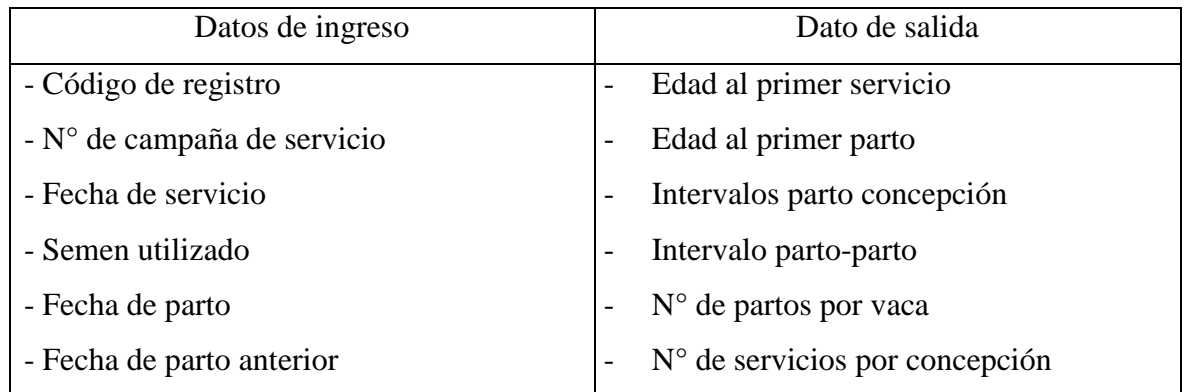

Cuadro 11: Datos de ingreso y salida del componente sanidad

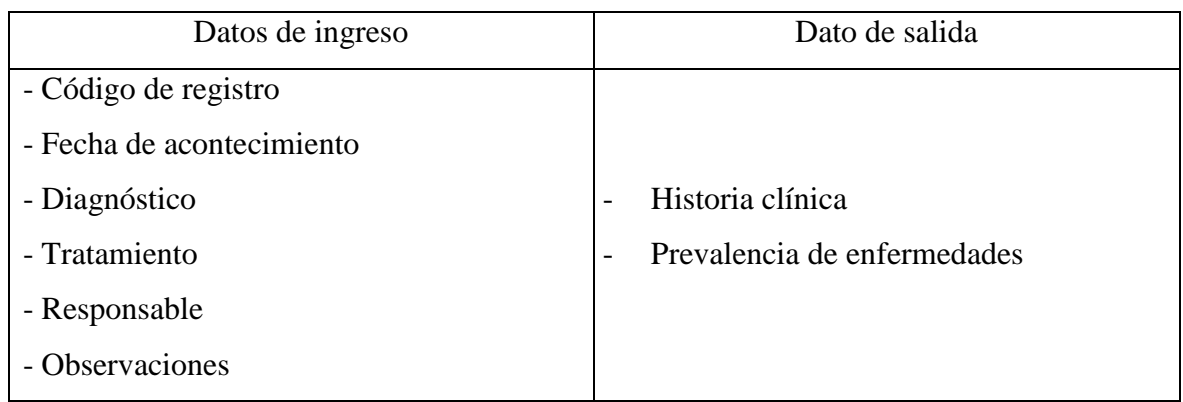

# Cuadro 12: Datos de ingreso y salida del componente pastos

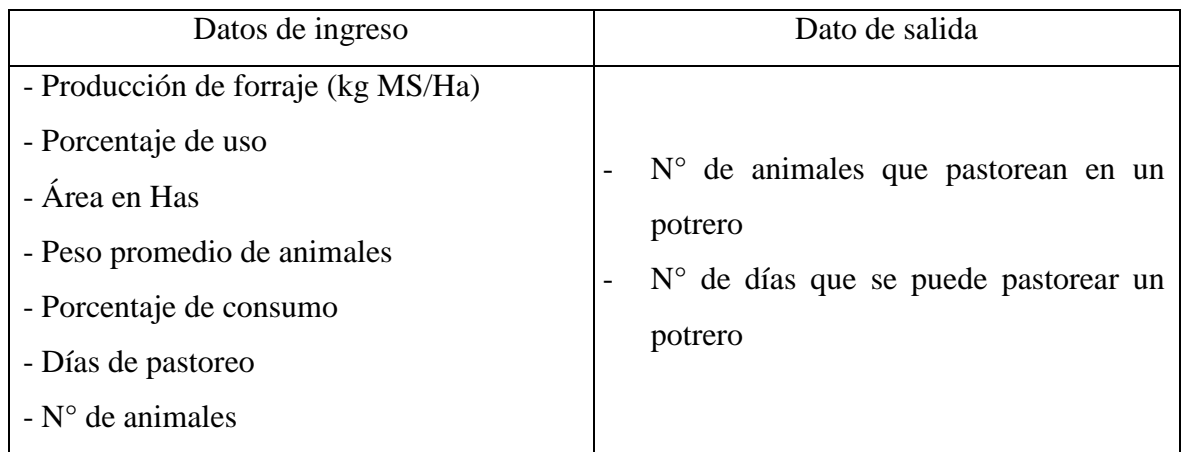

## Cuadro 13: Datos de ingreso y salida del componente económico

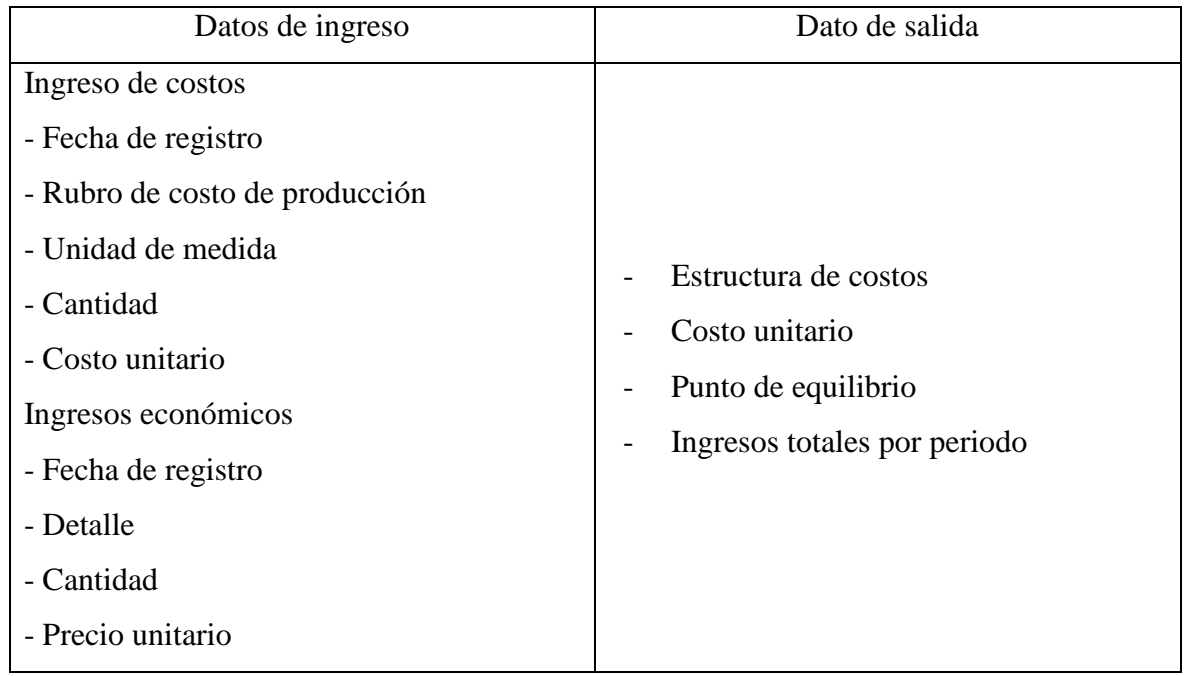

Así mismo, para el diseño de la interfaz se consideraron los criterios que mejoran la interacción humano computador (HCI), es decir se trató de elaborar una interfaz amigable considerando el uso de combinación de colores adecuados, distribución ordenada de rubros, títulos entendibles y precisos, en lo posible se le dio una estética aceptable, todo esto con la finalidad que el usuario tenga una experiencia agradable al navegar por los menús y ventanas del programa.

La interfaz consta de dos paneles principales, el de inicio y el de navegación, el primero el panel de inicio, el cual solicita un nombre de usuario y una contraseña, La segunda que es el panel de navegación, ésta consta de seis pestañas que denotan un rubro en la actividad ganadera: (1) componente registro general, (2) componente producción, (3) componente reproducción, (4) componente sanidad, (5) componente pastizal y (6) componente económico.

#### **3.3.2. Codificación del sistema de soporte de decisiones**

Se utilizó el programa Microsoft Access como base del programa, para la programación se empleó el lenguaje de programación VBA (Visual Basic for Applications), y el lenguaje de preguntas estructuradas (SQL) para generar consultas que sirvió para generar los informes (figura 13).

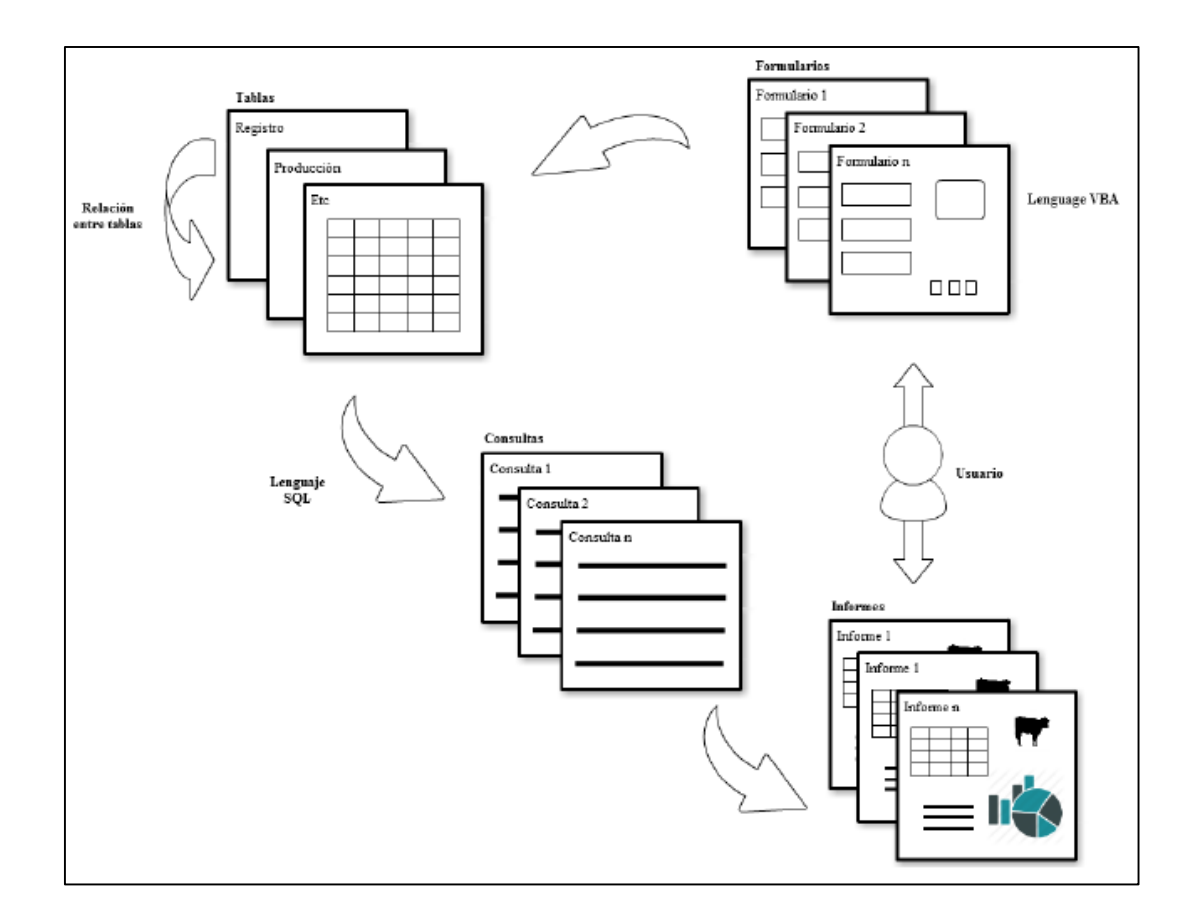

Figura 13: Diagrama de elaboración del SSD (elaboración propia)

Se elaboró la plataforma que sirva de medio de almacenamiento de toda la información generada en la unidad de producción, información proveniente de los cuadernos y tarjetas de registros diarios, eventos productivos y reproductivos de la unidad. La codificación se basó en generar una base de datos en el programa Microsoft Access en donde se construyeron diferentes tablas que son el medio de almacenamiento de datos (Anexo XII), entre las tablas elaboradas una de las principales fue la tabla "registro", en la cual se almacena la información general del animal, esta tabla se conectó con otras como por ejemplo con la tabla "producción", esta conexión es llamada "relación entre tablas" y se realiza usando "campos llave" de tal manera que facilita la generación de consultas.

Los formularios son el medio de introducción, visualización y modificación de datos en las tablas y su función es facilitar la interacción de la base de datos con el usuario, por tal motivo se usó el lenguaje de programación VBA para darle mayor funcionalidad, es decir crearle más herramientas como botones de navegación, buscador de registro, cálculos, mensajes.

Dentro de la codificación se recurrió al uso de fórmulas para los cálculos, específicamente para el componente pasto y el componente económico, donde se crearon tablas con campos calculados; determinando de esta manera el número de días que los animales pueden pastorear en un determinado potrero, número de animales que podrían pastorear en un potrero y punto de equilibrio, cuyas formulas son las siguientes:

Fórmulas del componente pasto:

Número de días que puede pastorear un hato a un potrero:

$$
Días = \frac{(Forraje Kg MS/ha) x (no de has)}{Req. diario del hato (KgMS)}
$$

(Geenty and Rattray, 1987)

Donde:

Forraje kg MS/ha: Forraje utilizable del potrero según la época del año Número de has: Área de un potrero específico Requerimiento diario del hato: Peso promedio del hato \* número de animales \* tasa de consumo (% PV)

- Número de animales que puede soportar un potrero en particular:

Número de Animals = 
$$
\frac{(\text{Forraje KgMs/ha}) \times (n^{\circ} \text{ de has})}{(\text{Peso promedio}) \times (\% \text{ de consumo}) \times (n^{\circ} \text{ de días})}
$$
\n\nDonde:\n\nKilos de forraje kg MS/ha: Forraje utilizable del potrero según la época del año\n\nNúmero de hectáreas: Área de un potrero específico\n\nPeso promedio: Peso promedio del hato\n\n% de consumo: Tasa de consumo (\% PV)\n\nN° de días: Duración prevista del período de pastoreo.

(Geenty and Rattray, 1987)

Fórmulas para el componente económico:

- Punto de equilibrio en unidades monetarias:

$$
PE = \frac{CF}{1 - \frac{CV}{V}}
$$

à.

(Moreno, 2005)

Donde:

- PE: Punto de equilibrio en unidades monetarias
- CF: Costo fijo total
- CV: Costo variable total
- V: Volumen de ventas
- Punto de equilibrio en unidades físicas o margen de contribución

$$
PE = \frac{CF}{MC}
$$

$$
MC = PV_u - CV_u
$$

(Moreno, 2005)

Donde:

- PE: Punto de equilibrio en número de unidades producidas
- CF: Costo fijo total
- CVu: Costo variable unitario
- PVu: Precio de venta unitario
- MC: Margen de contribución

Las consultas se basaron en la extracción de información específica contenida en las tablas y sus relaciones lo que simplifica la búsqueda de información para hacer más eficientes los resultados esperados por el usuario. Estas consultas estuvieron orientadas a extraer indicadores, agrupaciones, proporciones y cálculos en lenguaje SQL para generar los informes y se puedan visualizar directamente e imprimirlo. Además se creó la opción de que alguno de ellos pudiera exportar a otros formatos como el Excel (xls) y formato de documento portátil (pdf).

#### **3.4. Validación del sistema de soporte de decisiones**

La validación consistió de tres fases (1), (2) y (3). La fase (1) se orientó a verificar que el sistema cumple con los requerimientos especificados (si se construyó correctamente la herramienta), para lo cual se hizo uso de datos ficticios con la finalidad de comprobar que los cálculos sean correctos. La fase (2) consistió en usar datos generados en la unidad de producción (registrados en cuadernos y tarjetas), ingresando los datos en los formularios que se construyeron y generando informes, de tal manera que se contrasto la información generada del modo tradicional que la administración generaba (cálculos manuales) con el uso del sistema que se elaboró.

La fase (3) de validación consistió en instruir en el uso del sistema de soporte de decisiones al personal encargado de la unidad de producción, en este caso a los profesionales de la subgerencia de producción, siendo estos dos ingenieros zootecnistas y un médico veterinario. El entrenamiento consistió en una tutoría personalizada, con demostraciones del uso del SSD según el siguiente temario:

- Introducción

- Ingreso y salida del SSD
- Uso de formularios por componente
- Generación de informes e interpretación por componente
- Impresión de informes
- Exportación de informes a otros formatos
- Cálculos

Adicionalmente se les suministro de una guía de usuario y video tutoriales como complemento al proceso de enseñanza. Posteriormente se dejó que el personal manipule el programa, realizando de esta manera el ingreso y salida del programa, ingreso de registros, generación de informes. En esta etapa se pudo captar inquietudes y sugerencias acerca de la presentación del programa lo cual se modificó según las necesidades de los usuarios (Figura 14).

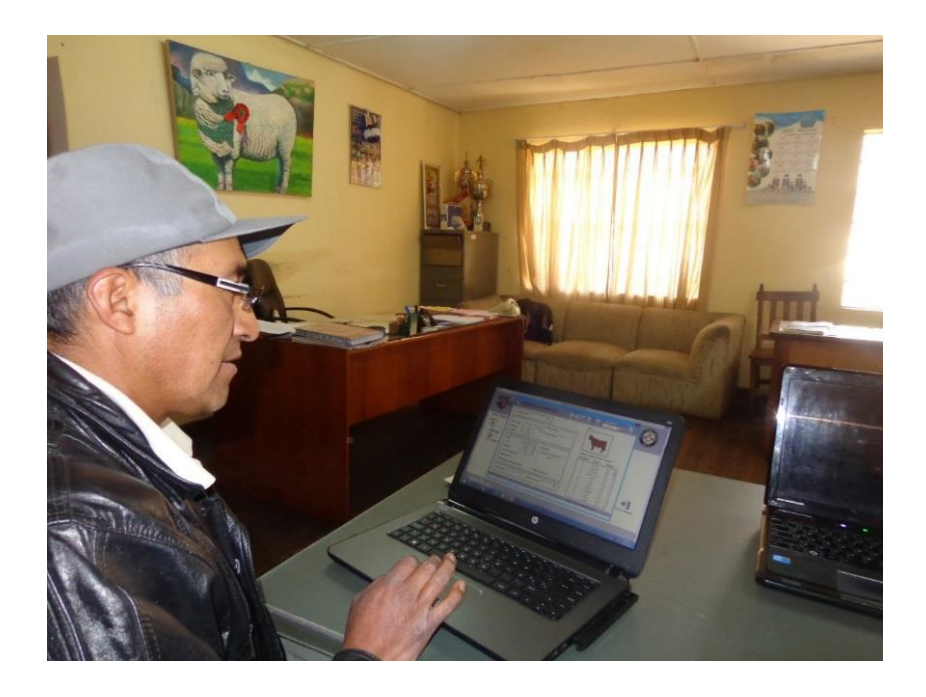

Figura 14: Manipulación del SSD por el usuario

### **3.5. Evaluación del sistema de soporte de decisiones**

Una vez realizada la validación se procedió con la fase de evaluación del sistema de soporte de decisiones que consistió en la aplicación de una evaluación en términos de usabilidad para ello se utilizó la evaluación heurística, que trató de la revisión la interfaz por parte del usuario y generó una calificación de acuerdo a su propia opinión.

Para realizar la evaluación heurística se tomó como referencia el desarrollado por Zhang et al., (2005) y la evaluación desarrollada por Alva, (2005), en donde se asigna factores de aprendizaje, entendibilidad y atractividad. Cada factor constó de una lista de indicadores, los cuales fueron sometidos a puntuación por parte de los usuarios.

Para la calificación se asignó pesos de los factores y de los indicadores de calificación, esto se realizó tomando como referencia la evaluación de software educativo realizada por Alva (2005), el modelo y los pesos se pueden apreciar en el cuadro 14.

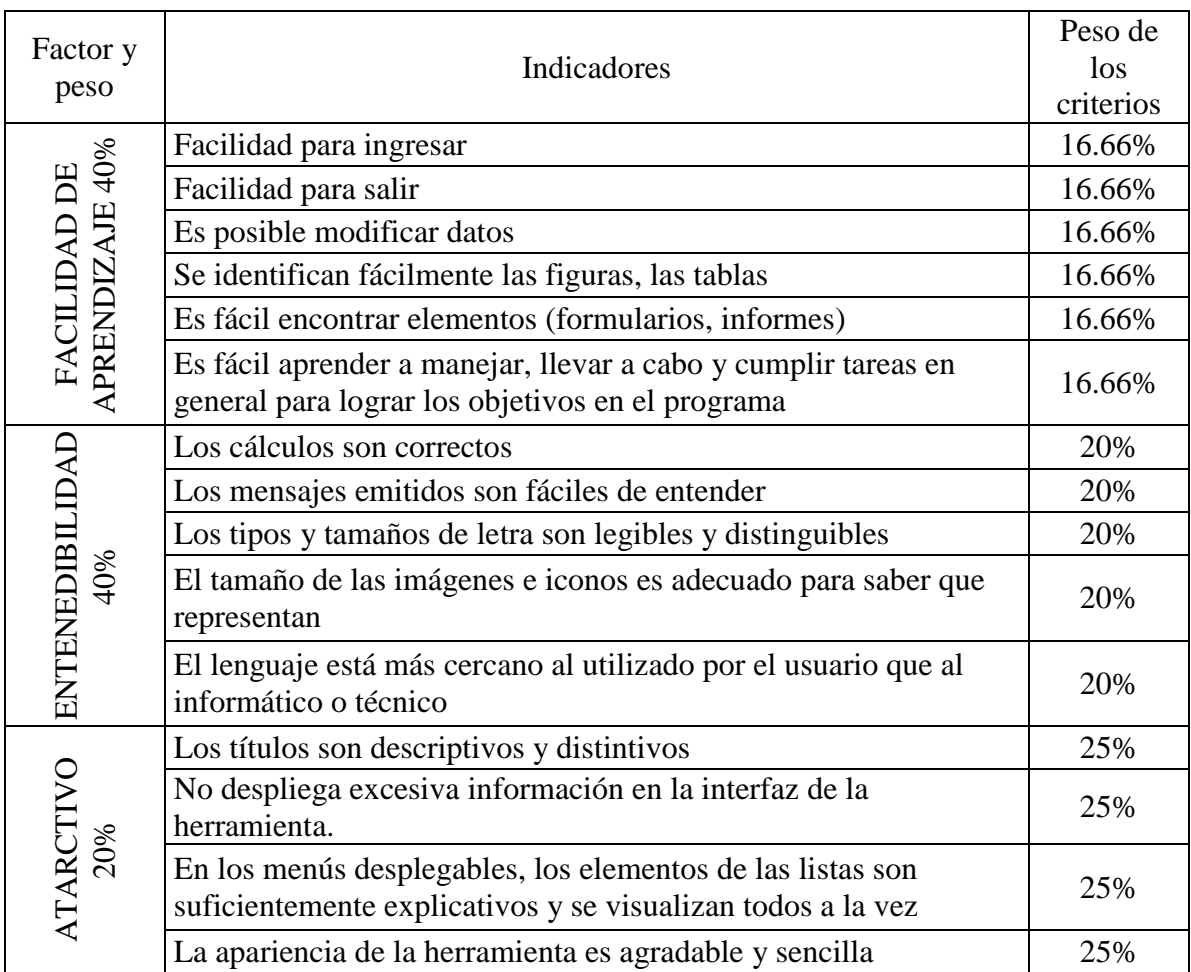

### Cuadro 14: Factores e indicadores de evaluación

FUENTE: Adaptado de Alva, (2005)

Este test de evaluación se aplicó a los responsables técnicos de la unidad de producción Pachacayo, los mismos que participaron en la etapa de validación. Una vez finalizada la evaluación se procedió a calcular los resultados, para ello se tomó indicador por indicador y se promedió la calificación de los usuarios, luego se multiplicó el valor de la calificación promedio por el peso que se asignó previamente al indicador. Paso seguido se procedió a calcular la calificación de los factores, para lo cual se sumaron las calificaciones promedio multiplicadas por el peso del indicador, y esta suma se multiplicó por el peso dado al factor. Teniendo la calificación de cada uno de los factores, se continuó con la suma de la calificación de cada factor obteniendo así la calificación general del sistema de soporte de decisiones en términos de usabilidad.

$$
C_f = \sum (\bar{x} * I_{\%} * P_{\%})
$$

Donde:

 $Cf = California$ ificación final  $\bar{x}$  = Promedio de puntuación  $P_{%}$  = Ponderado del factor I% = Ponderado del indicador

FUENTE: Adaptado de Alva (2005)

Escala de calificación según la puntuación obtenida se presenta en el siguiente cuadro:

| Puntuación obtenida | Calificación |
|---------------------|--------------|
|                     | Muy buena    |
|                     | Buena        |
|                     | Regular      |
| 2                   | Malo         |
|                     | Muy malo     |

Cuadro 15: Calificación según puntuación

FUENTE: Elaboración propia

## **3.6. Elaboración de la guía de usuario del sistema de soporte de decisiones**

Finalizada la elaboración del sistema de soporte de decisiones se procedió a elaborar una guía de usuario tomando como referencia las guías de usuario de Emprendegan Meceg V 1.0 (Fedegan, 2015) y Software Ganadero SG (Software ganadero, 2015). Así mismo, se consideró elaborar video tutoriales referente al funcionamiento del SSD tomando como referencia a los que posee Vaquitec (Agritec, 2015).

# **IV. RESULTADOS Y DISCUSIÓN**

#### **4.1. Sistema de producción de leche Pachacayo**

-

El sistema de producción de leche Pachacayo viene a ser una explotación ganadera extensiva posee elementos que se pueden diferenciar y son denominados subsistemas (Ruiz y Oregui, 2001). Bajo este enfoque esta unidad de producción puede ser analizada en los siguientes subsistemas (Anexo I):

- Subsistema organización: La U.P. Pachacayo perteneciente a la SAIS Túpac Amaru está administrada bajo una gerencia general, un sub gerente de producción, cada unidad de producción posee un administrador, así mismo, cuenta con la unidad de producción y la unidad de servicio veterinario; en ambos cuenta con personal capacitado que brindan los soportes técnicos; por otro lado, para el módulo lechero se asignan un supervisor de lechería que a su vez tiene a su cargo dos personales (vaqueros); los cuales están encargados de las labores de pastoreo de animales, ordeño, detección de celo, limpieza, entre otras actividades propias de una producción de vacunos de leche (Figura 15).

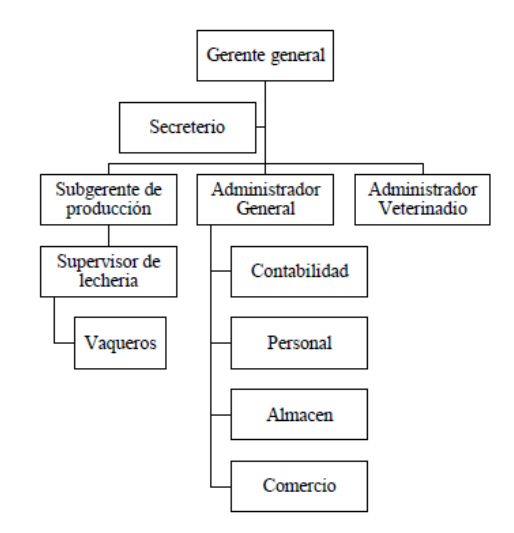

Figura 15: Organigrama de la U.P. Pachacayo

- Subsistema manejo productivo: Los terneros están hasta los siete meses momento en el cual los machos son enviados al centro de engorde y las hembras continúan en la etapa de crecimiento. Las vacas que inician su producción y al promediar los tres meses presentan celo y son inseminadas hasta en cuatro oportunidades para lograr la preñez. Posteriormente se da el proceso de seca de vaca al promediar los nueve meses de producción; una vez en etapa de seca las vacas entran a la etapa de preparto al igual que las vaquillonas que provienen de la recría de terneras. De esta manera continua el ciclo productivo (figura 16), las vacas que no llegan a preñar o que presentan patologías reproductivas crónicas son dadas de baja al igual que las vaquillas con problemas reproductivos.

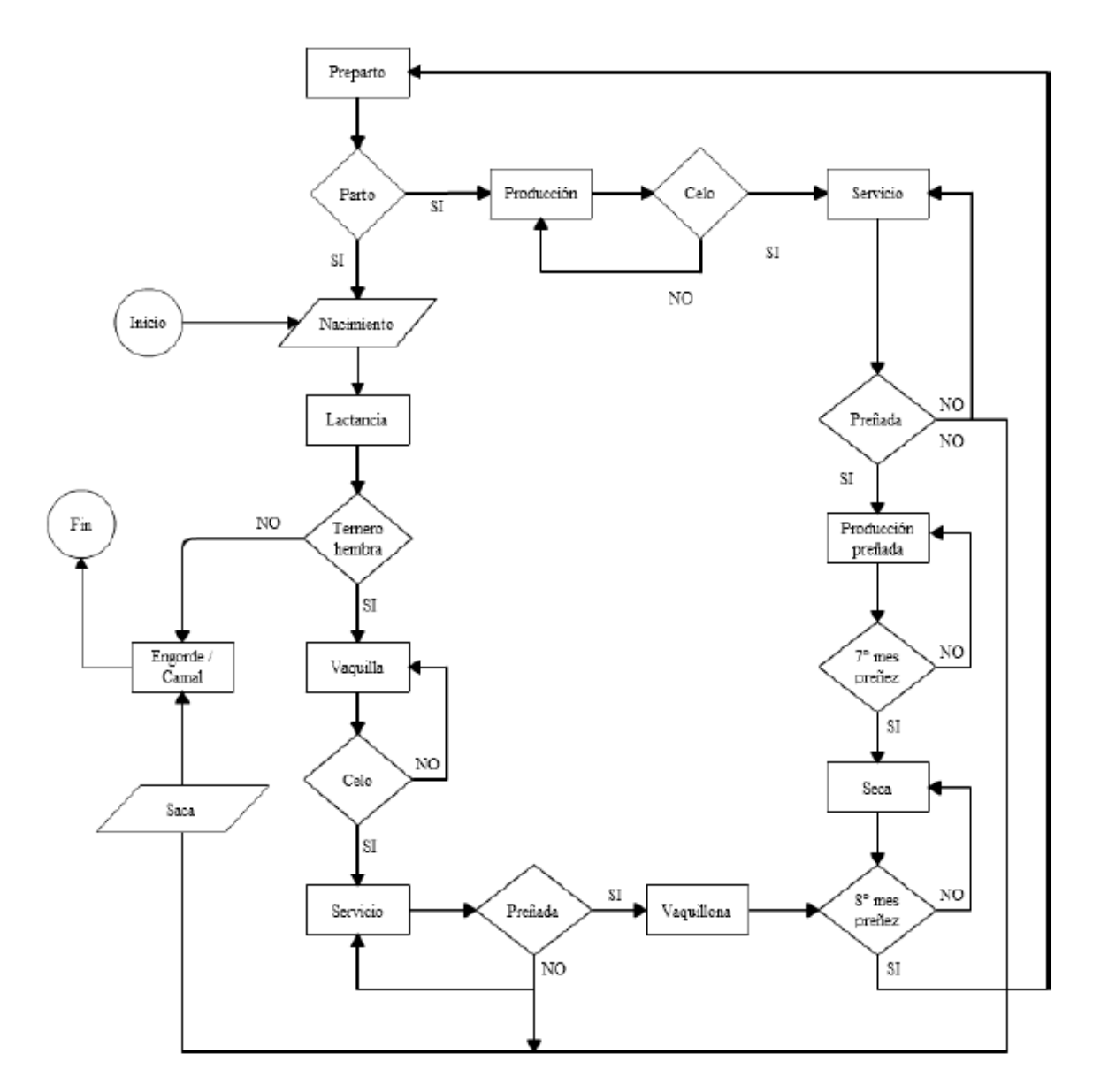

Figura 16: Diagrama de flujo de la U.P. lechera – Pachacayo

La producción alcanzada en el año 2014 de un total de 31 vacas fue de 45,132 kg de leche, con un promedio de producción diaria por vaca de cinco kg de leche, valor inferior a los reportados por Espinoza et al., (2008) y Ñaupari, (2000) en la misma región. Sin embargo hay que considerar que el sistema de ordeño en Pachacayo es con ternero a pie, por lo que hay un porcentaje de la producción que es destinada a los terneros, en el caso de la U.P. Pachacayo, se le asigna un cuarto mamario para la alimentación es éste, lo cual impide tener un dato real de producción. Uribe (2008), estima que el ternero consume un cuarto del total de leche que produce la vaca y para la estimación lo multiplica por un factor de ajuste (1.25).

- Subsistema manejo de la leche: La U.P. Pachacayo, realiza dos ordeños manuales al día a las 3:00 am y a las 13:00 pm. Se lleva a cabo en el módulo de ordeño el cual está conectado a un corral de espera, el módulo posee dos mangas la sección derecha y la izquierda (Figura 17), por donde avanzan los animales, cada sección posee un ordeñador. Se usa al ternero para estimular la bajada de leche, para ello la infraestructura esta acondicionado para que el ternero ingrese y pueda lactar pero sin perjudicar la labor del ordeñador. En este sistema no se cumple totalmente con las buenas prácticas de ordeño en la limpieza de utensilios e indumentaria del personal. Concluido el ordeño de una vaca se procede a pesar la leche y registrar el peso en una pizarra. Al finalizar el ordeño de todas las vacas se procede a trasladar los datos al cuaderno de producción diaria y la leche es almacenada en porongos de acero inoxidable y enfriada en una poza de agua para ser trasladada al centro de procesamiento de lácteos.

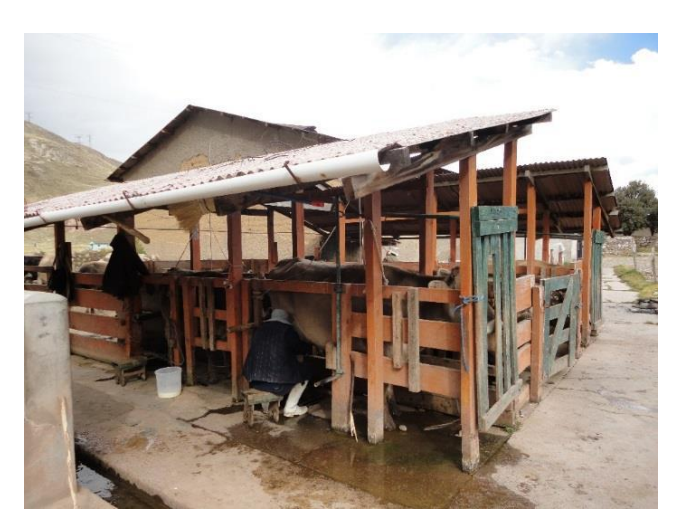

-

Figura 17: Módulo de ordeño U.P. Pachacayo

Subsistema manejo reproductivo: la unidad de producción hace uso de la inseminación artificial y la monta natural. Recurren a la monta natural en caso que las vacas no preñen luego de cuatro intentos de inseminación artificial. El personal a cargo de los animales es quien informa al supervisor de la lechería, sobre la presencia de celo en las vacas. Se usa semen congelado de toros Brown Swiss nacionales, la mayoría procedente del Banco Nacional de Semen.

Subsistema manejo sanitario: Se realizan vacunaciones, desparasitaciones y tratamientos de enfermedades, todos estos acontecimientos son registrados en las tarjetas de sanidad. No poseen un calendario sanitario preestablecido a excepción de las vacunaciones que realizadas anualmente y las demás acciones sanitarias se dan continuamente durante el año según la presencia de eventos sanitarios.

Subsistema biológico: comprende al subsistema animal y al subsistema forrajero. Los animales son de la raza Brown Swiss y animales cruzados (Brown Swiss con criollo), haciendo un total de 68 animales, los cuales están distribuidos en categorías (cuadro 16).

| Categoría de animales |    | Cantidad   Proporción |
|-----------------------|----|-----------------------|
| Vacas                 | 31 | 46%                   |
| Vaquillonas           | 2  | 3%                    |
| Vaquillas             | 19 | 28%                   |
| Terneras              | 8  | 12%                   |
| Terneros              |    | 10%                   |
| <b>Toros</b>          |    | 1%                    |
| <b>Total</b>          | 68 | 100%                  |

Cuadro 16: Cantidad de animales por categoría

Al momento del diagnóstico estático se hallaron que del total de vacas, 20 estaban en producción y 11 en etapa de seca. Las vacas en producción estaban en diferentes etapas y número de lactaciones, desde una primera hasta una octava lactación como máximo, los animales están identificados con aretes y/o tatuajes.

El subsistema forrajero comprende pasturas cultivadas de Rye grass italiano (Lolium multiflorum) y trébol blanco (Trifolium repens) instaladas en 27.5 hectáreas, los cuales están distribuidos en 21 potreros divididos con malla ganadera y en algunos sectores con muro de piedra. La producción forrajera promedia los 18,000 kg MS/Ha/año y la capacidad de carga es de 4 UA/Ha/año, esta información coincide con la reportada por Turín et al., (2000) el sistema de pastoreo utilizado es el pastoreo rotativo, de rotación rápida o de corta duración, el tiempo de permanencia en un potrero es variado y está determinado por el área del potreo y el juicio basado en la experiencia de los encargados.

subsistema información: el manejo de información consiste en el uso de registros manuales (cuadernos y tarjetas), los encargados de analizar los registros solo logran determinar algunos indicadores como: producción de leche/campaña/vaca, producción de leche/hato/día, producción de leche/hato/mes. No determinan otros indicadores técnicos pese a que el diseño de las tarjetas individuales posee campos para estos y se encuentran vacíos en la mayoría. Analizando los cuadernos y tarjetas se obtuvo los indicadores de la U.P. Pachacayo (cuadro 17).

| <b>Indicador</b>           | Valor promedio   |  |  |  |  |
|----------------------------|------------------|--|--|--|--|
| Edad al primer servicio    | 26.9 meses       |  |  |  |  |
| Edad al primer parto       | 49 meses         |  |  |  |  |
| Intervalo parto-concepción | 249 días         |  |  |  |  |
| Intervalo parto-parto      | 535 días         |  |  |  |  |
| Días de producción         | 344 días         |  |  |  |  |
| Producción por lactación   | 2113 kg de leche |  |  |  |  |

Cuadro 17: Indicadores de la U.P. Pachacayo

En referencia al indicador de edad al primer servicio el valor esta entre los reportado por Olaguivel, (2006) y Deza, (2007); 27.2 y 26.1 respectivamente, que son valores de sistema de producción similares condiciones; pero muy elevado para el óptimo de la raza que es 15 meses, reportado por Haffez (2000). La edad al primer parto es

superior a lo reportado por Olaguivel, (2006) y Deza, (2007); 36.4 y 37.44 respectivamente; y muy por encima para el óptimo de la raza de 22 a 24 meses según Ferguson (1995).

El valor del intervalo parto – concepción, es mayor comparado a lo reportado por Deza, (2007) que es de 145.1 días; el intervalo parto – parto, es superior al reporte de Olaguivel, (2006) y Deza, (2007); 466.9 y 460.5 respectivamente. Estos valores se atribuyen a la falta de eficacia al detectar el celo, lo que ocasiona intervalos parto – concepción amplios y por ende intervalos parto – parto amplios. En adición el personal técnico no cuenta con indicadores técnicos para poder tomar medidas correctivas.

La producción promedio por lactación es menor a lo reportado por Olaguivel, (2006) y Deza, (2007); 3115.5 y 2655.25 respectivamente; esto se debería principalmente a que la U.P. Pachacayo no hace uso de alimento balanceado en comparación a los sistemas de producción descritos por estos autores.

- Componente infraestructura: la unidad de producción lechera cuenta con las siguientes instalaciones: (a) brete, (b) módulo de ordeño, (c) cercos, (d) cobertizo, (e) oficina/botiquín, (f) almacén y (g) sala de procesamiento lácteo, los cuales reciben un mantenimiento periódico.
- Componente agroindustrial: del total de la leche producida el 92 por ciento es destinado al procesamiento de derivados lácteos, el resto tiene otros destinos (figura 18). En la planta de procesamiento se elaboran queso tipo paria, yogurt y mantequilla los cuales son puestos en venta en la misma unidad de producción. Los precios de venta de estos productos es de S/. 16, S/. 4 y S/. 12, para un kilo de queso, un litro de leche y 400 gr. de mantequilla, respectivamente.

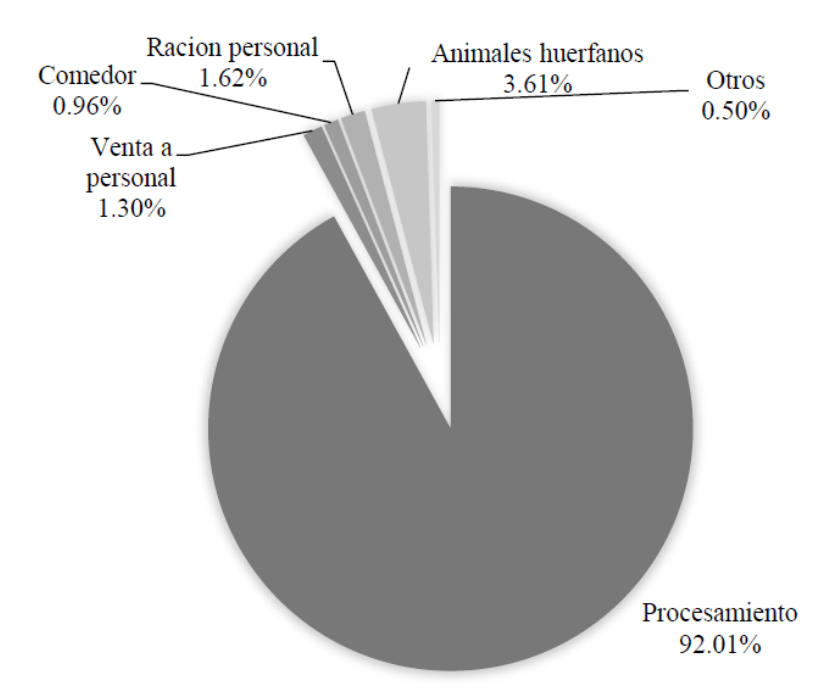

Figura 18: Destino de la leche en proporciones.

El sistema de producción lechera analizado perteneciente a la SAIS Túpac Amaru está dentro la clasificación de sistema de producción pecuaria comunal empresarial (Flores, 1996). Considerando sus indicadores técnicos, este sistema de producción se encuentra debajo del nivel de otros sistemas de producción de condiciones similares como es el caso de sistemas de producción de la región Puno (Deza, 2007; Olagguivel, 2006) y de la región Junín (Espinoza et al., 2008).

El análisis del sistema de producción lechero de la U.P. Pachacayo a través del enfoque de sistemas posee gran valor debido a que es posible representar de manera teórica distintas situaciones (escenarios) y generar una importante cantidad de información y con ello desarrollar sistema de soporte de decisiones (Ruiz y Oregui, 2001).

### **4.2. Funcionamiento y operatividad del sistema de soporte de decisiones**

El sistema de soporte de decisiones posee un entorno de navegación o interfaz en el cual se ubican los componentes de esta herramienta. La interfaz consta de dos paneles principales, el de inicio y el de navegación, el primero el panel de inicio, el cual solicita un nombre de usuario y una contraseña, esto como medida de seguridad para acceder a la base de datos (figura 19).

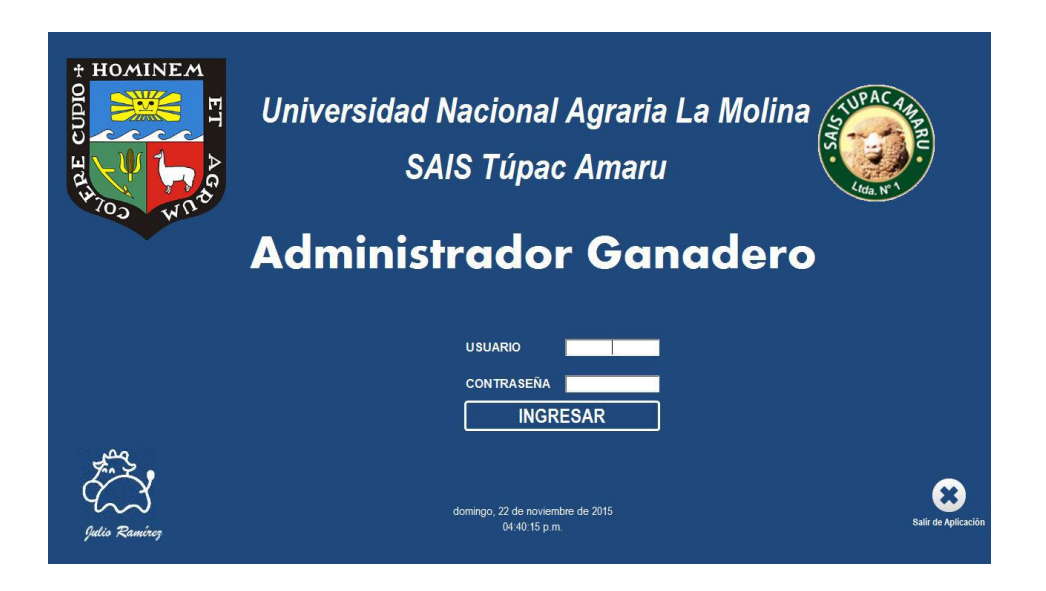

Figura 19: Panel de inicio

La segunda que es el panel de navegación, consta de seis pestañas que denotan un rubro en la actividad ganadera: (1) componente registro general, (2) componente producción, (3) componente reproducción, (4) componente sanidad, (5) componente pastizal y (6) componente económico (figura 20). Cada una de estas pestañas apertura una ventana en la cual están alojados los formularios e informes, estos últimos se pueden visualizar directamente y también hay la opción de exportar a otros formatos como el Excel y el PDF.

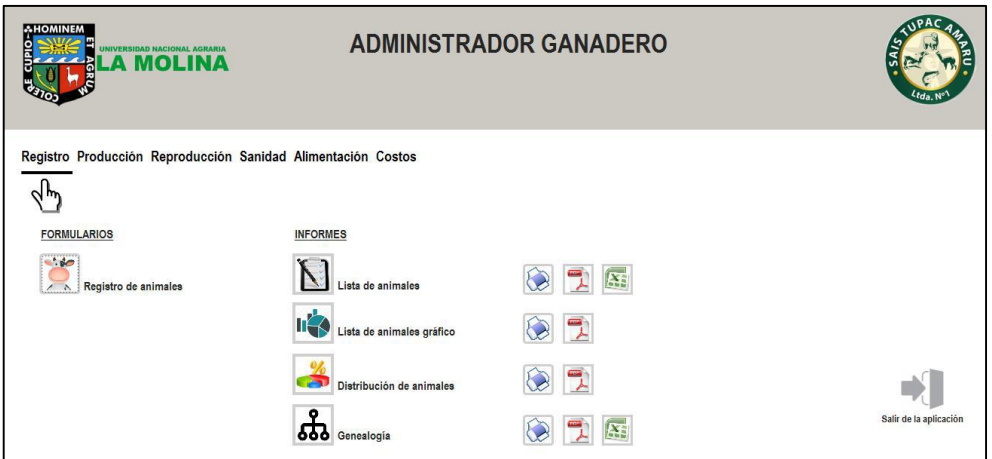

Figura 20: Panel de navegación

La presentación de la interfaz permite que el sistema de soporte de decisiones sea accesible a los usuarios, es decir, les facilite navegar y ubicar formularios e informes, y de esta manera aprovechar su rendimiento como lo precisa Oliver et al., (2012). Por otro lado otro aspecto que se consideró fue la combinación de colores del panel de navegación y de los formularios que presentan un equilibrio y buen contraste de colores, pues se usó los colores gris y blanco como fondo y el texto de color negro lo cual genera un buen contraste, favoreciendo la ergonomía visual del usuario (Belloch, 2013).

#### **4.2.1. Componente registro general**

Este componente consta de un formulario donde se ingresan datos y posee informes que muestran: relación de animales existentes, gráfico de la proporción por categoría, sexo y raza, también muestra un informe referido a la genealogía de los animales (Anexo II). El formulario posee botones de navegación, buscador de registros y botón para salir del formulario. Los informes se visualizan directamente, se pueden imprimir y algunos se pueden exportar a otros archivos como Excel y PDF (Anexo XIII).

En comparación a otros SSD el nuestro es sencillo, ya que con otros que muestran muchas pestañas de navegación adicionales entre ellas selección y descarte de animales, tendencias, sección de simulación, embriones, nube, siendo este software ganadero de uso para ganaderías intensivas (Software Ganadero, 2015).

Otros SSD están agrupados por (1) datos y eventos que incluyen a todas los componentes de un sistema (producción, reproducción, alimentación), (2) reportes y gráficos, que son los informes que genera el sistema, (3) programador de tareas, que muestran las actividades pendientes del fundo, (4) Vinculación del programa en un teléfono móvil que favorece en tener la información desde cualquier punto al tener internet (Progan, 2015); estas dos últimas opciones son las que diferencian nuestro SSD con el de Progan que es un programa para establos de producción intensiva.

El software administrador de ganado (Profvak, 2010), coincide con el nuestro en su disposición de componentes, pero se diferencia en que no posee el componente pastizal ni el componente económico.

#### **4.2.2. Componente producción**

Este componente posee un formulario por cada campaña de lactación de las vacas donde se ingresan las producciones de leche diaria, la sección informes muestra el volumen de leche acumulado por campaña, duración de la lactación y muestra informes referidos a cálculos acumulados de producción diaria, producción mensual, producción anual e informe acumulado de lactaciones por vaca (Anexo III).

Se ingresan a los formularios introduciendo el número de registro del animal, de tal manera que cada animal muestra su propio registro de producción. De forma similar se puede observar los informes productivos de cada vaca, en donde se debe introducir el número de registro de la misma. En cuanto a los informes de cálculos de producción acumulada por día, solo debemos introducir la fecha que deseamos consultar o intervalo de fechas para el caso de producción por periodo como se indica en la guía de usuario (Anexo XIII).

Esta sección del SSD es común en el resto de programas comerciales en gestión de fincas de producción lechera las diferencias radican en la interfaz de los informes gráficos (ej. curva de lactación) que son de mayor calidad debido a que fueron programados con software de mayor potencia como Oracle y Java siendo el caso de Vaquitec, Software ganadero SG, Software ganadero Progan (Agritec, 2015; Software Ganadero, 2015; Progan, 2015). Sin embargo los indicadores que se obtienen del SSD son similares a los que se obtienen en otros programas consultados en la revisión bibliográfica.

#### **4.2.3. Componente reproducción**

El componente reproducción posee dos formularios, el primero para ingresar datos referidos a los servicios brindados a las vacas y el segundo formulario registra los acontecimientos de los partos en las vacas. En cuanto a los informes de este componente tenemos: edad al primer

servicio, edad al primer parto, número de partos por vaca, intervalos parto – parto, intervalo parto – concepción (Anexo IV).

Para ingresar a los formularios, el sistema le solicitara el número de registro de la vaca para abrir el formulario de una vaca determinada, lo mismo sucede para apreciar los informes como se indica en la guía de usuario (Anexo XIII).

Los indicadores que se obtienen con este programa son considerados en la mayoría de los programas de revisión bibliográfica ya que son básicos para realizar una evaluación técnica en ganadería lechera (Castro, 2002); existen algunos indicadores y datos que poseen otros programas y que el nuestro no los tiene como el peso y condición corporal de los animales, examen andrológico de reproductores (Software Ganadero. 2015). Otro programa considera registros de colección de semen, programaciones de sincronización de celo, control de termos criogénicos (Agritec, 2015). Esta diferencia se debe a que estos programas fueron elaborados para ser usadas en granjas de producción lechera intensiva.

#### **4.2.4. Componente sanidad**

En el componente sanidad se muestra un formulario en el cual se ingresan acontecimientos referidos a la sanidad de los animales. Posee dos informes, una historia clínica por cada animal y un informe referido a la proporción de enfermedades que se presentan en el hato (Anexo V).

Para ingresar al formulario, el sistema le solicitará el número de registro del animal, de esta manera nos conduce al formulario específico del animal en donde se podrá llenar el acontecimiento de este, para apreciar los informes igualmente le solicitará el número de registro del animal, su funcionamiento se explica en la guía de usuario (Anexo XIII).

La historia clínica generada en el presente programa coincide con otros programas comerciales, la diferencia en este componente se da en que no muestra programaciones de tratamientos de animales como lo muestra Vaquitec, Software ganadero SG, Software administrador de ganado (Agritec, 2015; Software Ganadero, 2015 y Profvak, 2010).
### **4.2.5. Componente pastos**

Este componente posee dos formularios de cálculos el primero para realizar el cálculo de número de animales que pueden pastorear un determinado potrero y el segundo es un cálculo para determinar en número de días que se puede pastorear un determinado potrero (Anexo VI). Para realizar los cálculos de deben ingresar datos que se muestran en el cuadro 12, en cuanto al funcionamiento se puede apreciar con detalles en la guía de usuario (Anexo XIII).

Otros SSD que son destinados a fincas de doble propósito poseen una sección de administración de potreros que adicionalmente a los cálculos que posee este SSD cuenta con otras secciones como días de descanso de potreros, exámenes de suelos (Software Ganasero, 2015; Progan, 2015).

#### **4.2.6. Componente económico**

El componente económico presenta dos formularios el primero para ingresar los ingresos que obtiene la unidad de producción y el segundo para ingresar los costos producidos en la unidad de producción. En cuanto a los informes que presenta tenemos: ingresos por periodo, estructura de costos por periodo, costo unitario y punto de equilibrio (Anexo VII).

Tanto para el formulario ingresos y costos, se debe documentar la fecha y los detalles para de esta manera obtener los informes de manera adecuada. Los informes de estructura de costos se presentan en forma de costos directos y costos indirectos, costos fijos y costos variables, siendo estos últimos los que se utilizaran en el cálculo del punto de equilibrio. Además es posible mostrar una estructura de costos por periodo, ya sea semanal, mensual, anual, según la necesidad del usuario, esto se logra introduciendo un intervalo de fechas que queramos mostrar. Su funcionamiento se muestra en la guía de usuario (Anexo XIII).

En comparación con el programa Emprendegán Meceg V 1.0, cuya característica es la evaluación económica de fincas ganaderas (Fedegan, 2015), encontramos similitudes en la obtención de indicadores como el costo unitario de leche, de igual manera las estructuras de costo por periodo; la diferencia radica en que el programa Emprendegan Meceg V 1.0

también es aplicado a sistemas de doble propósito ya que también evalúa el costo de kilogramo de carne, otra diferencia es que realiza comparaciones entre otras granjas en relación a sus estado económico esto debido a que almacena información de diversas fincas.

Referente al ingreso de datos para efectuar la estructura de costos, nuestro programa es similar al programa Vaquitec (Agritec, 2015). La estructura de costos coincide con el elaborado por Turin et al., (2000), en cuanto a los indicadores de costo unitario y punto de equilibrio serán útiles para realizar una evaluación económica del hato ganadero como lo menciona Cunliffe, (2008), en general esta sección ayuda en el proceso de elaborar cálculos económicos como lo mencionan Lazo, (2007) y Espinosa et al., (2003).

El sistema de soporte de decisiones elaborado según las características que presenta, corresponde a una herramienta sencilla donde la obtención de información es de tipo cuantitativo por lo que está dentro de la clasificación de sistema de soporte de decisiones que menciona Luconi et al., (1993). Por otro lado la evaluación de una ganadería, en este caso de producción de leche requiere la obtención de indicadores para realizar un análisis como lo afirma Castro (2002), los indicadores pueden ser de carácter cuantitativo y cualitativo, ambos son necesarios y valiosos, por lo que los reportes que genera esta herramienta permitirá el análisis por parte de los usuarios con la finalidad de apoyarlos a tomar decisiones lo que concuerda a lo mencionado por Öhlmér, (2008). En adición este sistema de soporte de decisiones está orientado a ayudar a la toma de decisiones para problemas estructurados y semi estructurados (Cohen y Asín, 2000).

#### **4.3. Validación y evaluación del sistema de soporte de decisiones**

### **4.3.1. Validación del sistema de soporte de decisiones**

En la fase (1) se llegaron a detectar errores que fueron corregidos, esto ayudó a tener la herramienta informática lista para la siguiente fase de validación con los datos de la U.P. Pachacayo, esto debido a que la validación del software debe basarse en la prevención y detección temprana de los errores (Morales, 2005; Drake y López, 2009; Kendall y Kendall, 2011). A esta fase Cohen y Asín (2000) le denominan la fase de pruebas del sistema de soporte de decisiones, teniendo el mismo propósito que mencionan los demás autores.

En la fase (2) los resultados de las pruebas del procesamiento de la información ingresando datos generados en la unidad de producción fue favorable, ya que no se encontró conflictos en el sistema, los cálculos fueron precisos, los indicadores calculados eran correctos. Esta fase es complementaria a la fase (1) y tiene la misma finalidad de detectar errores para corregirlos. Algunos autores realizan esta fase de pruebas directamente en las unidades de producción (Oliver et al., 2012).

En cuanto a la fase (3) de validación con el personal de la U.P. Pachacayo en referencia al entrenamiento sobre el manejo del sistema de soporte de decisiones (Kendall y Kendall, 2011). Esta fue personalizada y tuvo aceptación por el personal a cargo de la unidad de producción. También se les abasteció de material complementario como la guía de usuario y los videos tutoriales, mostrando mayor interés por los videos ya que manifestaron que era más practico ver el tutorial para entender el manejo del programa.

En esta última fase los usuarios manipularon el programa lo que ocasiono que surjan inquietudes y preguntas sobre su manejo las cuales se absolvieron. Hubo sugerencias en mostrar informes adicionales que no estaban disponibles en el programa, las cuales se acogieron y se procedió a incorporar informes adicionales. De lo mencionado anteriormente rescatamos la importancia de interrelacionar con el usuario debido a que la información final que el desee se debe al estilo de decisión que toma y esto favorece la adopción del sistema de soporte de decisiones como lo mencionan Newman et al., (2000).

El desarrollo de la validación concuerda con el que menciona Kendall y Kendall (2011), que es realizado con los usuarios previstos que utilizarán el sistema de soporte de decisiones. Mientras que Oliver et al., (2012) considerando que algunos sistemas de soporte de decisiones serán usados en diferentes áreas geográficas recomienda realizar la validación en otras zonas.

#### **4.3.2. Evaluación del sistema de soporte de decisiones**

Los resultados muestran que el puntaje obtenido en la evaluación heurística fue de 4.31, lo cual está entre rango de bueno a muy bueno, por lo que la interacción del usuario con la herramienta informática es buena, lo que significa que el usuario quedo satisfecho y cómodo con su uso. El desarrollo de la puntuación se puede apreciar en el cuadro 18.

| Factor                      | Puntuacion por usuario<br>encuestado |                |                | Promedio             | Promedio<br>por peso | Suma<br>dentro | Total por          | Puntuacion |
|-----------------------------|--------------------------------------|----------------|----------------|----------------------|----------------------|----------------|--------------------|------------|
|                             | Usuario<br>1                         | Usuario<br>2   | Usauario<br>3  | entre<br>encuestados | de<br>criterio       | del<br>factor  | peso del<br>factor | general    |
| Facilidad de<br>aprendizaje | 5                                    | $\overline{4}$ | 5              | 4.70                 | 0.78                 | 4.28           | 1.71               | 4.31       |
|                             | 5                                    | 5              | 5              | 5.00                 | 0.83                 |                |                    |            |
|                             | $\overline{4}$                       | 3              | 3              | 3.30                 | 0.56                 |                |                    |            |
|                             | $\overline{4}$                       | $\overline{4}$ | $\overline{4}$ | 4.00                 | 0.67                 |                |                    |            |
|                             | 5                                    | $\overline{4}$ | 4              | 4.30                 | 0.72                 |                |                    |            |
|                             | $\overline{4}$                       | 5              | $\overline{4}$ | 4.30                 | 0.72                 |                |                    |            |
| Entendibilidad              | 5                                    | 5              | 5              | 5.00                 | 1.00                 | 4.33           | 1.73               |            |
|                             | $\overline{4}$                       | $\overline{4}$ | 4              | 4.00                 | 0.80                 |                |                    |            |
|                             | 5                                    | 5              | 4              | 4.70                 | 0.93                 |                |                    |            |
|                             | $\overline{4}$                       | 5              | $\overline{4}$ | 4.30                 | 0.87                 |                |                    |            |
|                             | 3                                    | $\overline{4}$ | $\overline{4}$ | 3.70                 | 0.73                 |                |                    |            |
| Atractivo                   | $\overline{4}$                       | 5              | $\overline{4}$ | 4.30                 | 1.08                 | 4.33           | 0.87               |            |
|                             | 4                                    | $\overline{4}$ | $\overline{4}$ | 4.00                 | 1.00                 |                |                    |            |
|                             | $\overline{4}$                       | $\overline{4}$ | $\overline{4}$ | 4.00                 | 1.00                 |                |                    |            |
|                             | 5                                    | 5              | 5              | 5.00                 | 1.25                 |                |                    |            |

Cuadro 18: Puntuación en la evaluación de usabilidad

El test de evaluación heurística aplicada a los usuarios es uno de los métodos para encontrar errores de usabilidad de un SSD, esta evaluación incluyo facilidad de aprendizaje, entendibilidad y atractivo, esta cualidades están dentro de los descritos para ser considerados en evaluación heurística por Zhang et al. (2005). El desarrollo de una interfaz es considerada dentro de la evaluación ya permite a los usuarios finales sin conocimiento aprovechar el sistema de soporte de decisiones (Oliver et al., 2012).

La apreciación del usuario fue buena y esto lo podemos atribuir a que se presentan datos puntuales, es decir no hay una sobrecarga de información que ocasione una limitación en la capacidad de análisis como lo mencionan Machado y Berger, (2012). Del mismo modo podemos mencionar que la apreciación en general de la herramienta desarrollada fue satisfactoria debido a que ésta se ajusta a su sistema de manejo lo cual favorece a su entendimiento lo que coincide con lo dicho por Alvarez, (2003) y Worm et al., (2010). Así mismo, podemos atribuirlo a que los usuarios poseen un nivel de conocimiento favorable, lo cual ayuda también su entendimiento y su posterior adopción tomando como referencia a lo mencionado por Machado y Berger, (2012) y Alvarez, (2003).

En cuanto a los SSD consultados en la revisión bibliográfica estos no indican si fueron evaluados o que método de evaluación tuvieron. Algunos de estos que están en línea poseen actualizaciones periódicas con la intención de mejorar su funcionamiento, tal es el caso de Emprendegan Meceg V 1.0 (Fedegan, 2015) y Tambero (Tambero, 2015).

### **4.4. Guía de usuario del sistema de soporte de decisiones**

La guía de usuario permite brindar asistencia a los usuarios del sistema de soporte de decisiones. Posee una estructura similar a las guías de usuario de los programas comerciales. Algunos de estos incluyen video tutoriales como parte del material instructivo tal es el caso de Vaquitec (Agricar, 2015), otros poseen guías virtuales como el Software Ganadero (Progan, 2015), el resto posee guías escritas. Bajo este argumento la guía de usuario elaborada consta del siguiente contenido (Anexo XIII):

- a) Una página de portada con título.
- b) Un índice.
- c) Una sección de introducción, que incluye una breve descripción del sistema y su finalidad.
- d) Una sección de requisitos previos necesarios para usar el sistema, que incluye:
	- Conocimientos mínimos del usuario
	- Requisitos técnicos previos, incluyendo:
		- i. Capacidades técnicas mínimas del equipo
		- ii. Software asociado necesario
- e) Una sección de instalación y configuración
- f) Una guía sobre cómo utilizar las principales funciones del sistema, es decir, sus funciones básicas.
- g) Una sección de solución de problemas que detalla los posibles errores o problemas que pueden surgir, junto con la forma de solucionarlos.
- h) Datos de contacto.

Adicionalmente la guía de usuario viene acompañado de video tutoriales para dar mayor soporte al usuario mostrando ejemplos relacionados a su funcionamiento.

## **V. CONCLUSIONES**

- El sistema de producción de leche Pachacayo reporta indicadores productivos bajos en comparación a sistemas similares, no hace uso de su información de campo para revertir estos indicadores.
- Se diseñó y desarrolló un sistema de soporte de decisiones general y simple para organizar y digitalizar datos de campo del sistema de producción para obtener indicadores productivos.
- Se validó y evaluó el sistema de soporte de decisiones con el personal técnico y los datos generados en el módulo lechero de la U.P. Pachacayo con el propósito de confirmar su funcionamiento en esta unidad de producción.
- Se elaboró una guía de usuario acompañado de video tutoriales que están destinados a dar asistencia a los usuarios del sistema de soporte de decisiones.

69

### **VI. RECOMENDACIONES**

- Ampliar la validación y evaluación del sistema de soporte de decisiones en otros sistemas de producción de leche al pastoreo con la finalidad aplicar y difundir su uso.
- Usar el sistema de soporte de decisiones en las demás unidades de producción lechera de la SAIS Túpac Amaru y en otras unidades de producción similares, con la finalidad de evaluar la productividad y hacer comparaciones con el objetivo de corregir acciones en pro de incrementar la productividad lechera.
- Se deben estandarizar previamente los costos por mantenimiento de pastizales para luego ingresarlo al formulario de costos.
- En posteriores investigaciones de sistemas de soporte de decisiones en sistemas ganaderos al pastoreo incorporar la sección planes de manejo de pastizales como perfiles alimentarios, presupuestos alimentarios, pero con previa sensibilización a los usuarios con la finalidad de maximizar el beneficio de estas herramientas informáticas.
- Realizar un estudio de beneficio costo sobre la incorporación de este sistema de soporte de decisiones en unidades de producción lechera.

 $\overline{1}$ 

# **VII. REFERENCIAS BIBLIOGRÁFICAS**

ALVA, M. (2005). Metodología de medición y evaluación de usabilidad en sitios web educativos. Departamento de informática. Tesis doctoral Universidad de Oviedo.

ALVAREZ, J. (2003). Adopción de tecnología "soft" en la lechería uruguaya para el manejo de la información, un estudio de caso en florida, Uruguay. Agrociencia Vol VII N° 2, 101- 120 p.

AGRITEC, (2015). Página Web. Software Vaquitec (en línea). Consultado 21 noviembre 2015. Disponible http://www.agritecsoft.com/vaquitec/es/

ARANA, C., ECHEVARRÍA, L. y SEGURA, J. (2006). Factores que afectan el intervalo parto-primer servicio y primer servicio-concepción en vacas lecheras del valle del Mantaro durante época lluviosa. Rev. Inv. Perú. v. 17, 108-113 p.

BARTL, K. (2008). Options for the improvement of dry season feeding for milk production at high altitudes in Perú and the response of local Criollo and Brown Swiss cows to improved nutrition. A dissertation submitted to the ETH Zurich for the degree of Doctor of Sciences ETH. Zurich – Suiza. 137 p.

BAZALAR, J. y BOZA, M. (1993). Sistemas de Producción: Como entenderlos. Centro de investigación y promoción del campesinado (CIPCA). Piura-Perú.

BECHT, G. (1974). System theory, the key to holism and reductionism Bioscience. Vol 24(10):579-596.

ELLOCH, C. (2013). Evaluación de las aplicaciones multimedia: criterios de calidad. Unidad de tecnología educativa. Universidad de valencia. Consultado 1 noviembre 2015. Disponible www.uv.es/bellochc

BLANDÓN, J. (2003). A mayor producción: más leche, más terneros. Manual de ganadería sustentable 1ra edición. Managua SIMAS.

BOJÓRQUEZ, C. (1994). Alimentación del ganado lechero en base a pasturas. UNMSM – IVITA Huancayo.

CASTRO, A. (2002). Ganadería de leche enfoque empresarial. Producción bovina tomo I. Primera edición San José – Costa Rica. 23-87 p.

COHEN, D. y ASÍN, E. (2000). Sistemas de información para los Negocios, un enfoque para la toma de decisiones. Tercera edición. Editorial. McGrawHill.

CORNEJO, B. (2005). Evaluación comparativa de los índices técnicos y costos de producción de vacunos de la raza Jersey y Holstein Friesian en una explotación intensiva en la irrigación San Camilo – Arequipa. Tesis para optar el grado de Magíster Scientiae, Lima – Perú. Universidad Nacional Agraria la Molina. 102 p.

COTACALLAPA, H. (1998). Retos y oportunidades del sistema de producción de leche. Primera edición. Editorial Universitaria UNA Puno. Perú. 114 p.

CUNLIFFE, D. (2008). ¿Sabe usted cuánto le cuesta producir un litro de leche? Consultado 15 agosto 2015. Disponible: http://dcunliffe.perulactea.com/2008/07/14/%c2%bfsabeusted-cuanto-le-cuesta-producir-un-litro-de-leche/

DEZA, H. (2007). Evaluación de parámetros reproductivos y productivos en vacas Brown Swiss criadas en sistema extensivo. Tesis Maestría en Producción Animal UNALM – Lima. 105 p.

DRAKE, J. y LÓPEZ, P. (2009). Ingeniería software: verificación y validación. Consultado 20 diciembre 2015. Disponible: http://www.ctr.unican.es/asignaturas/Ingenieria\_Software\_4\_F/Doc/M7\_09\_VerificacionV alidacion-2011.pdf

ESPINOSA, J., GONZÁLEZ, A., LUNA, A., CUEVAS, V., MOCTEZUMA, G., GÓNGORA, S., JOLALPA, J. y VÉLEZ A. (2003). Manual de Administración de ranchos pecuarios con base a uso de registros técnicos y económicos. Secretaría de agricultura, ganadería, desarrollo rural, pesca y alimentación – México.

ESPINOZA, F., ROJAS, A. y HUACHO, F. (2008). Caracterización de la ganadería bovina lechera en la localidad de Molinos – Jauja. Facultad de Zootecnia. Universidad Nacional del Centro del Perú.

FEDEGAN, (2015). Federación colombiana de ganaderos. Software Emprendegan (en línea). Consultado 23 noviembre 2015. Disponible http://emprendegan.fedegan.org.co/emprendegan-web/

FERGUNSON, J. (1995). Estructuración de de programas de reproducción y salud del hato. Hoard's Dairyman en español. 32 p.

FLORES, E. (1991). Manejo y utilización de pastizales. En: Publicación FAO. Avances y perspectivas del conocimiento de los camélidos sudamericanos. Santiago – Chile. 67 p.

FLORES E. (1993). Naturaleza y uso de los pastos naturales. En: Manual de producción de alpacas y tecnología de sus productos. U.N.A.L.M., T.T.A., Agencia para el desarrollo internacional de los Estados Unidos de Norteamérica. p. 23-27.

FLORES, E. (1996). Reality, limitations and research needs of the Peruvian livestock sector. In Latin America Assessment. Small rumiant. CRSP. April 15 – 18 San José, Costa Rica. IICA – UC Davis.  $83 - 96$  p

FLORES, E., CRUZ J. y ÑAUPARI, J. (2005). Utilización de praderas cultivadas en secano y praderas naturales para la producción lechera. Boletín técnico CICCA-FDA- INCAGRO-Lima – Perú. 16 p.

FLÓREZ, A. (2005). Manual de pastos y forrajes alto andinos. ITDG Lima – Perú. 121 p.

FLÓREZ, A. y MALPARTIDA, E. (1987). Manejo de praderas nativas y pasturas en la región alto andina del Perú. Tomo I y II. Banco Agrario. Lima

GARCÍA, O. y GÓMEZ, C. (2006). Economía de la producción de leche en Cajamarca, Perú, con énfasis particular en los pequeños productores. FAO disponible en http://www.fao.org/ag/againfo/programmes/es/pplpi/docarc/execsumm\_wp34.pdf

GEENTY, K. G. y P. V. RATTRAY. (1987). The energy requirements of grazing sheep and cattle. In Livestock Feeding on Pasture. Ocassional publication Nº 10. 145 p.

GUERRA, C., CABRERA, A. y FERNÁNDEZ, L. (2003). Criterios de selección para modelos estadísticos de investigación científica. Universidad Agraria de la Habana. Revista cubana de Ciencia Agrícola v. 37, 3-10 p.

HAFFEZ, E. (2000). Reproducción e inseminación artificial en animales. Cuarta edición. Editorial Mc Graw Hill. México. 540p.

HART, R. (1980). Conceptos básicos – agroecosistemas. CATIE. Turrialba – Costa Rica. 204 p.

HERRERA, M. (2011). Estructura de costos de un establo lechero estabulado en el valle de Jequetepeque – departamento de La Libertad. Tesis Mg. Sc. Universidad Nacional Agraria La Molina. Lima – Perú. 138 p.

HORBER, F. (1984). Experiencias en pastos y crianza de ganado vacuno. Cooperación técnica del Gobierno Suizo. Lima – Perú.

INEI, (2012). Instituto nacional de estadística e informática – Censo agropecuario 2012 (en línea). Consultado 5 de setiembre 2013. Disponible http://www.inei.gob.pe/

KENDALL, K y KENDALL, J. (2011). Análisis y diseño de sistemas. Octava edición. Editorial: Pearson educación, México.

LUCONI, F, MALONE, T. and SCOTT-MORTON, M. (1993). Expert systems: The next challenge for managers. In: R. H. J. Sprague and H. J. Watson (ed.) Decision Support Systems: Putting Theory into Practice. pp 365-379. Prentice Hall International, Englewood Cliffs, NJ.

LAZO, K. (2007). Metodología para la determinación de costo unitario de leche. Tesis Mg. Sc. Universidad Nacional Agraria La Molina. Lima – Perú. 99 p.

MACHADO, C y BERGER, H. (2012). Uso de modelos de simulación para asistir decisiones en sistemas de producción de carne. Revista Argentina de Producción Animal Vol 32 (1): 87-105 p.

MCKINION, J. (1980). Dynamic simulation: a positive feedback mechanism for experimental research in the biological sciences. Agricultural Systems 5, 239-250.

MICROSOFT, (2013). Microsoft Access. Consultado 6 julio 2013. Disponible http://office.microsoft.com/en-us/access

MOLALES, L. (2005). Validación del producto software. Revista Calidad en formato digital. España. Consultado 18 diciembre 2015. Disponible en: http://www.aec.es/c/document\_library/get\_file?p\_l\_id=33948&folderId=195651&name=D LFE-5966.pdf

MORENO, A. (2005). Evaluación técnica y económica de la producción animal. Universidad Nacional Agraria La Molina. Curso de manejo y evaluación económica en la producción animal UNALM. Lima – Perú. 205 p.

NEWMAN, S., LYNCH, T. and PLUMMER, A. (2000). Success and failure of decision support systems: Learning as we go. Journal of Animal Science 77, 1-12.

NIELSEN, J. y MOLICH, R. (1990). Heuristic evaluation of user interfaces. Proceedings of the CHI'90. ACM 0-89791-345 0/90/0004-0249. New York, pp.349-256

ÑAUPARI, J. (2000). Comportamiento nutricional y perfil alimentario de vacas lecheras en pastos cultivados rye grass/trébol de la U.P. CONSAC. Tesis Maestría en Producción Animal UNALM – Lima. 87 p.

ÑAUPARI, J. y FLORES, E. (1996). Análisis y diseño de planes de alimentación en pasturas. IV Congreso Nacional de Ingenieros Zootecnistas. Huancayo – Perú. 28 p.

ÑAUPARI, J. y FLORES, E. (2002). Comportamiento nutricional y perfil alimentario de vacas lecheras en pastos cultivados rye grass/trébol de la U.P. Consac. Anales Científicos. Universidad Nacional Agraria La Molina. Vol. I: 21-36

ÖHLMÉR, B. (2008). The need and design of computerized farm management tools - Lessons learned from a Swedish case. In: International Scientific Conference: Economic Science for Rural Development, 190-198 p.

OLAGUIVEL, C. (2006). Determinación de los índices reproductivos y productivos de vacas Brown Swiss del C.I.P. Chuquibambilla - Puno (1990 - 2002). Tesis Maestría en Producción Animal UNALM – Lima. 95 p.

OLIVER, D., FISH, R., WINTER, M., HODGSON, C., HEATHWAITE L. y CHADWICK D. (2012). Valuing local knowledge as a source of expert data: Farmer engagement and the design of decision support systems. Environmental Modelling & Software 36 (2012) 76-85 p.

PÉREZ, A. (2011). Ayuda a la toma de decisiones. Sistemas de información, departamento de lenguajes y sistemas informáticos. Universidad Politécnica de Valencia - España.

PROFVAK, (2010). Software administrador de ganado (en línea). Consultado 20 noviembre 2015. Disponible http://www.profvak.com/softcaracteristicas.html

PROGAN, (2015). Software ganadero progan (en línea). Consultado 20 de noviembre 2015. Disponible http://www.progansoftware.com/progan/

ROSEMBERG, M. (2000). Producción de ganado vacuno de carne y de doble propósito, 1 ed. Lima – Perú. 306 p.

RUIZ, R. y OREGUI, L. (2001). El enfoque sistémico en el análisis de la producción animal: revisión bibliográfica (Revisión) Invest. Agr.: Prod. Sanid. Anim. v. 16 16 p.

SILVA, D. (2004). Physical and financial characteristics of high input and low input dairy farms in New Zealand. Master of Science Thesis. Massey University. Nueva Zelandia. 157p.

SLAM, N., WANG, W., XUE, G and WNG, P. (2015). A frame work with reasoning capabilities for crisis response decision support systems. Engineering Applications of Artificial Intelligence 46(2015)346–353 p.

SOFTWARE GANADERO, (2015). Software ganadero (en línea). Consultado 20 de noviembre 2015. Disponible http://www.softwareganadero.com/gdescripcion.php

STUTH, J., HAMILTON, W., CONNER, J. and SHEEHY, D. (1993). Decision support systems in the transfer of grassland technology. In M. J. Baker (ed.) Grasslands for our World. SIR Publishing, Wellington, New Zealand. 234-242 p.

TURBAN, E., Mclean, E., and WETHERBE, J. (1996). Information Technology for Management. 2nd ed. John Wiley and Sons, New York

TURÍN, C., GÓMEZ, C. y GAMARRA, J. (2000). Informe técnico del proyecto "Manejo de Pasturas para Producción de Leche en Zona Alto andina del Perú". SAIS Túpac Amaru.

URIBE, J. (2008). Producción y composición lechera de vacunos en diferentes épocas del año pastoreando en una asociación Rye Grass-Dactylis-Trebol en la Sierra Central. Tesis Maestría UNALM

VIAMONTES, J. (2001). El suizo americano y europeo, solución para la producción de carne y leche en los trópicos. 45 p.

WADSWORTH, J. (1997). Análisis de sistemas de producción animal Tomo I, Organización de las Naciones Unidas para la Agricultura y la Alimentación. FAO Roma – Italia. 124 p.

WORKMAN J. (1981). Analyzing Ranch Income Statements – A modified approach. Rangelands v. 3, 146-148 p.

WORM, G. VAN DER HELM, A., LAPIKAS, T., VAN SCHAGEN, K. and RIETVELD, L. (2010). Integration of models, data management interfaces and training support in a drinking water treatment plant simulator. Environmental Modelling and Software 25, 677- 683 p.

ZHANG, P., CAREY, J., TE ENI, D. y TREMAIME, M. (2005). Integrating Human-Computer Interaction Development into the Systems Development Life Cycle: A Methodology. Communications of the Association for Information Systems. Vol. 15, Article 29. Disponible http://aisel.aisnet.org/cais/vol15/iss1/29

ZOOTECH, (2015). Software pecuario ZLact 1.1. Consultado 18 de noviembre 2015. Disponible: http://www.zootech.com.pe/producto.html

# **VIII. ANEXOS**

Anexo I: Esquema del sistema de producción lechero Pachacayo SAIS Túpac Amaru

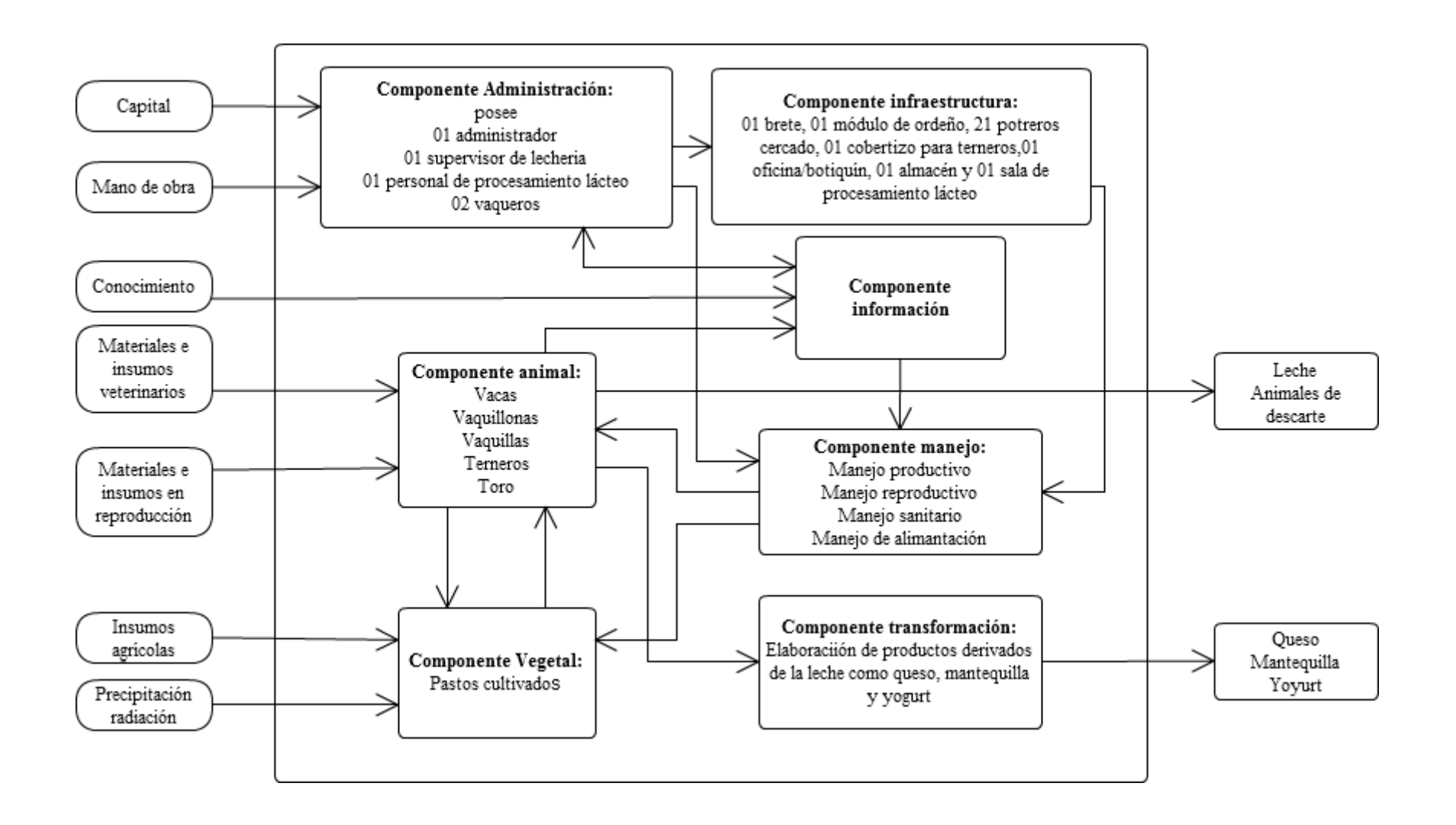

# Anexo II: Informes generales

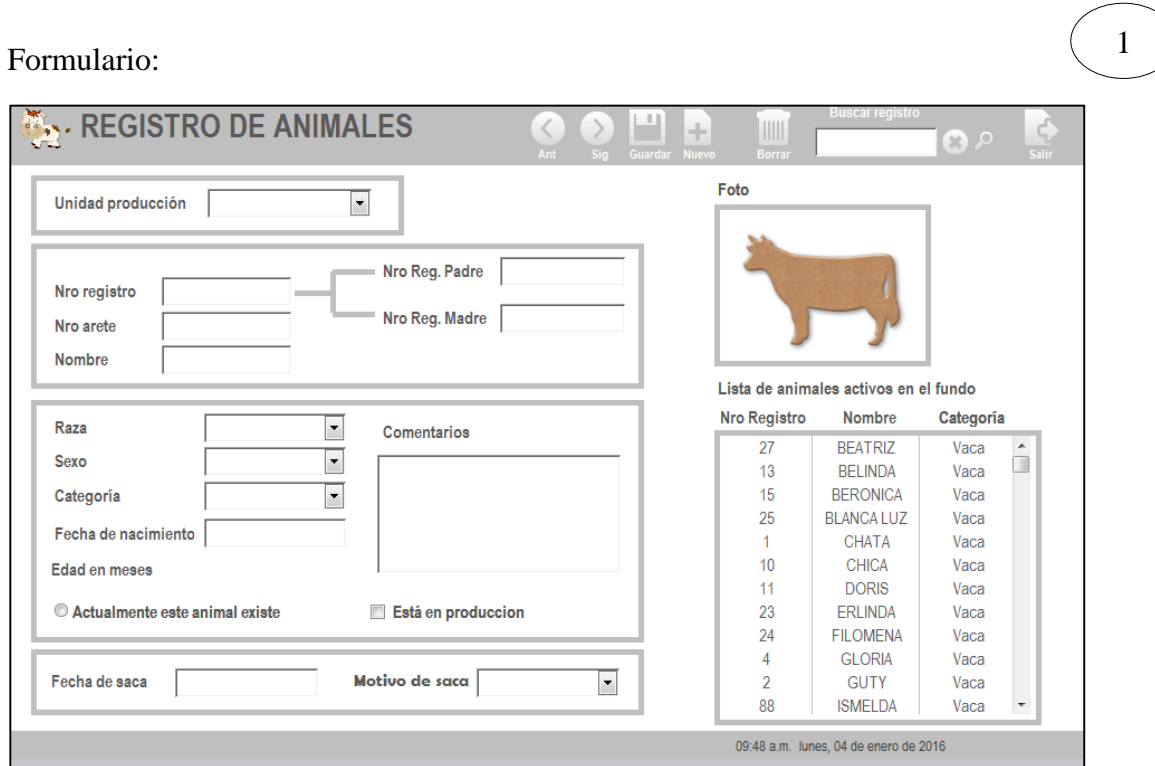

Informes:

2

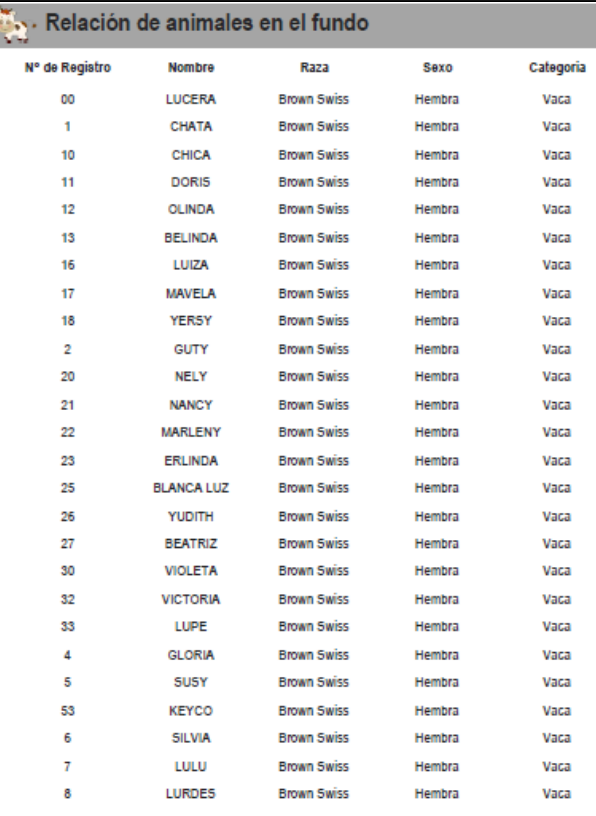

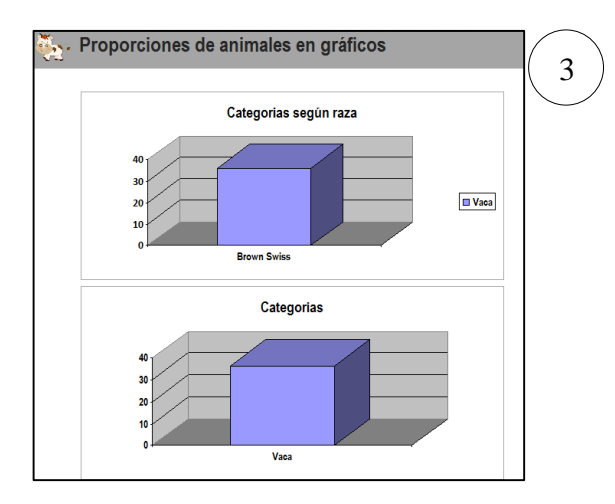

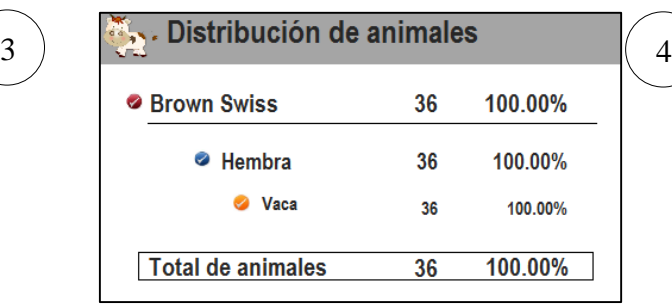

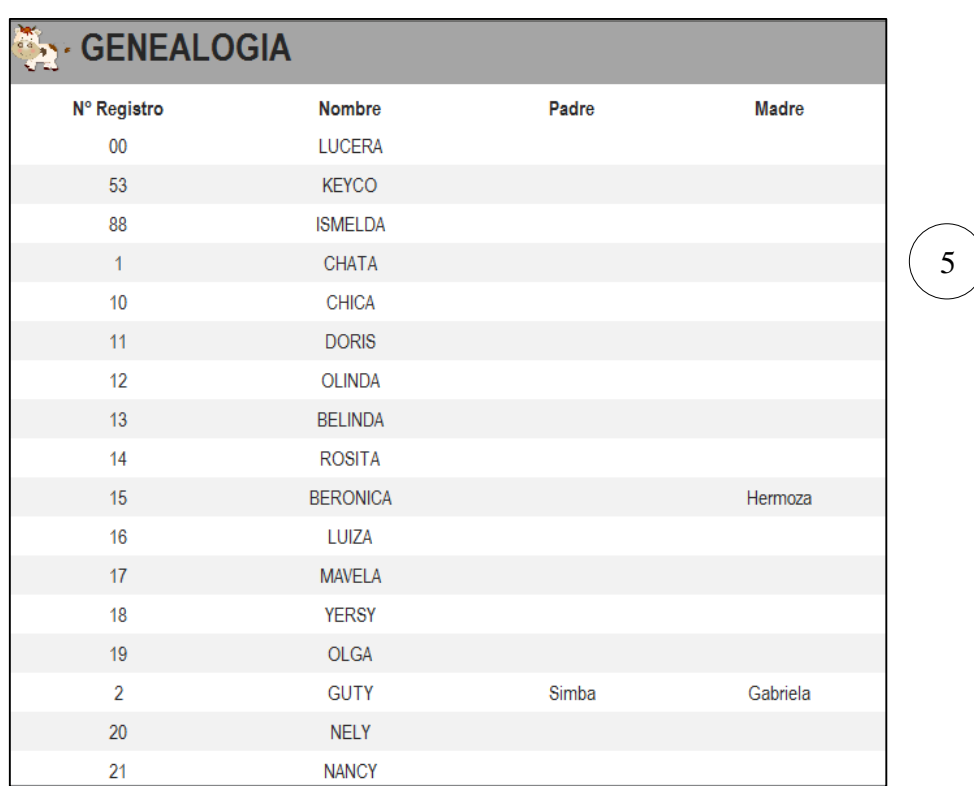

# Leyenda del anexo II

- 1. Formulario de registro general
- 2. Informe relación de animales
- 3. Informe proporción de animales gráfica
- 4. Informe distribución de animales
- 5. Informe de genealogía

## Anexo III: Formularios e informes del componente producción

### Formulario**:**

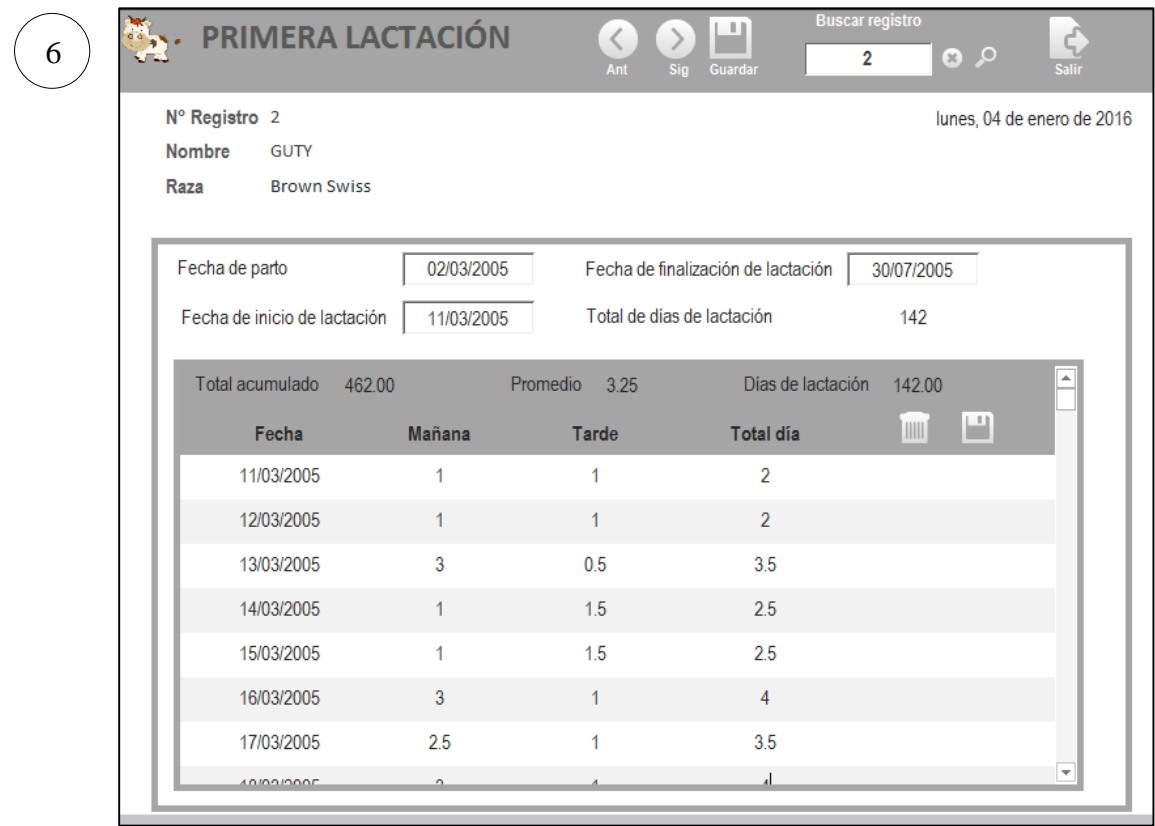

## Informes:

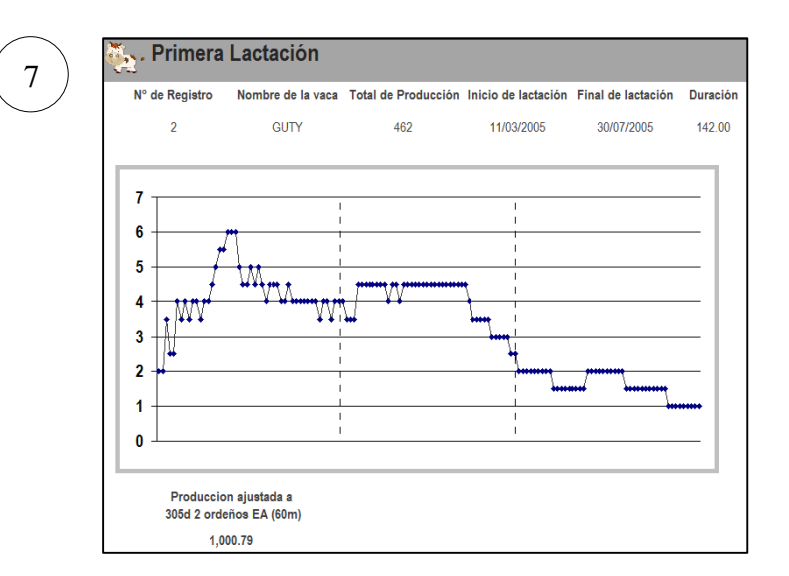

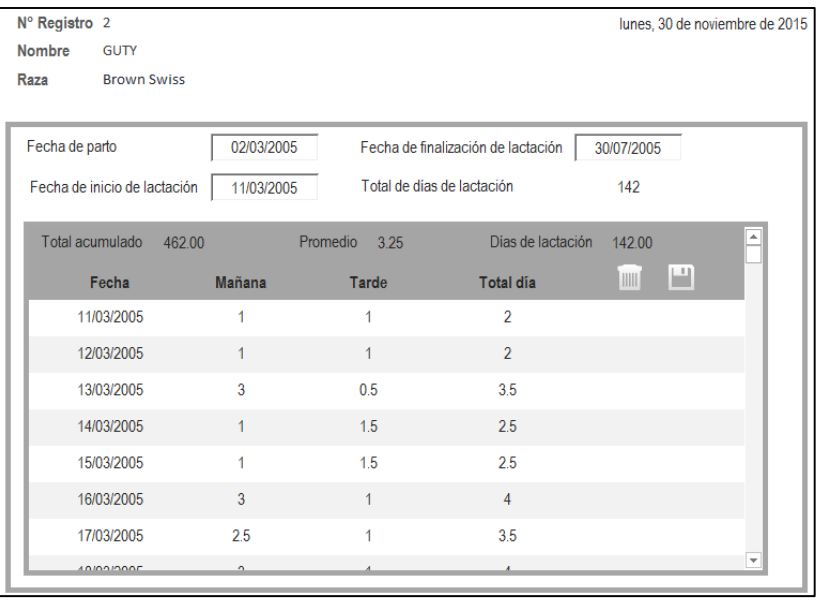

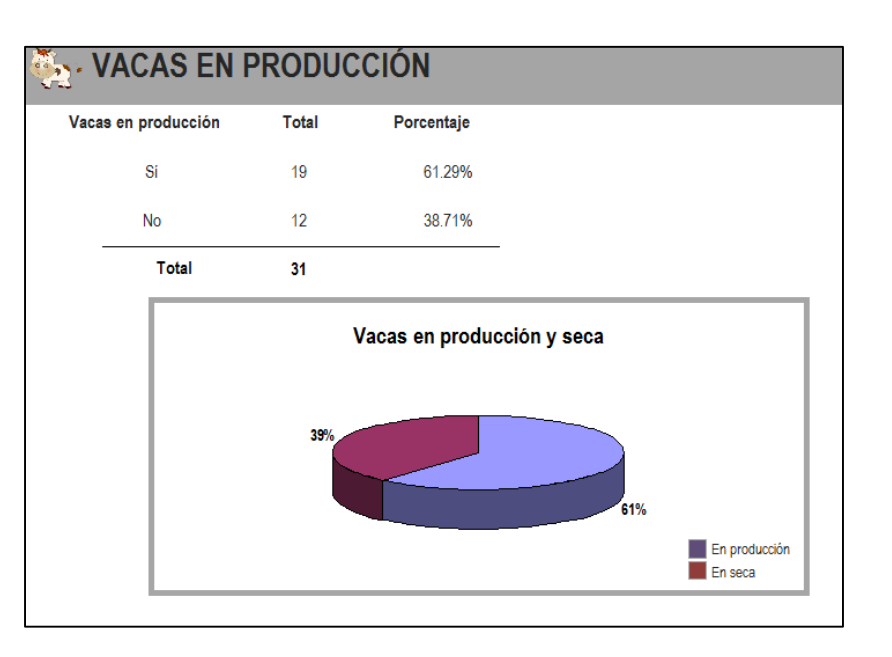

10

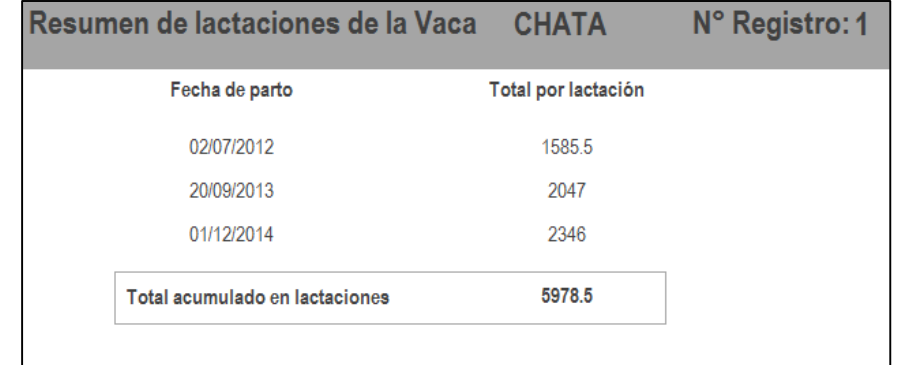

11

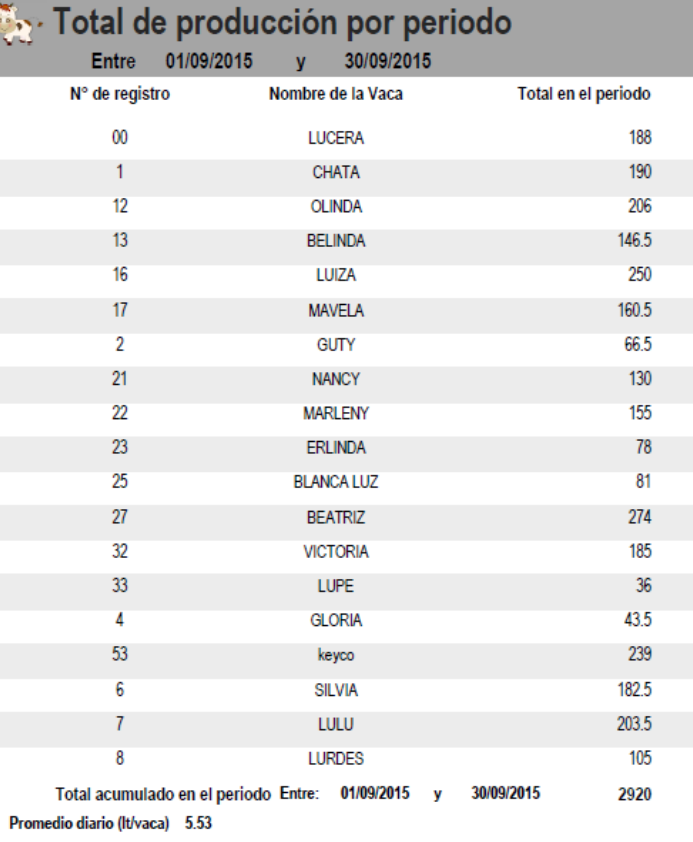

Leyenda del anexo III

- 6. Formulario de producción
- 7. Informe grafica de curva de lactación
- 8. Informe producción acumulada por lactación
- 9. Informe porcentaje de vacas en lactación
- 10. Informe resumen de lactaciones
- 11. Informe producción acumulada por periodo

# Anexo IV: Formularios e informes del componente reproducción

## Formularios:

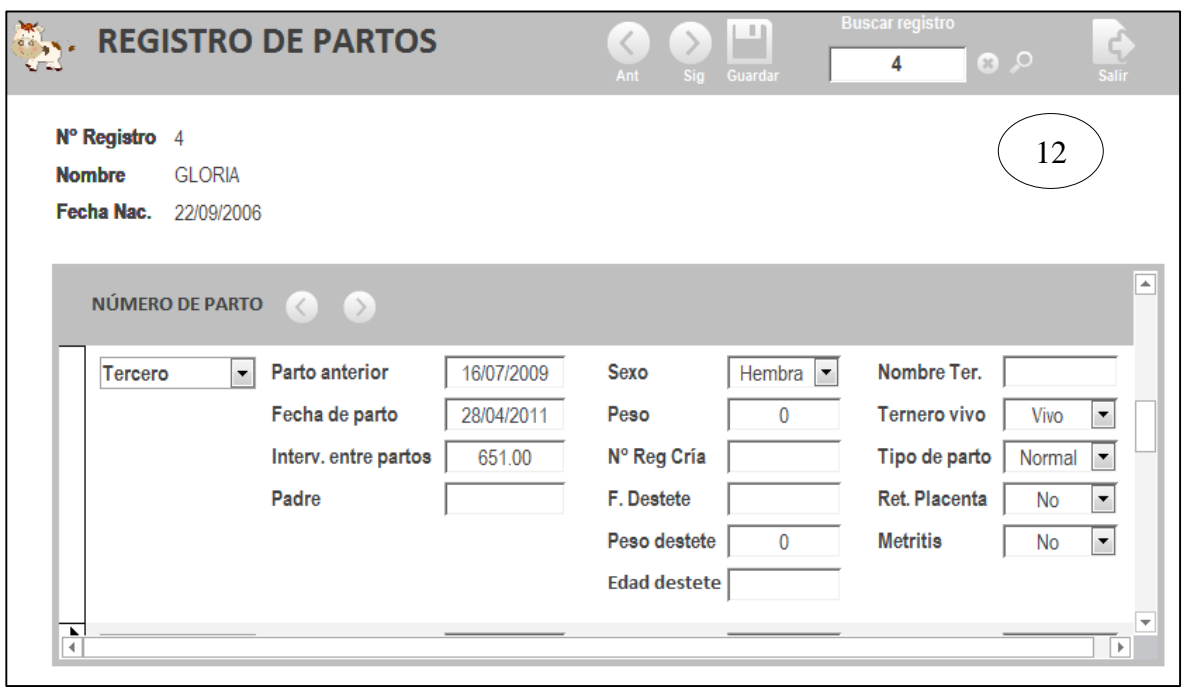

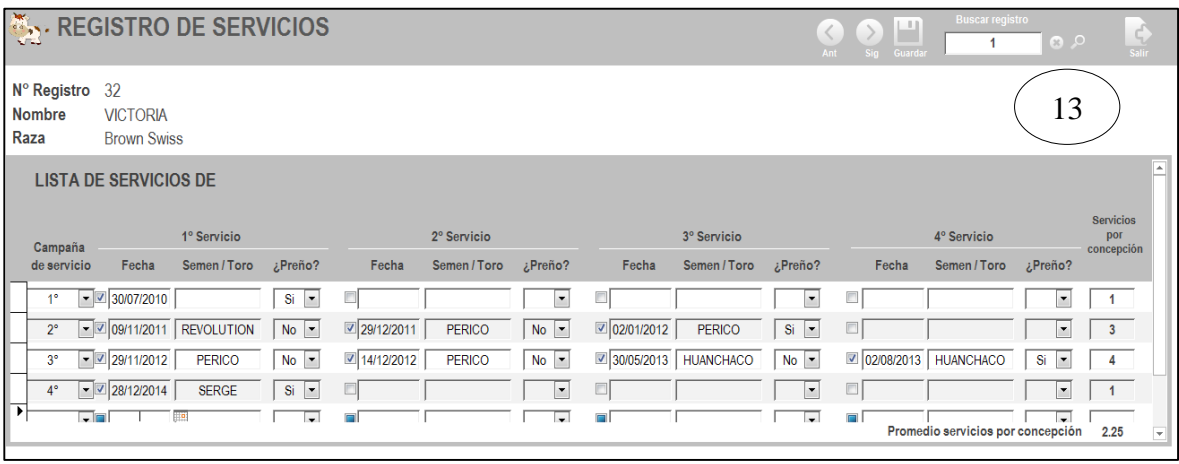

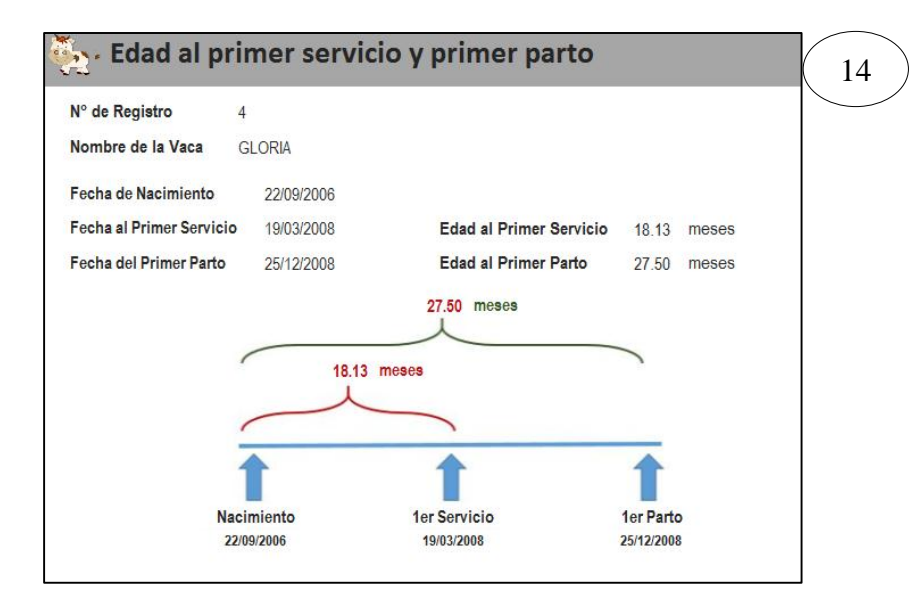

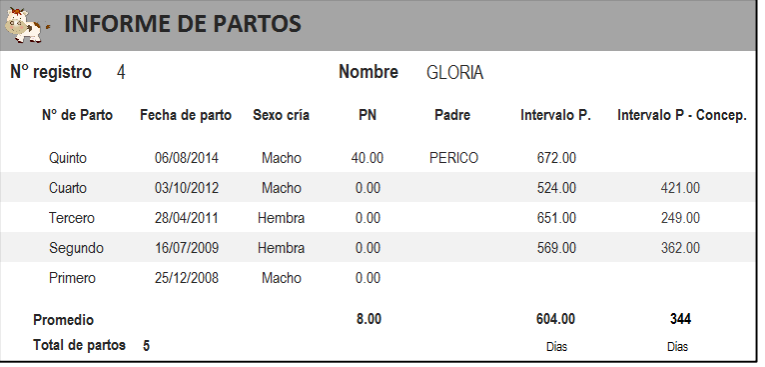

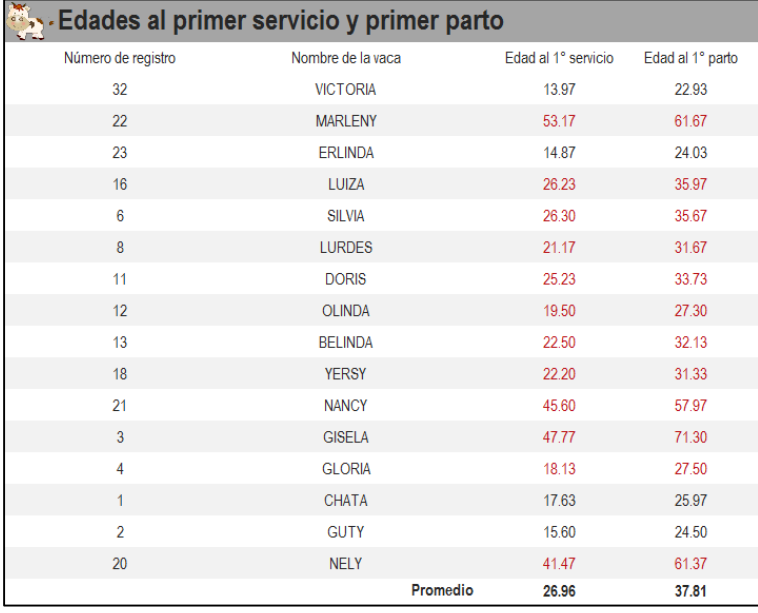

Leyenda del anexo IV

12. Formulario de partos

- 13. Formulario de servicios
- 14. Informe edad al 1° servicio y 1° parto
- 15. Informe de partos por vaca
- 16. Informe edades al 1° servicio y 1° parto lista

16

15

# Anexo V: Formularios e informes del componente sanidad

## Formulario:

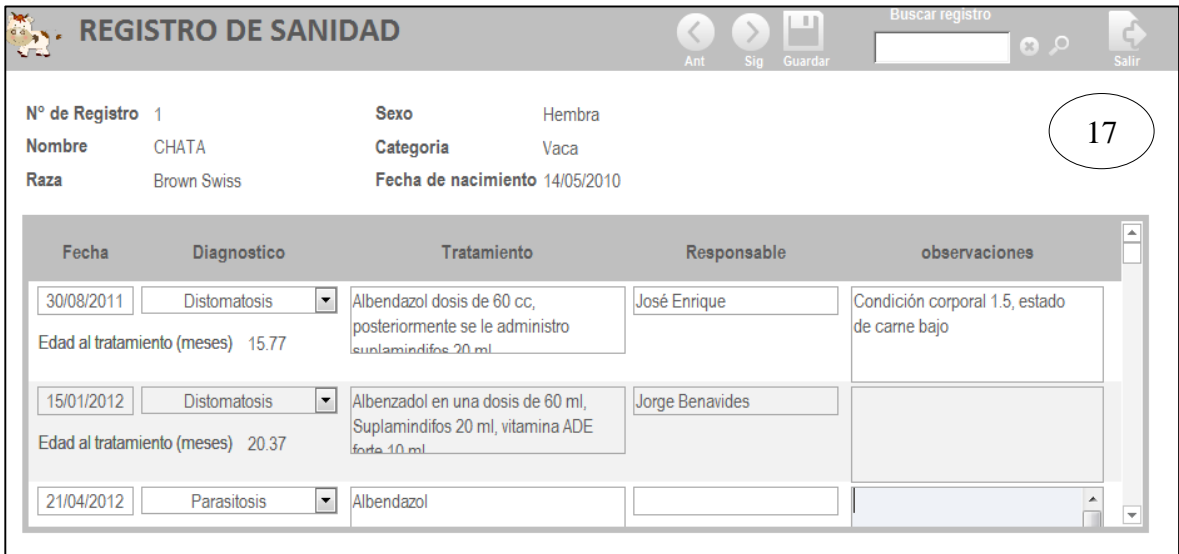

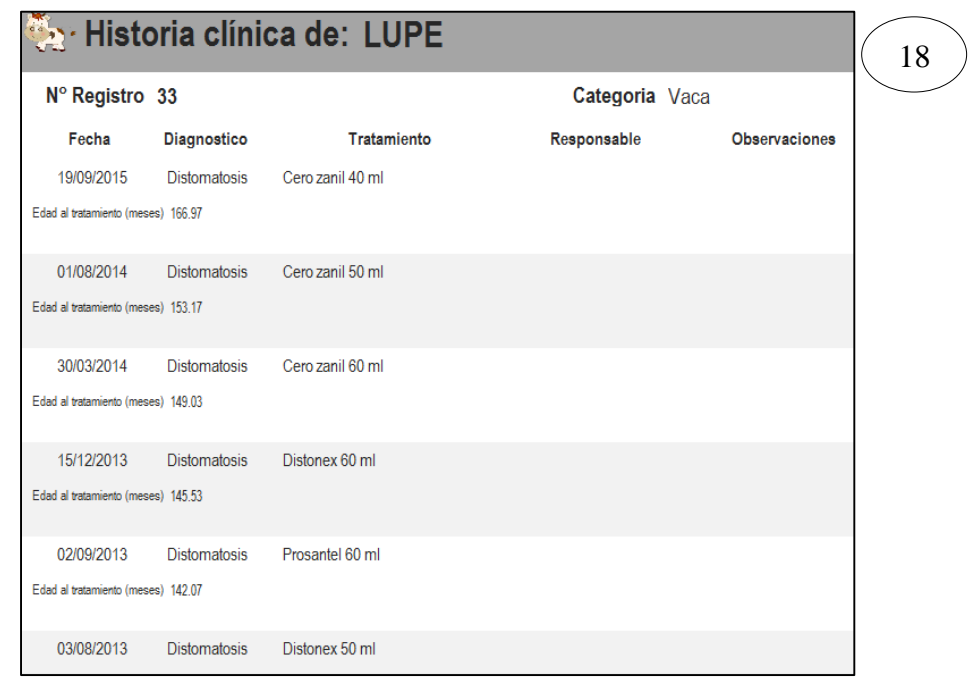

### Informes:

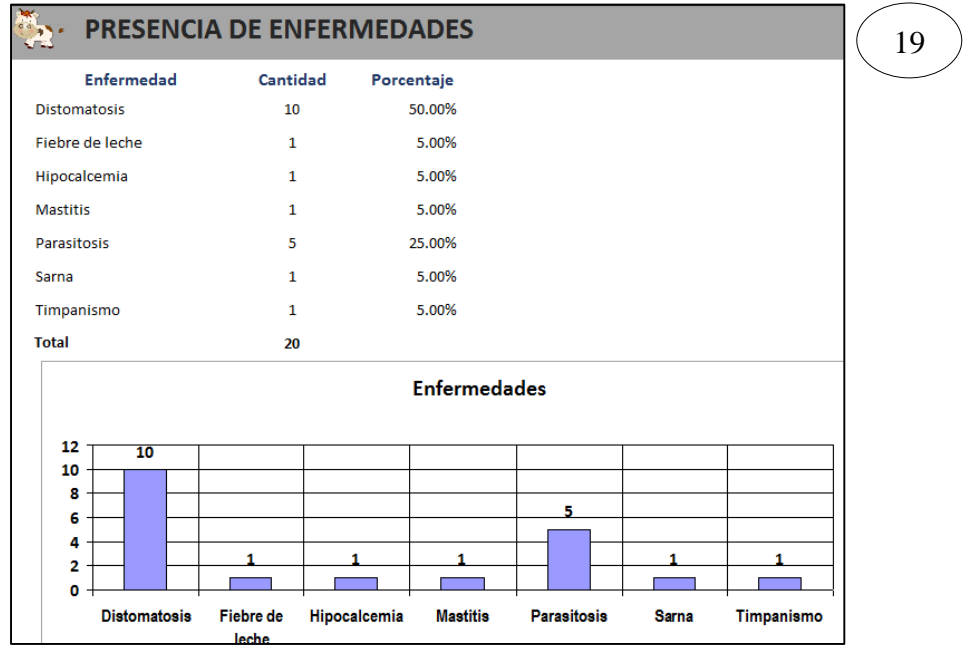

Leyenda del anexo V

- 17. Formularios de eventos de sanidad
- 18. Informe historia clínica
- 19. Informe presencia de enfermedades

Anexo VI: Formularios de cálculo del componente pastizal

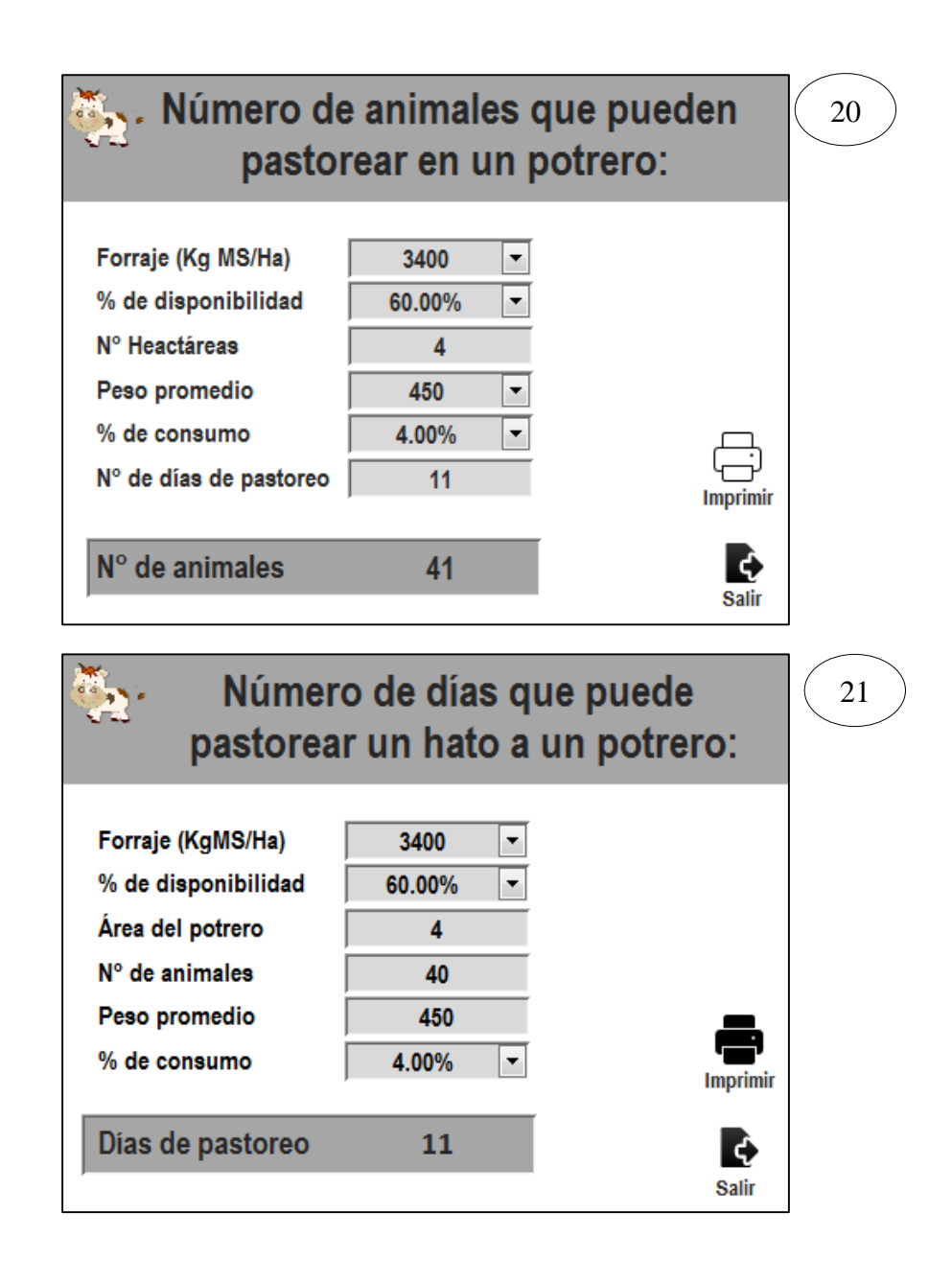

Leyenda del anexo VI

- 20. Formulario N° de animales pueden pastorear un potrero
- 21. Formulario N° de días que puede pastorear un hato a un potrero

# Anexo VII: Formularios e informes del componente económico

## Formularios:

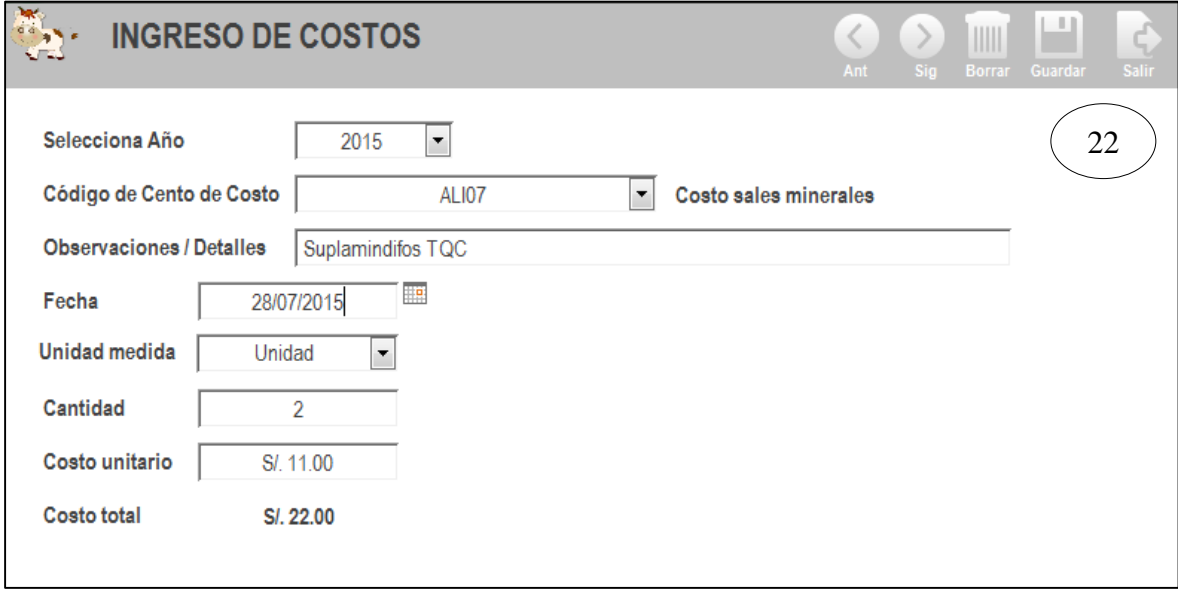

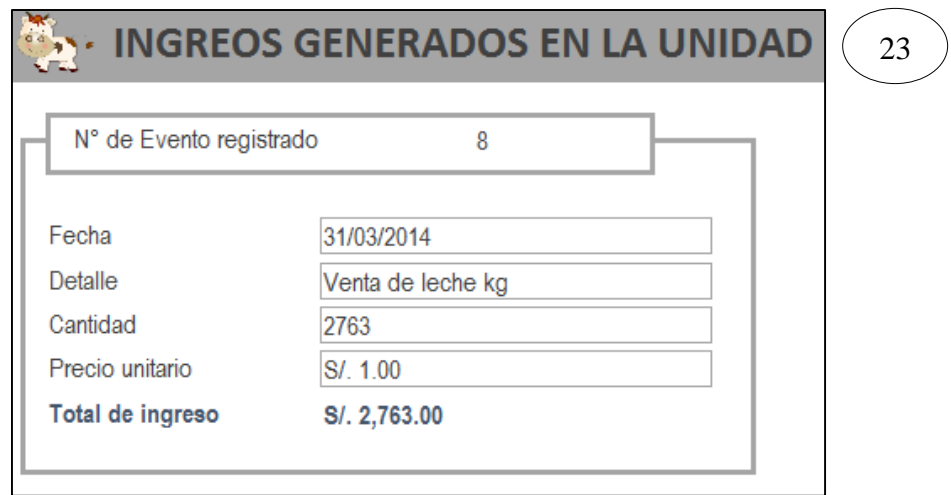

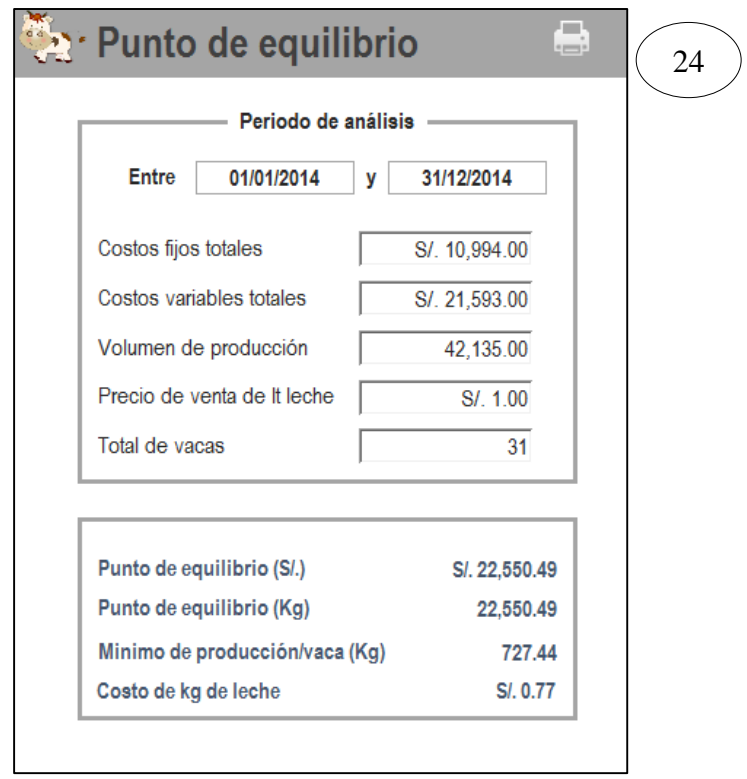

Informes:

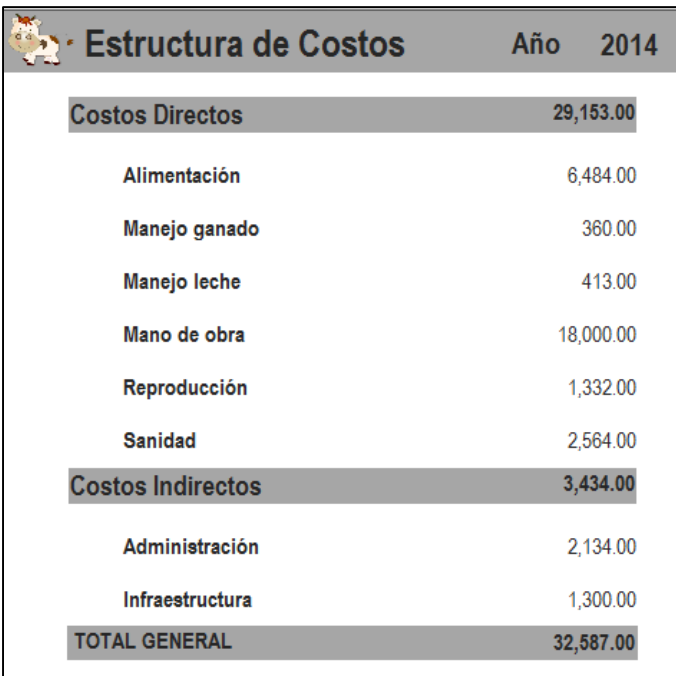

 $\frac{25}{2}$ 

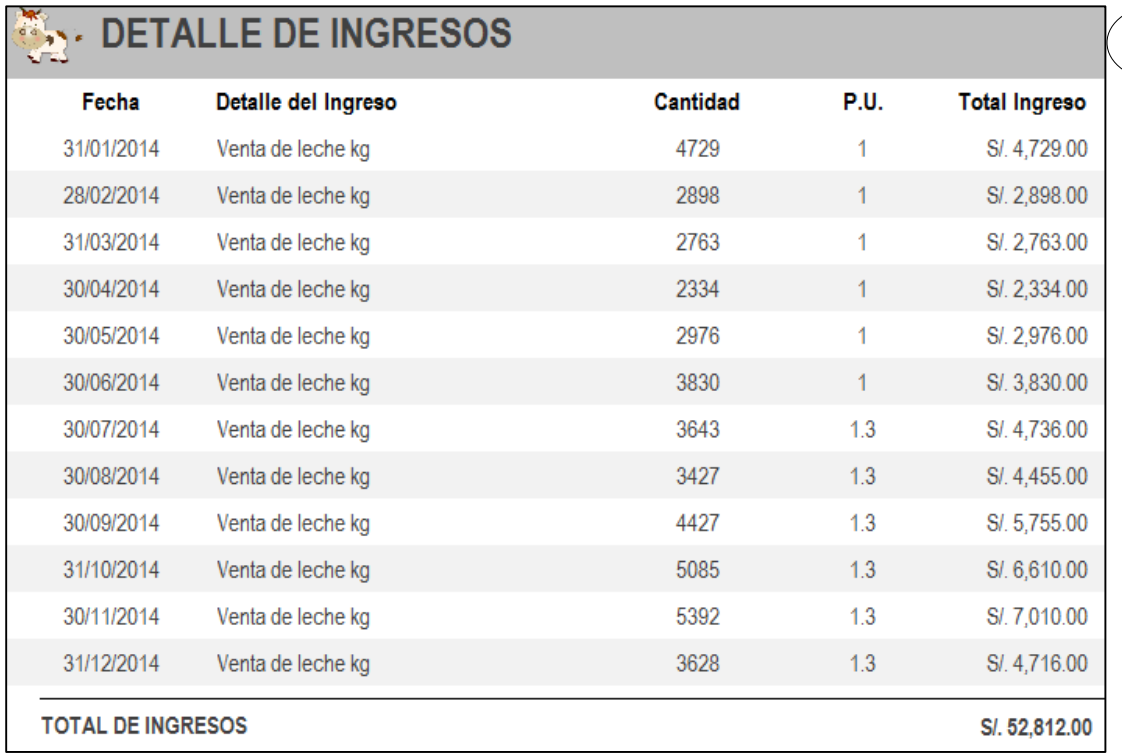

 $\frac{26}{1}$ 

# Leyenda del anexo VII

- 22. Formularios de ingreso de costos
- 23. Formulario ingresos en la unidad
- 24. Formulario punto de equilibrio y costo unitario
- 25. Informe estructura de costos
- 26. Informe detalle de ingresos

94

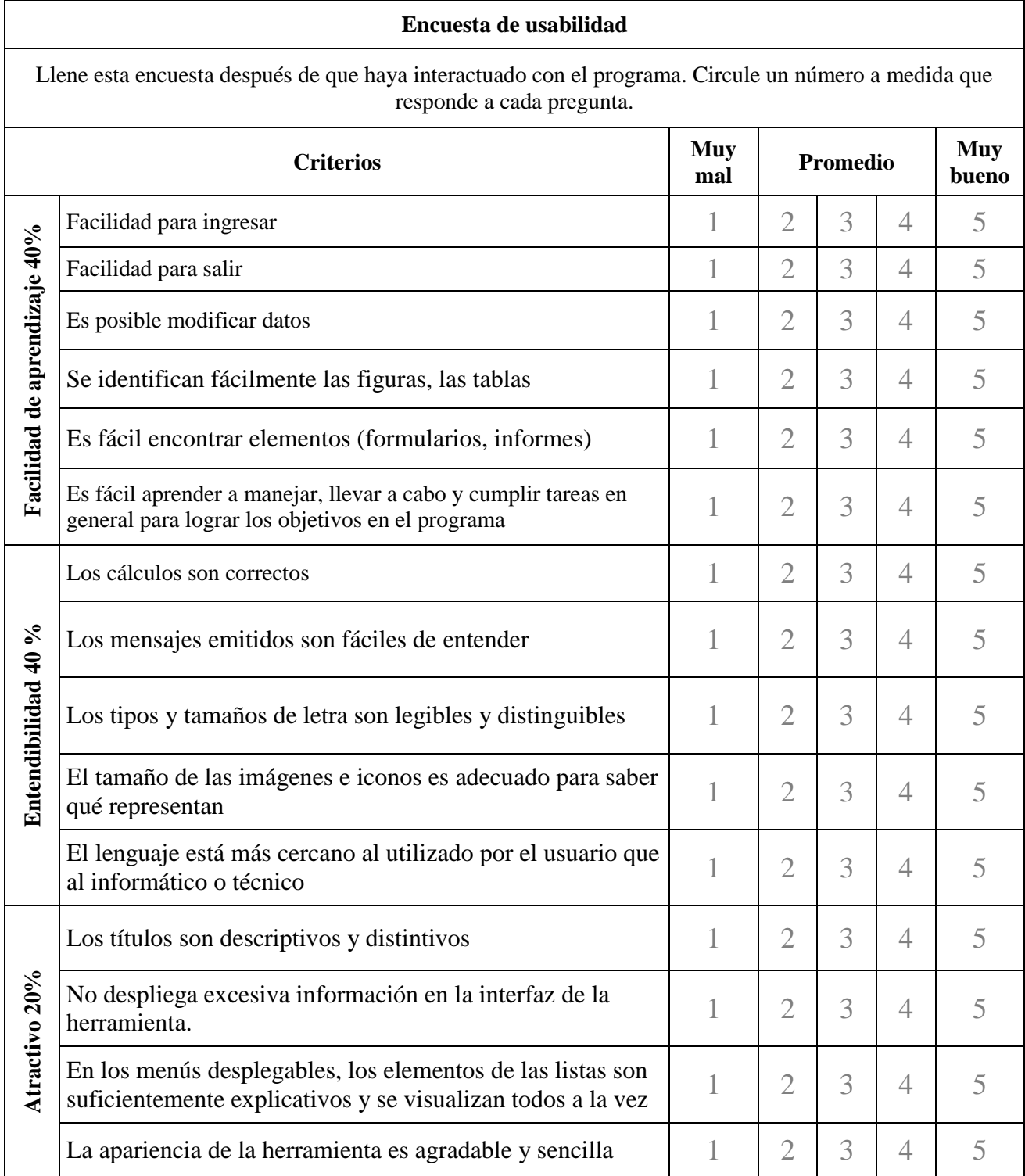

### Anexo VIII: Modelo de encuesta de usabilidad

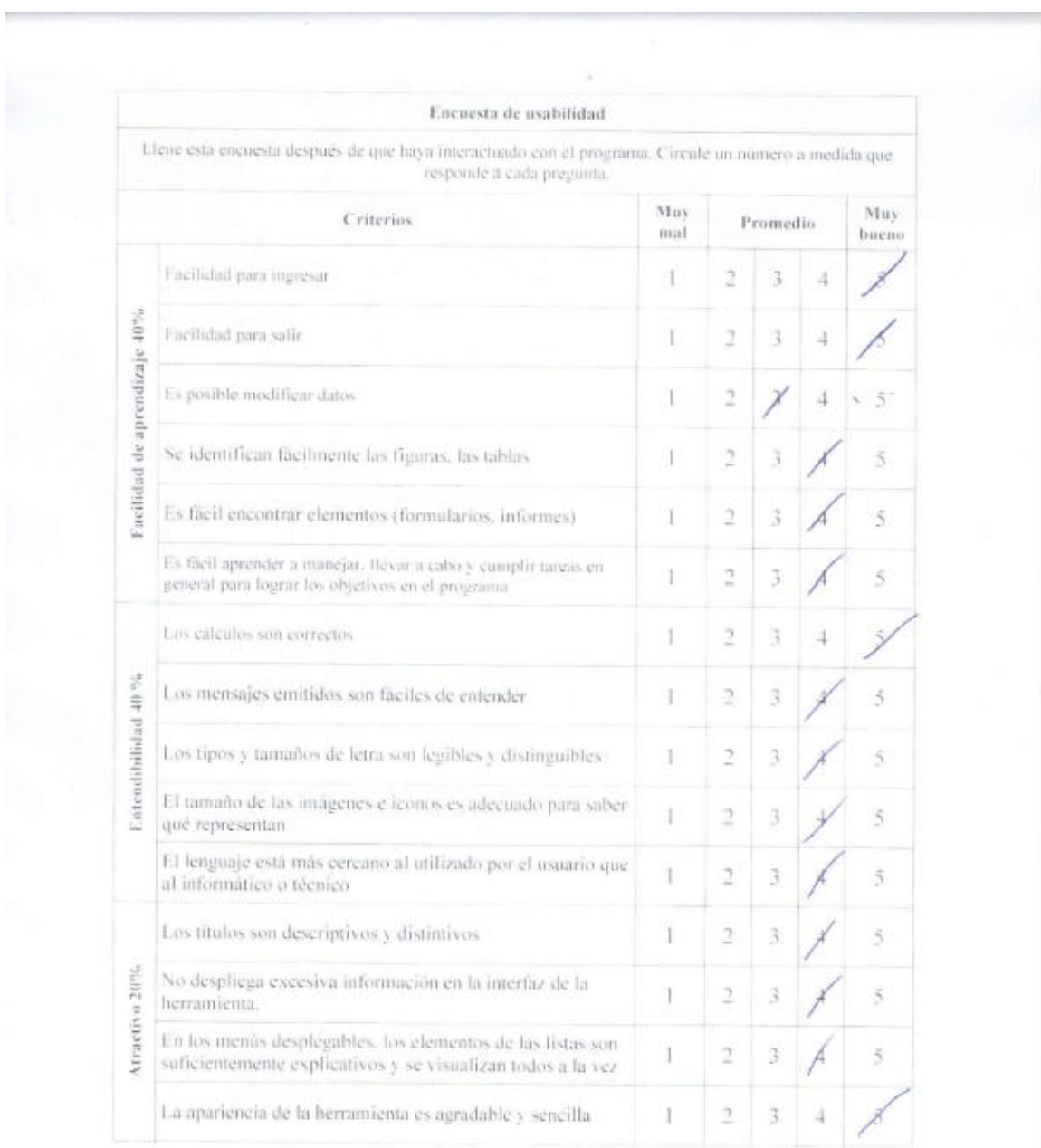

### Anexo IX: Encuesta de usabilidad realizada a los usuarios

Uswario 1: Ing Makimo Casas

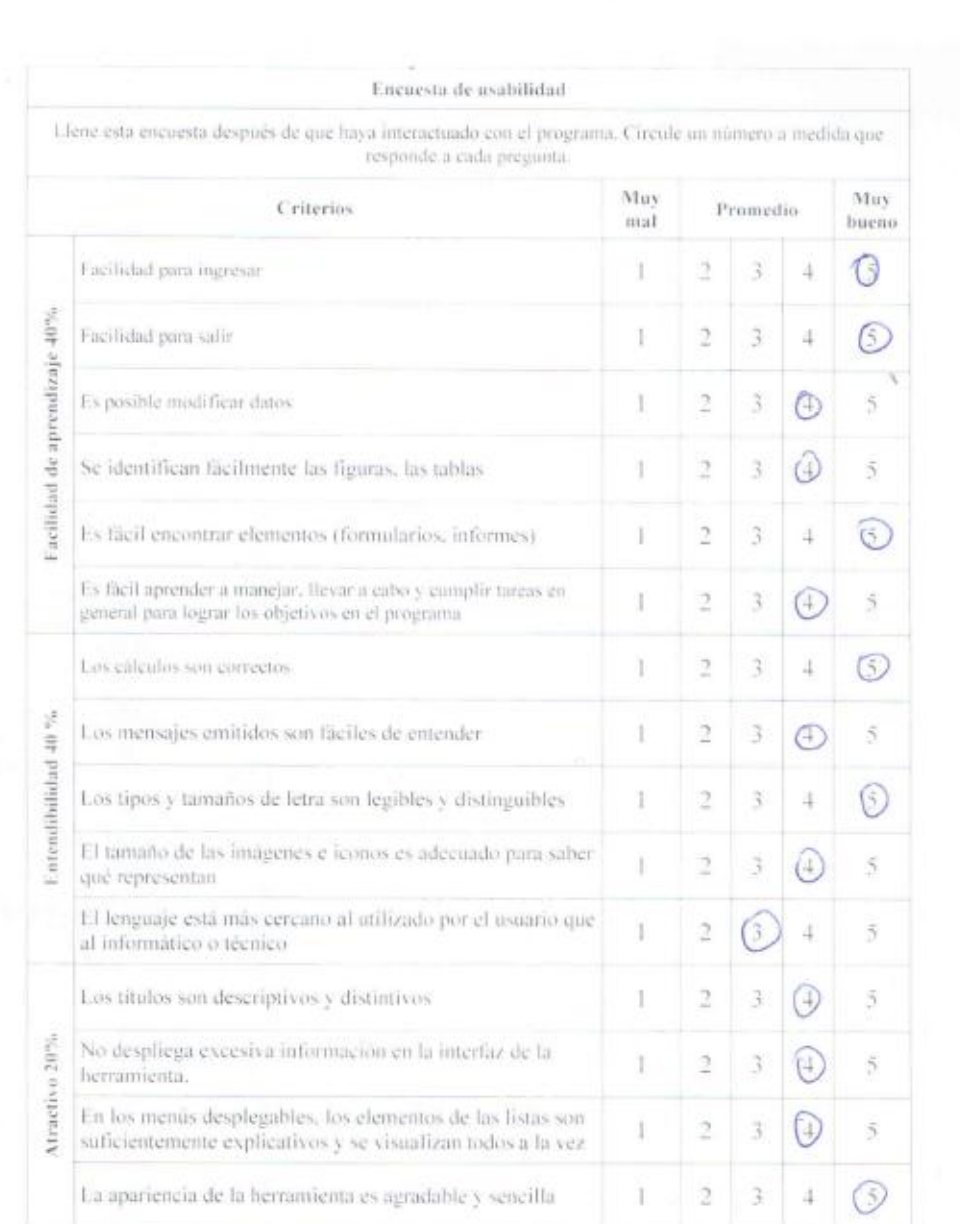

Usuano 2: Ing. Vega

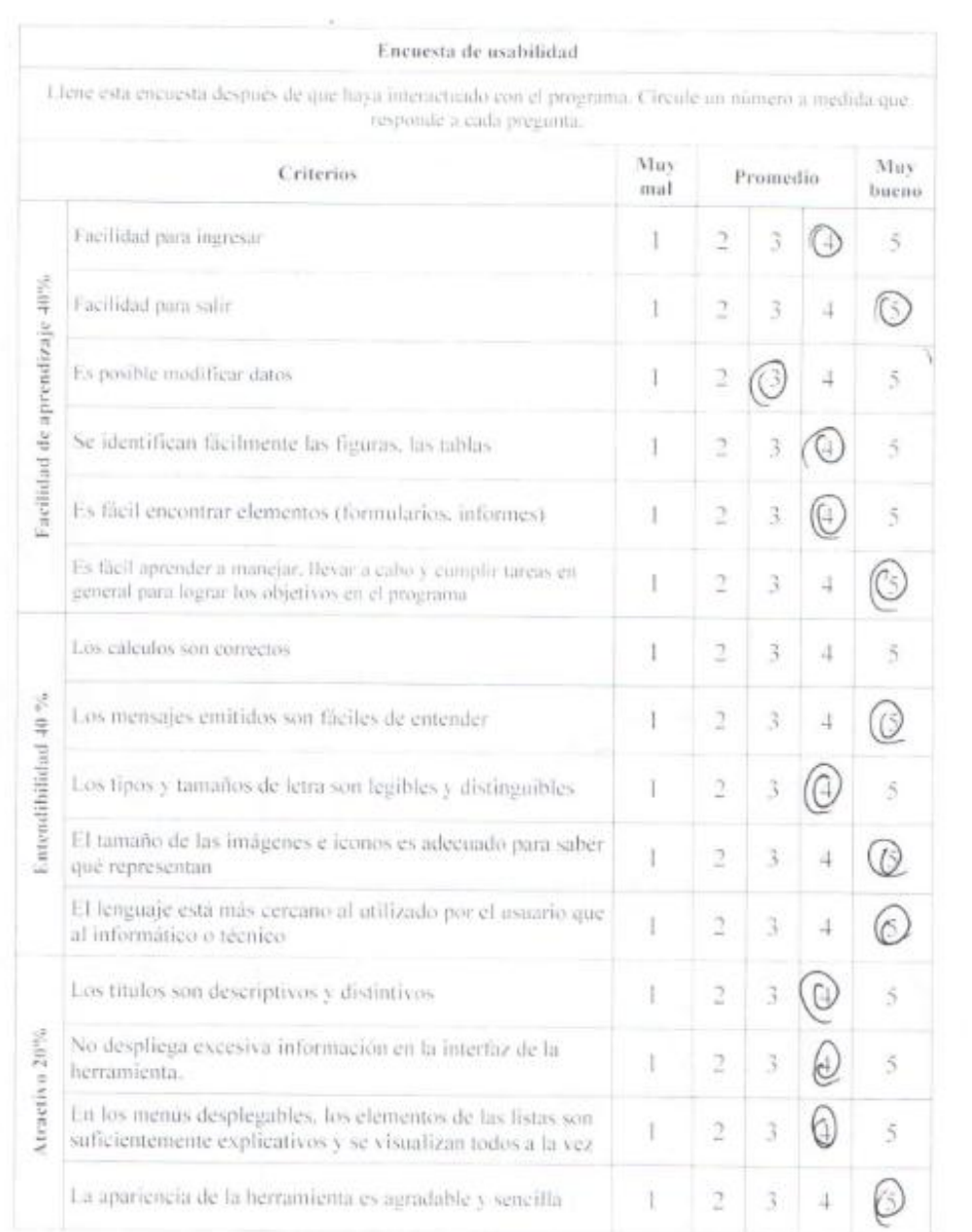

Usuario 3: Dr. Baudelio Santago

 $\bar{z}$
Anexo X: Cuaderno y tarjetas usados como registro en la U.P. Pachacayo

| CONTROL DIARIO DE RECHE DEL MES DE SETIEMBRE |                  |                |                |               |                     |                |                |                |                                  |                |                 |                                                    |    | 2,015          |                         |                   |                |                                 |
|----------------------------------------------|------------------|----------------|----------------|---------------|---------------------|----------------|----------------|----------------|----------------------------------|----------------|-----------------|----------------------------------------------------|----|----------------|-------------------------|-------------------|----------------|---------------------------------|
|                                              |                  |                |                |               |                     | ds.            | $\mathbf{a}$   | sЙ             | $\overline{N}$                   | UT.            | v               | Š.                                                 | b  | d.             | $\sim$                  | 西瓜                | ä.             |                                 |
| NOMBRE                                       | <b>AN</b>        | 204            |                | ۹Ĵ.           | 5                   | 06             | 07             | 08             | 0 <sup>q</sup>                   | $-10$          | $-14$           | 12                                                 | 13 | 14             | 15                      | 16                | 47<br>45       | 4Q                              |
| <b>APACAS</b>                                | 0 <sup>1</sup>   | 02             | 03             | 04            | 05<br>54            | 143<br>ĸ       | $\overline{5}$ | $\mathfrak{Z}$ | $\overline{5}$<br>$\mathfrak{D}$ | 5<br>3         | 4s              | 4                                                  | 45 | $\overline{3}$ | 45                      | 45                |                |                                 |
| $L$ wiza                                     | 44               | $\overline{H}$ | 4              | 44            |                     | ш              | $\gamma$       | n              | $\overline{\mathbf{3}}$          | 253            | $\overline{c}$  |                                                    |    | 2 <sup>5</sup> | $\overline{\mathbf{z}}$ | 3<br>$\mathbb{F}$ | $\frac{1}{2}$  | $\overline{q}$<br>$\mathcal{L}$ |
| MANEL                                        | 趙                |                |                |               | з                   |                | 6              |                |                                  | 5              | 6               |                                                    |    | 6              | b                       | 46                | 6              | SS                              |
| BEATRIZ                                      | $5 - 4$          |                | 14             |               |                     | A              |                |                | n.                               |                |                 |                                                    |    |                |                         |                   |                |                                 |
| NELY                                         | 2                |                | $\overline{2}$ |               |                     |                | Ч              |                |                                  |                | $-4$            |                                                    |    | 5              | $-15$                   | 15<br>×           | δ              | 7                               |
| NANCY                                        |                  |                |                |               |                     |                |                |                |                                  | 5              | $=$             | $-16$                                              |    |                | $-5$                    | 5                 | $\overline{q}$ |                                 |
| MARLENY                                      | B.               |                |                |               |                     |                |                |                |                                  | $\overline{z}$ | $-3$            | $-44$                                              |    |                |                         |                   |                |                                 |
| LUPE                                         | 3<br><b>ISLA</b> | $3 -$          | $\overline{z}$ |               |                     |                |                |                |                                  | $\overline{c}$ |                 |                                                    |    |                | $\overline{a}$          |                   | B              |                                 |
| <b>BLANCAL</b>                               | $\overline{3}$   |                | 3              |               |                     |                |                |                | 3<br>$\subseteq$                 | 3              | 匀               |                                                    |    |                |                         |                   |                |                                 |
| KEYKO                                        | 54               |                | $\overline{4}$ |               |                     | $\overline{3}$ | 4              | $\overline{2}$ | ñ,                               |                |                 | $\overline{\mathbf{z}}$<br>$\overline{\mathbf{2}}$ |    |                |                         |                   |                |                                 |
| LUCERA                                       | g.               |                |                | 12            |                     | 3              |                | 34             | 13                               |                |                 |                                                    | 31 |                |                         |                   | 5              | $\mathcal{O}$                   |
| <b>VICTORIA</b>                              | $\overline{z}$   | 12<br>3        | 43<br>$\Delta$ | ü             | $\mathcal{Z}$<br>48 | 3<br>4         |                |                |                                  |                | $\leftarrow$ 10 | 1440                                               |    | Trag           |                         | G                 | 6<br>-         | 12                              |
|                                              | 309              | 30             |                | $\rightarrow$ |                     |                |                |                |                                  |                |                 |                                                    |    |                |                         |                   |                |                                 |
|                                              |                  | 39.10 34 17    |                |               | 29                  | 34             | 25<br>31<br>Ma |                |                                  |                |                 |                                                    |    |                |                         |                   |                |                                 |
| SALLTEND A                                   |                  |                |                |               |                     | 7813           |                | 3              |                                  | $F$ $B$        | 19              |                                                    |    | Ħ.             | G                       | 17                | $Z$ O          | 248                             |
| rdeno Tard                                   |                  |                |                |               |                     |                |                |                | 42                               | 40             |                 |                                                    |    | 4n             | 39                      | 49.               | 52             |                                 |
|                                              |                  |                |                |               |                     |                |                |                |                                  | 13             |                 | 12                                                 |    | 14             | 14                      | 12                |                |                                 |
|                                              |                  |                |                |               |                     |                |                |                |                                  |                |                 |                                                    |    | 30             | 79                      | 30                | $2\frac{1}{2}$ | 49                              |
|                                              |                  |                |                |               |                     |                |                | 102.           | 104                              | $40-$          | $10^{-1}$       | $10 -$                                             |    | Ô              | 98                      | 108               | 110            |                                 |
|                                              |                  |                |                |               |                     |                |                | ż              | $\overline{2}$                   | $\mathbb{Z}$   | $rac{1}{2}$     |                                                    | 12 | $\overline{2}$ | 2                       | $\overline{z}$    | 2              | 3.4                             |
| Racion 7                                     |                  |                |                |               |                     |                |                | $\overline{2}$ | 陧                                | $\mathcal{Z}$  |                 |                                                    |    | $\overline{2}$ |                         |                   |                |                                 |
|                                              |                  | ernero         |                |               |                     |                |                |                |                                  | Adia           | 32              |                                                    |    |                |                         | MARISO            |                |                                 |
|                                              |                  |                |                |               | actes tavds         |                | 25             | 23             |                                  | 27             |                 |                                                    |    |                |                         | 29                |                |                                 |
|                                              |                  |                |                |               |                     |                |                | 1 <sub>u</sub> | 22                               | 2n             |                 | 60                                                 |    | $\sqrt{2}$     |                         | m                 |                |                                 |

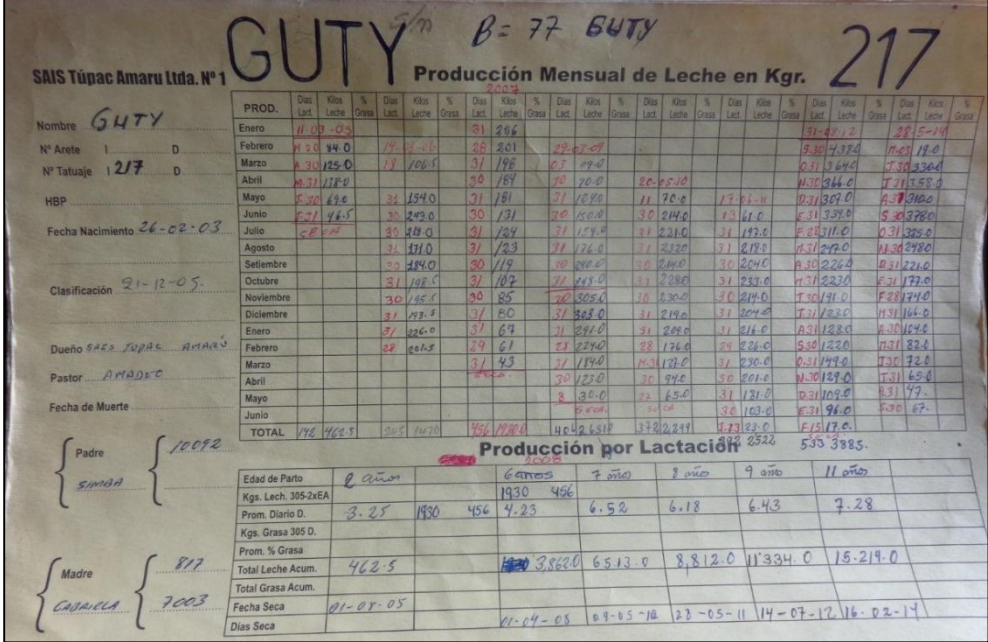

Anexo XI: Animales en pastoreo y ordeño en la U.P. Pachacayo

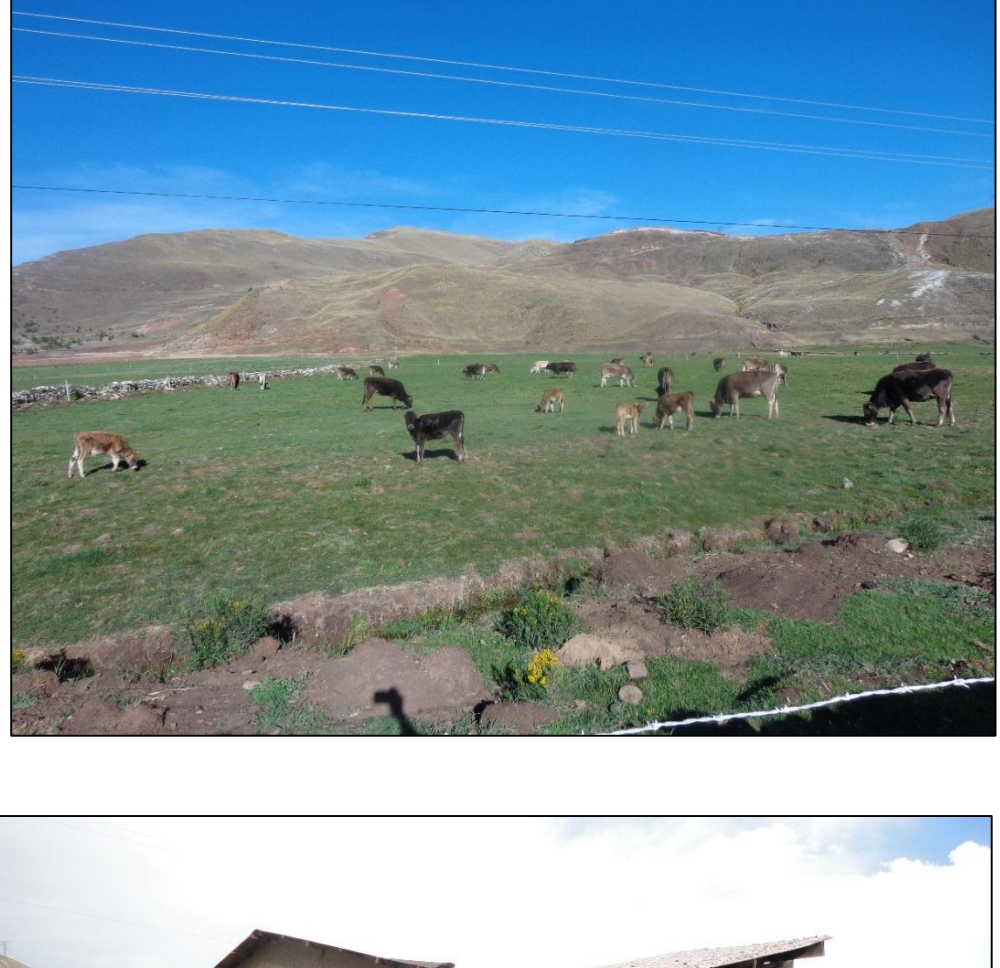

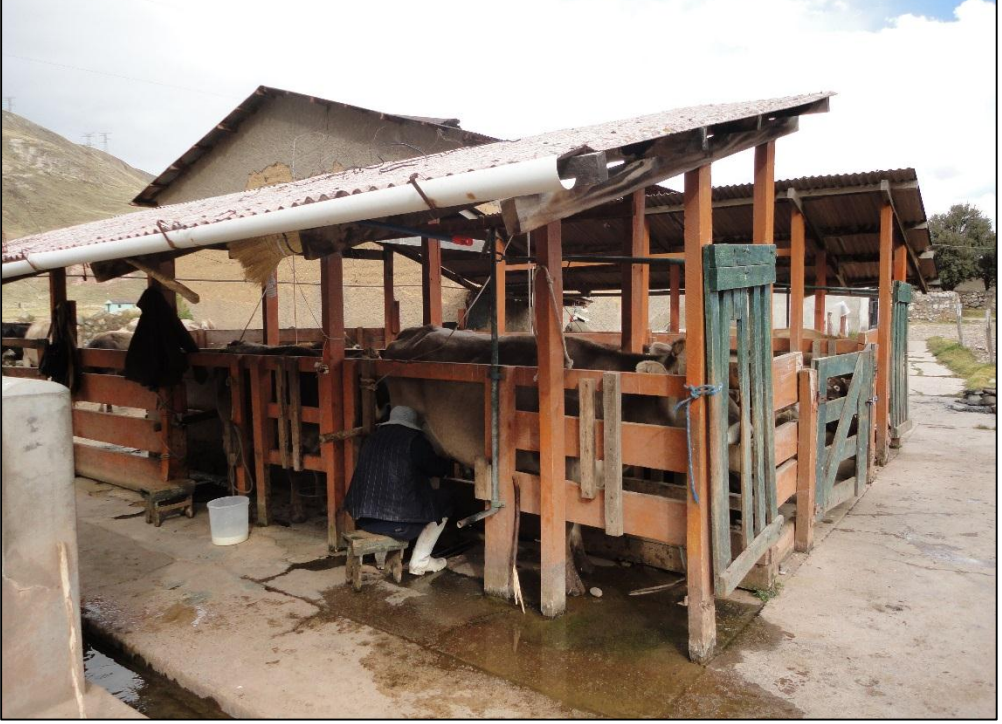

#### Anexo XII: Desarrollo de tablas

#### **1. DESARROLLO DE TABLAS**

#### **1.1. Creación de la tabla "registro"**

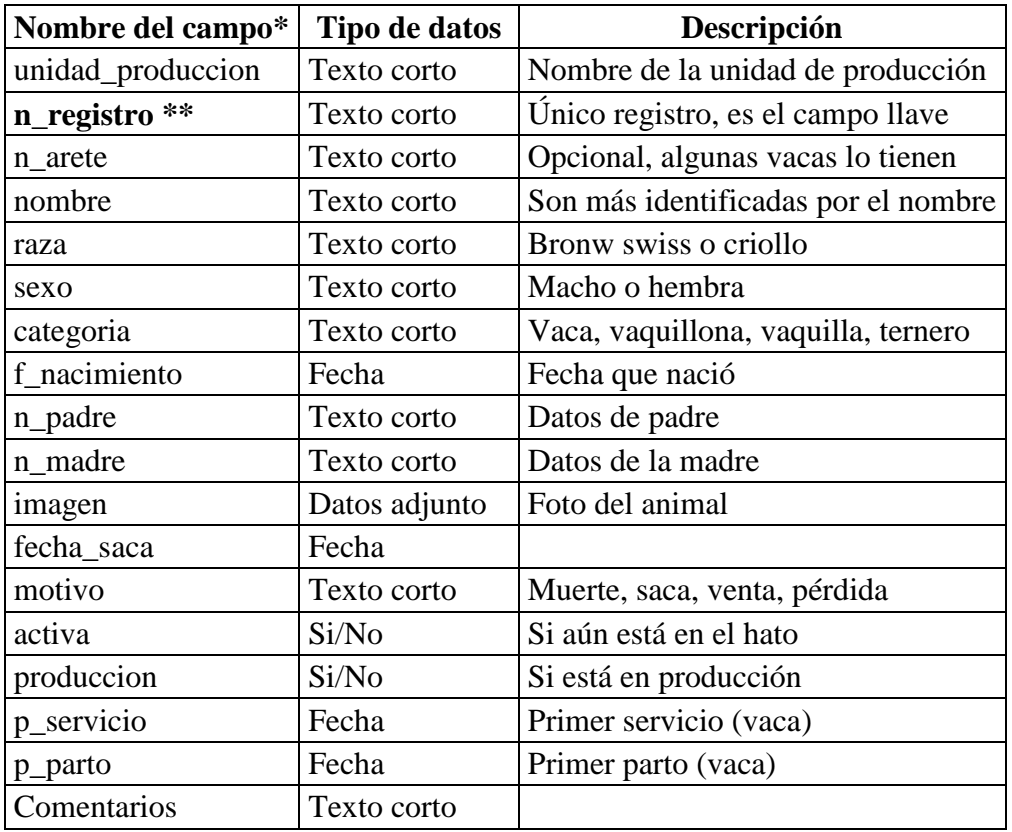

\* Los nombres de campo no llevan acentos y debe ser una sola palabra, es por ello de las faltas ortográficas y el uso del sub guion.

\*\* Campo llave

## **1.2 Creación de la tabla "producción 1, 2, 3, 4, 5, 6, 7 y 8"**

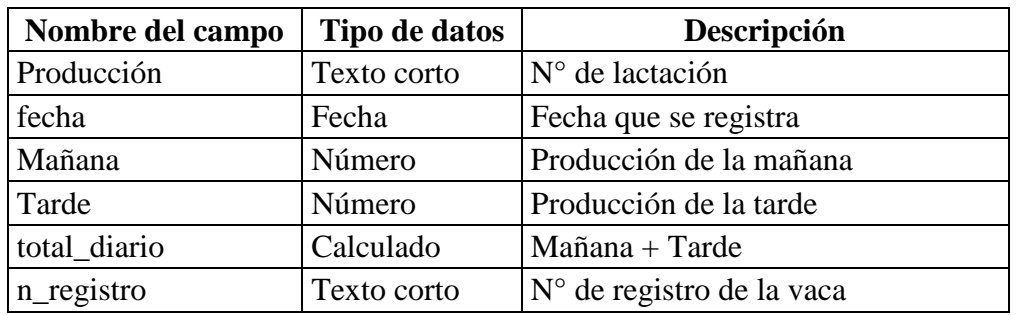

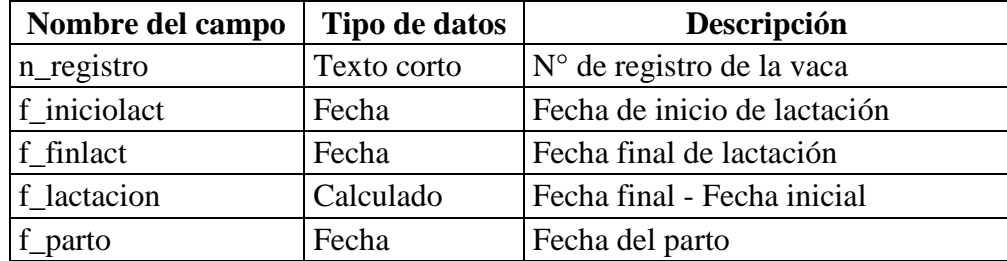

# **1.3 Creación de la tabla "lactación 1, 2, 3, 4, 5, 6, 7 y 8"**

# **1.4 Creación de la tabla "servicios"**

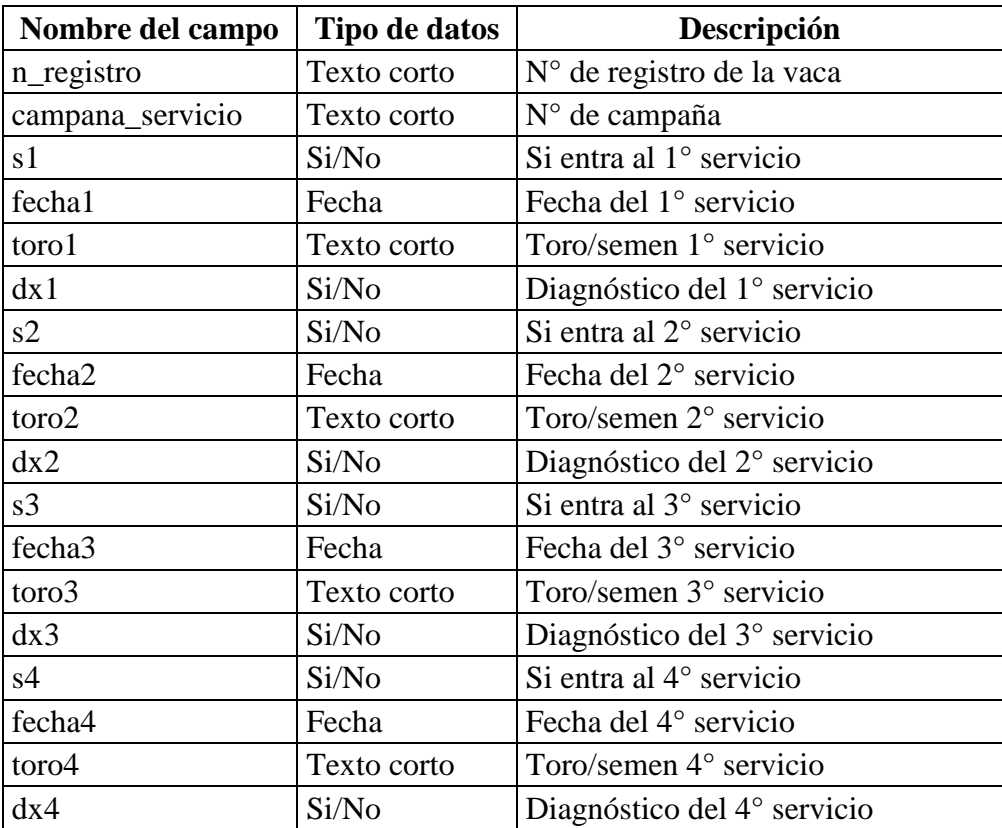

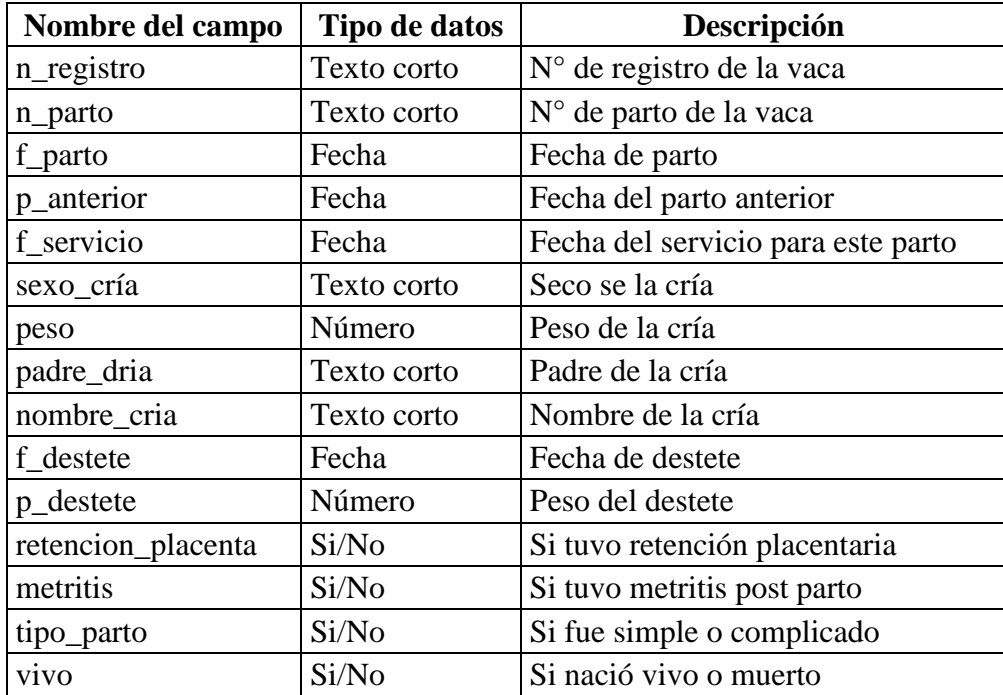

# **1.5 Creación de la tabla "partos"**

## **1.6 Creación de la tabla "sanidad"**

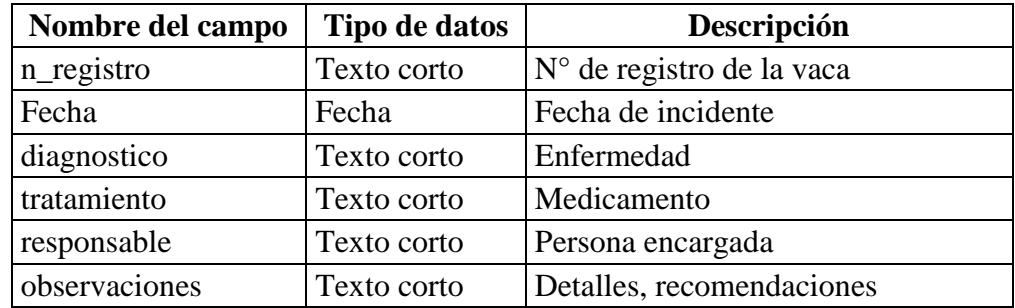

# **1.7 Creación de la tabla "animales\_pastos"**

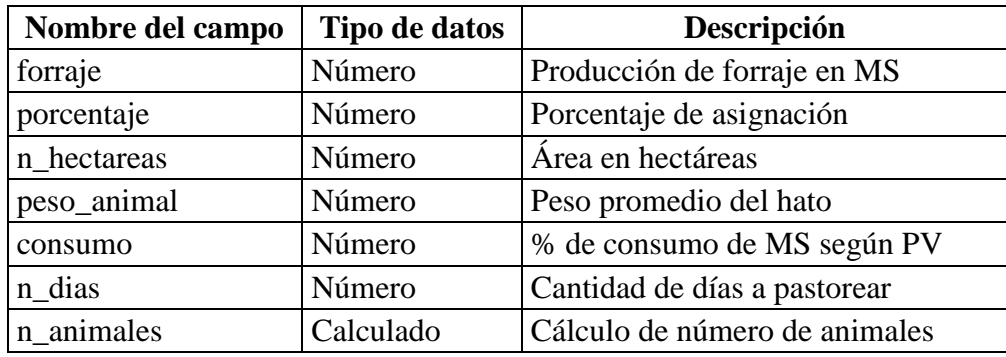

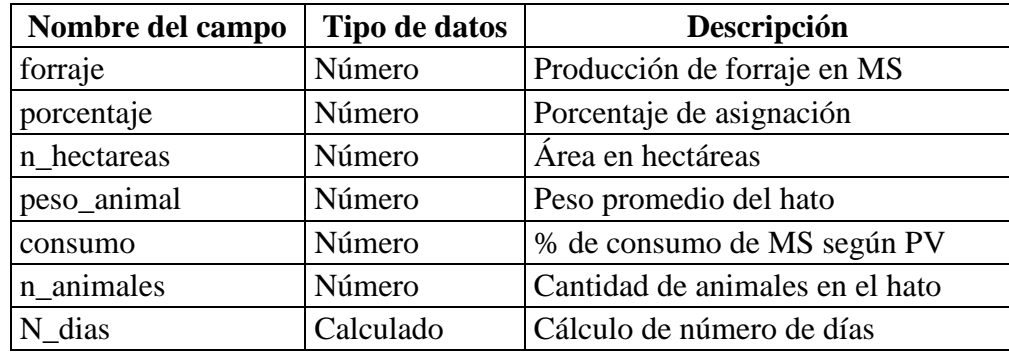

## **1.8 Creación de la tabla "animales\_dias"**

# **1.9 Creación de la tabla "cos\_detalles"**

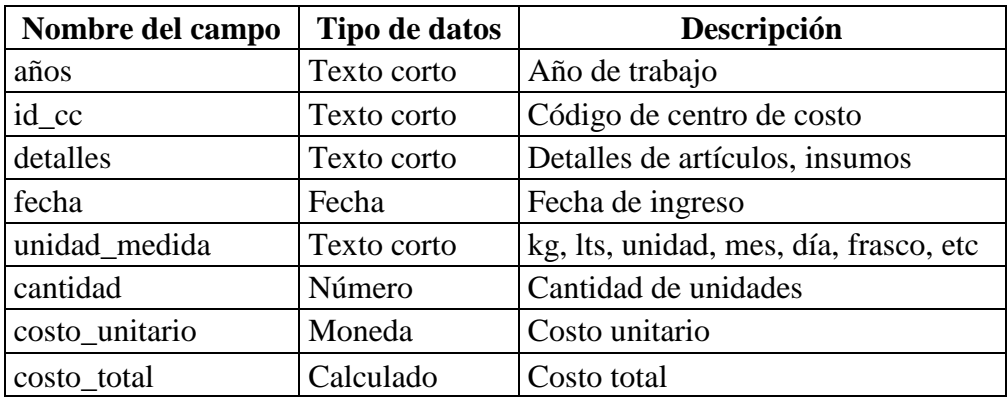

# **1.10 Creación de la tabla "cos\_denttro\_costo"**

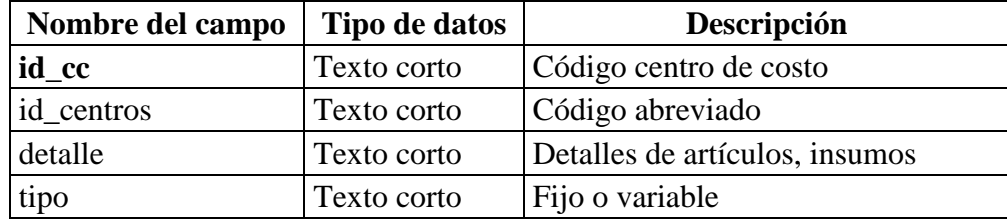

# **1.11 Creación de la tabla "cos\_nombre\_centro\_costo"**

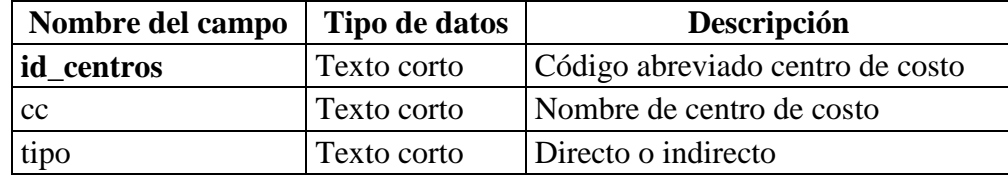

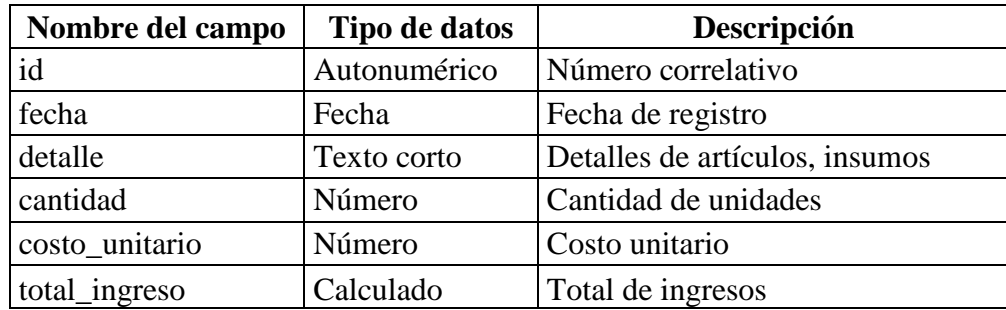

# **1.12 Creación de la tabla "ingresos"**

**1.13 Creación de la tabla "punto equilibrio"**

| Nombre del campo   | Tipo de datos | Descripción                     |
|--------------------|---------------|---------------------------------|
| costo_fijo         | Número        | Costo fijo                      |
| costo-variable     | Número        | costo variable                  |
| total_produc       | Número        | Total de producción             |
| costo:var_unitario | Calculado     | Costo variable unitario         |
| PE_monto           | Calculado     | Punto de equilibrio monetario   |
| PE unidades        | Calculado     | Punto de equilibrio en unidades |
| margen             | Calculado     | Margen de contribución          |
| total_vacas        | Número        | Total de vacas                  |
| costo_total        | Calculado     | Costo fijo + costo variable     |
| precio_venta       | Número        | Precio de venta                 |
| costo litro        | Calculado     | Costo de un litro de leche      |

ANEXO XIII

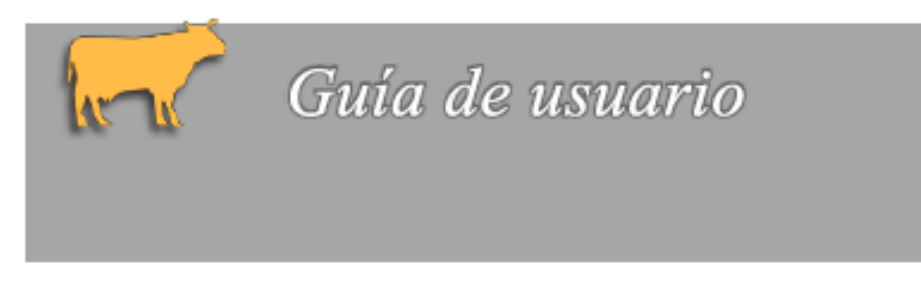

# **SISTEMA DE SOPORTE DE DECICIONES ADMINISTRADOR GANADERO**

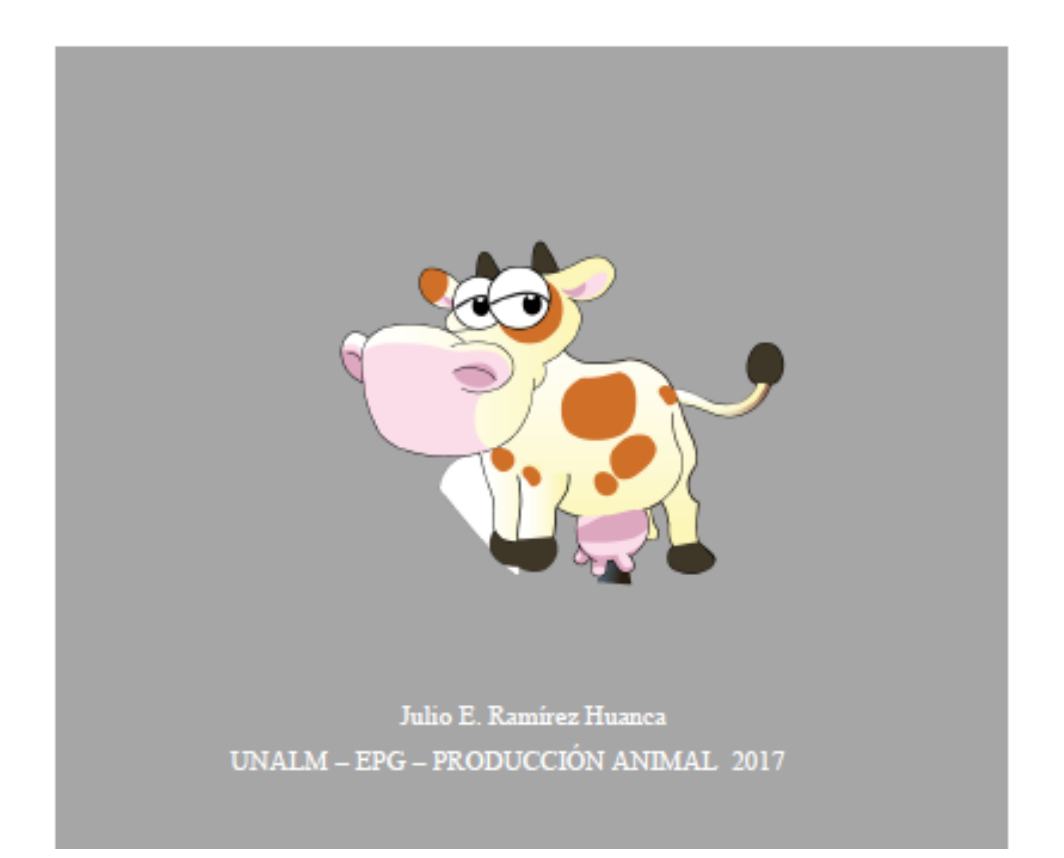

# Índice

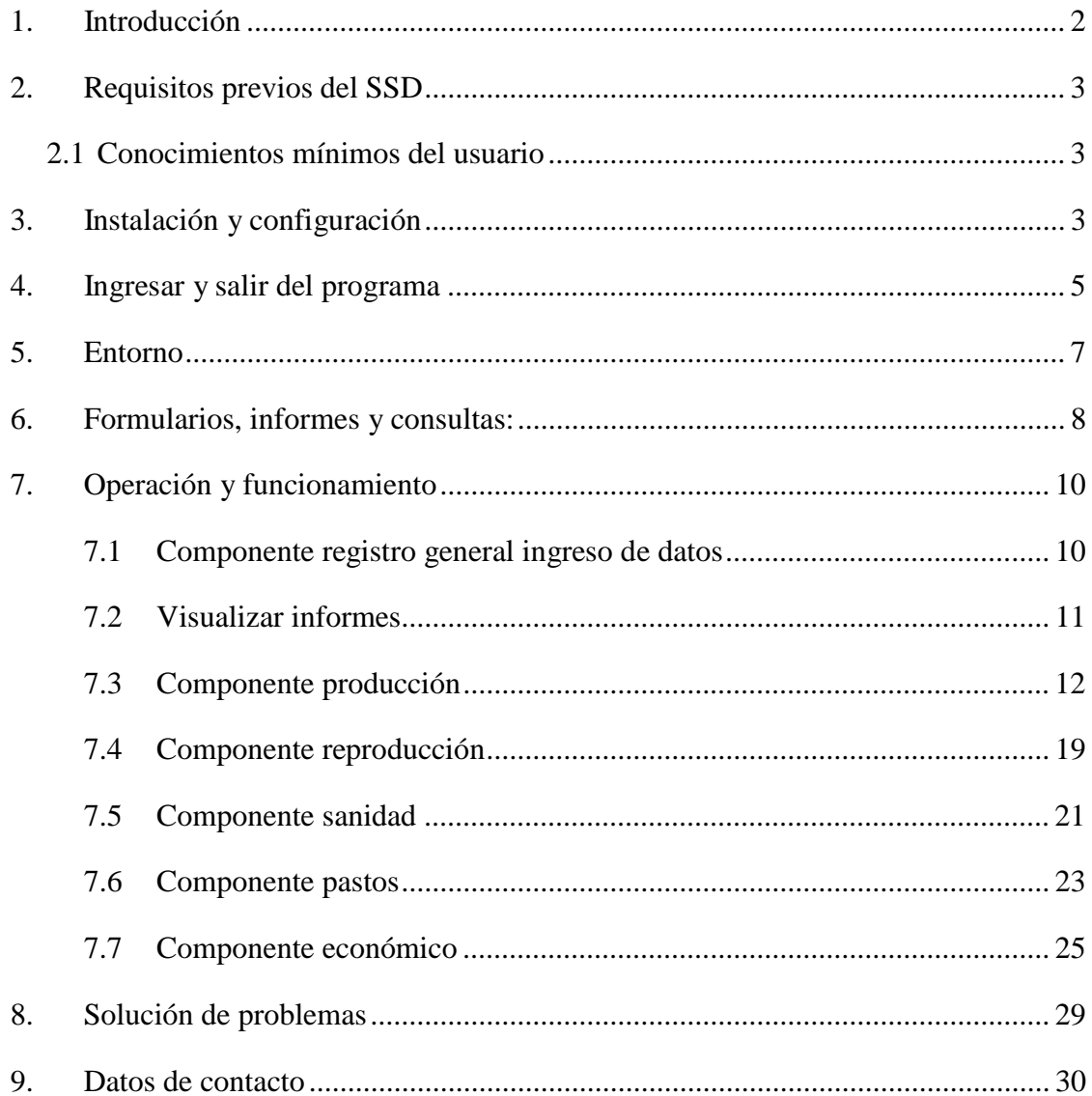

#### **MANUAL DE USUARIO: ADMINISTRADOR GANADERO**

#### **1. Introducción**

El presente manual de usuario está referido a brindar la orientación en el manejo del programa "Administrador ganadero", desarrollado para manejar datos generados en la unidad de producción Pachacayo de la Sais Túpac Amaru, como parte de un proyecto de investigación llevado a cabo por parte de la especialidad de producción animal de la escuela de post grado de la Universidad Nacional Agraria La Molina, cuyo objetivo es diseñar y desarrollar un sistema de soporte de decisiones de fácil acceso y comprensión para mejorar la eficiencia del sistema de producción de vacunos de leche al pastoreo. En tal sentido lo que también se pretende es reconvertir los sistemas tradicionales de producción en sistemas eficientes y rentables, para lo cual se deben modificar las prácticas tradicionales de producción y aplicar conceptos de administración, por lo tanto tener información acerca de los sucesos que ocurren en la unidad ganadera llega a ser de gran importancia. A partir de los indicadores que se obtienen al procesar los datos que se generan en los diversos componentes de la unidad de producción se pueden plantear alternativas de mejora.

Es ahí donde radica la importancia de esta herramienta, que es el de procesar datos y brindar información acerca del estado actual de los componentes en forma de indicadores, los cuales serán analizados por el administrador y en consecuencia tomar medidas correctivas si fuesen necesarias.

#### **2. Requisitos previos del SSD**

#### **2.1 Conocimientos mínimos del usuario**

El usuario debe tener conocimientos básicos de navegación en el entorno Windows, conocimiento básico de ofimática (Excel).

#### **2.2 Requisitos técnicos previos**

#### **2.2.1 Capacidades técnicas mínimas del equipo**

Mínimamente debe poseer un procesador Core duo 2.3 GHz, memoria RAM 1GB

#### **2.2.2 Software asociado necesario**

Tener instalado el programa Microsoft Access de la versión 2007 en adelante.

#### **3 Instalación y configuración**

Para la instalación debemos copiar la carpeta "PROGRAMA" que viene en el CD, de preferencia al disco "D" de la máquina que estará al servicio de la colección de datos del sistema de producción de vacunos, dentro de la carpeta programa hay dos archivos, uno de ellos es un ícono de acceso directo y para hacer que aparezca el ícono en el escritorio, se hace un clic derecho y seleccionar "Enviar a", y luego seleccionamos "Escritorio (crear acceso directo)". De este modo hacemos que haya un icono que este en el escritorio y podamos acceder desde ahí al programa.

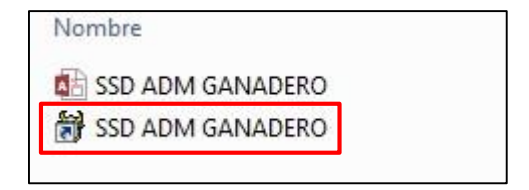

*Figura 1: documentos en el CD de instalación*

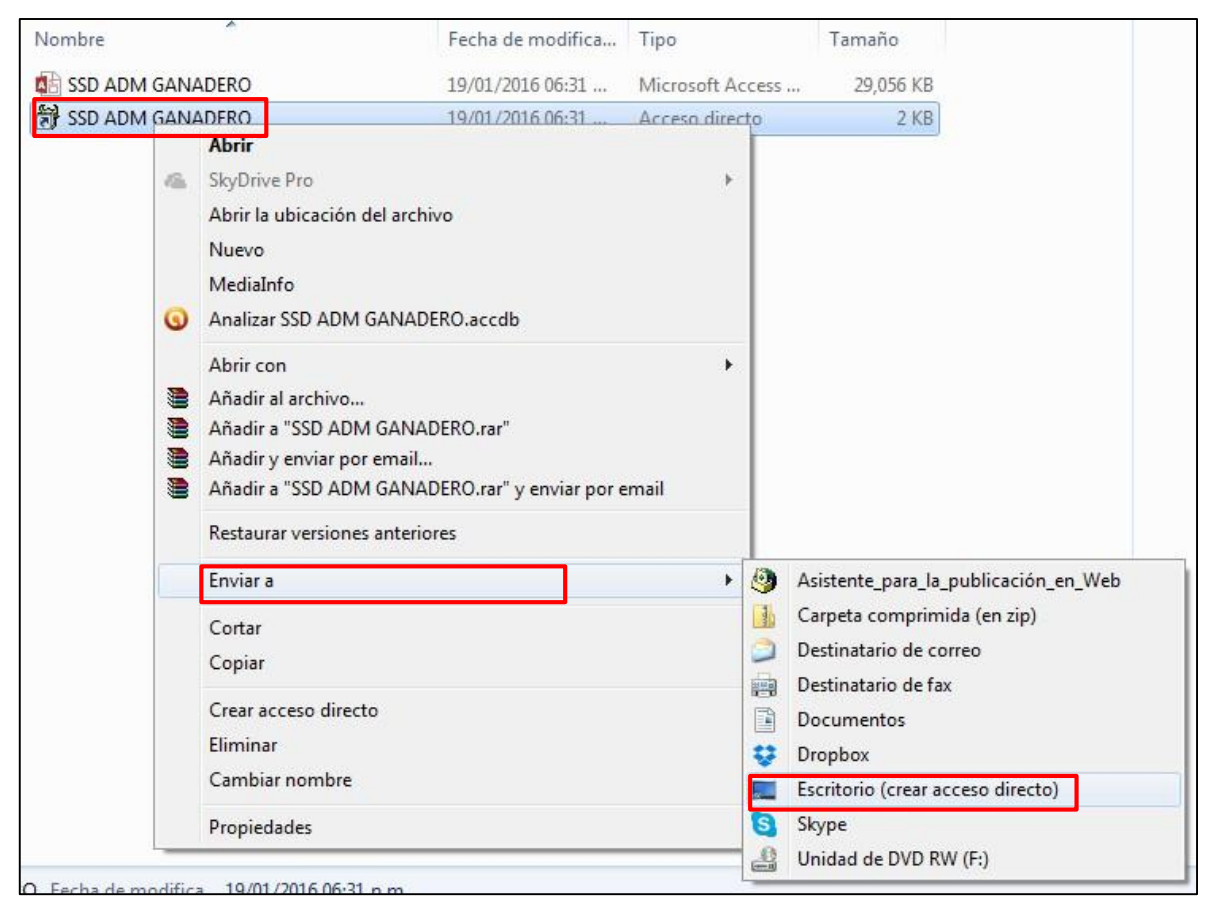

*Figura 2: Procedimiento de instalación*

Para la activación del programa: una vez que se creó el acceso directo en el escritorio del computador presionaremos la tecla SHIFT + 2 CLIC IZQUIERDOS DEL MOUSE sobre el ícono, de tal manera que nos saldrá la siguiente ventana y le damos un clic en HABILITAR CONTENIDO. Con esta operación estaremos activando el programa, ya que si no la realizamos sucederá que al momento de ingresar con el usuario y la contraseña el programa no arranque.

| <b>ARCHIVO</b>  | <b>INICIO</b><br>CREAR               |               | <b>DATOS EXTERNOS</b><br>HERRAMIENTAS DE BASE DE DATOS                                                   |                              |                        |                |                      |             |                                     |                                    |
|-----------------|--------------------------------------|---------------|----------------------------------------------------------------------------------------------------|------------------------------|------------------------|----------------|----------------------|-------------|-------------------------------------|------------------------------------|
| Ķ.<br>Ver       | X Cortar<br><b>国</b> Copiar<br>Pegar | Filtro        | Ascendente T. Selección -<br>Avanzadas -                                                                 | $\overline{a}$<br>Actualizar | Nuevo<br>Guardar       | $\sum$ Totales | Revisión ortográfica | A<br>Buscar | ab Reemplazar<br>$\Rightarrow$ Ira- | - 눈<br>$N K S A - N$<br>$\equiv$ 3 |
| $\mathcal{P}$ . | Copiar formato                       |               | 2. Quitar orden Y Alternar filtro                                                                        | todo-                        | X Eliminar * III Más * |                |                      |             | Seleccionar -                       |                                    |
| Vistas          | Portapapeles<br>FSI                  |               | Ordenar y filtrar                                                                                        |                              |                        | Registros      |                      |             | Buscar                              | Formato de texto                   |
|                 | Todos los objetos d ® «              |               | ADVERTENCIA DE SEGURIDAD Se deshabilitó parte del contenido activo. Haga clic para obtener más detalles. |                              |                        |                | Habilitar contenido  |             |                                     |                                    |
| Buscar          |                                      | $\mathcal{L}$ |                                                                                                    |                              |                        |                |                      |             |                                     |                                    |
| <b>Tablas</b>   |                                      | 仌<br>$\Delta$ |                                                                                                    |                              |                        |                |                      |             |                                     |                                    |
| 画               | coreccionEA                          |               |                                                                                                    |                              |                        |                |                      |             |                                     |                                    |
| 誧               | COS ANOS                             |               |                                                                                                    |                              |                        |                |                      |             |                                     |                                    |
|                 | COS_CENTRO_COSTO                     |               |                                                                                                    |                              |                        |                |                      |             |                                     |                                    |
| <b>EBB</b>      | COS DETALLES                         |               |                                                                                                    |                              |                        |                |                      |             |                                     |                                    |
| 噩               | COS DIREC INDIREC                    |               |                                                                                                    |                              |                        |                |                      |             |                                     |                                    |
| 誧               | COS FUO_VAR                          |               |                                                                                                    |                              |                        |                |                      |             |                                     |                                    |

*Figura 3: Procedimiento de actualización*

#### **4 Ingresar y salir del programa**

El ícono de la aplicación estará en escritorio del equipo, para acceder debemos hacer doble clic sobre el ícono, y esto nos mostrará un panel de bienvenida en donde debemos ingresar un usuario y una contraseña para acceder al programa en este caso el usuario es: "**admin**" y la contraseña "**pachacayo**"; lego hay que hacer clic en ingresar, si colocamos correctamente el usuario y contraseña saldrá un mensaje de "**Bienvenido**", de lo contrario saldrá un mensaje de error y hay que intentarlo nuevamente.

Al hacer clic en el mensaje de bienvenida esto nos conducirá al panel de navegación en donde están ubicados los formularios y los informes.

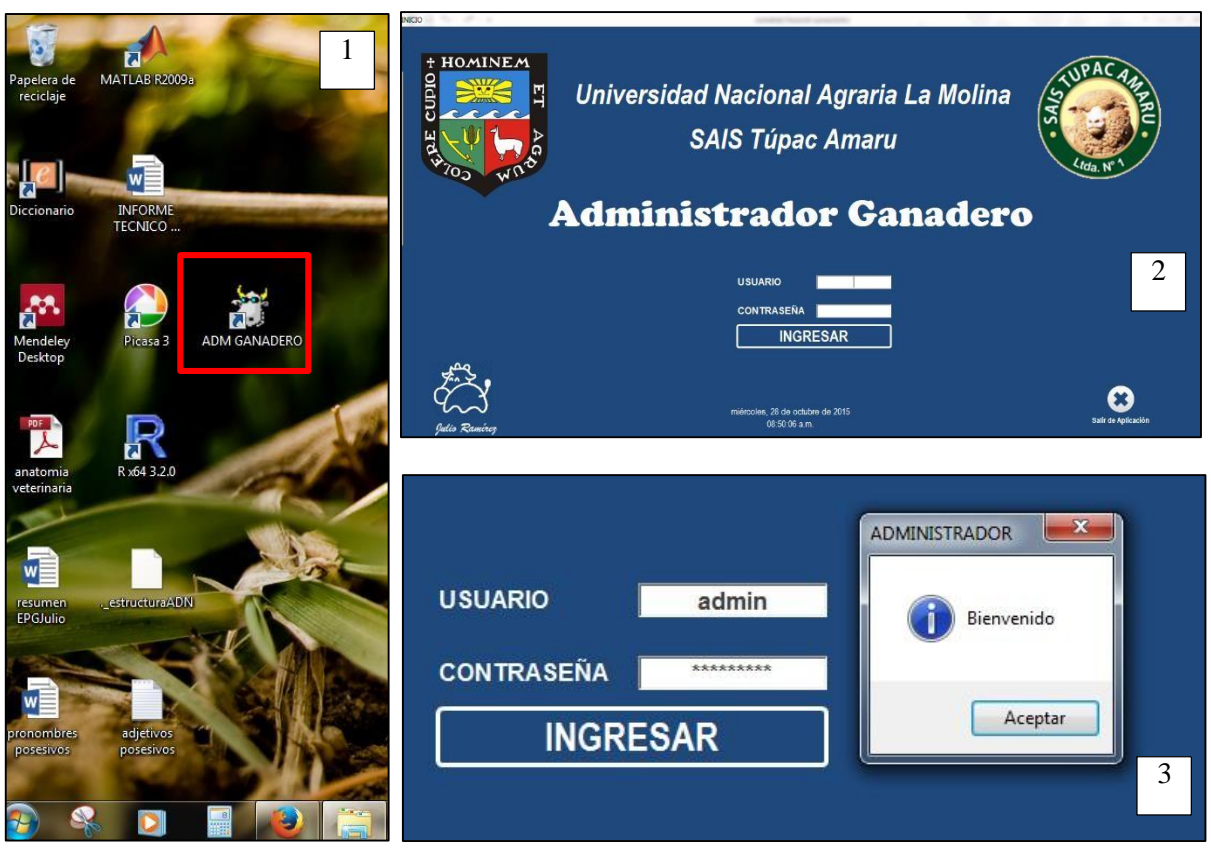

*Figura 4: Proceso de ingreso al SSD*

- 1) Ícono en el escritorio de la PC
- 2) Pantalla de inicio (colocar usuario y contraseña)
- 3) Mensaje de bienvenida, luego de colocar la contraseña
- 4) Panel de navegación (formulario e informes)

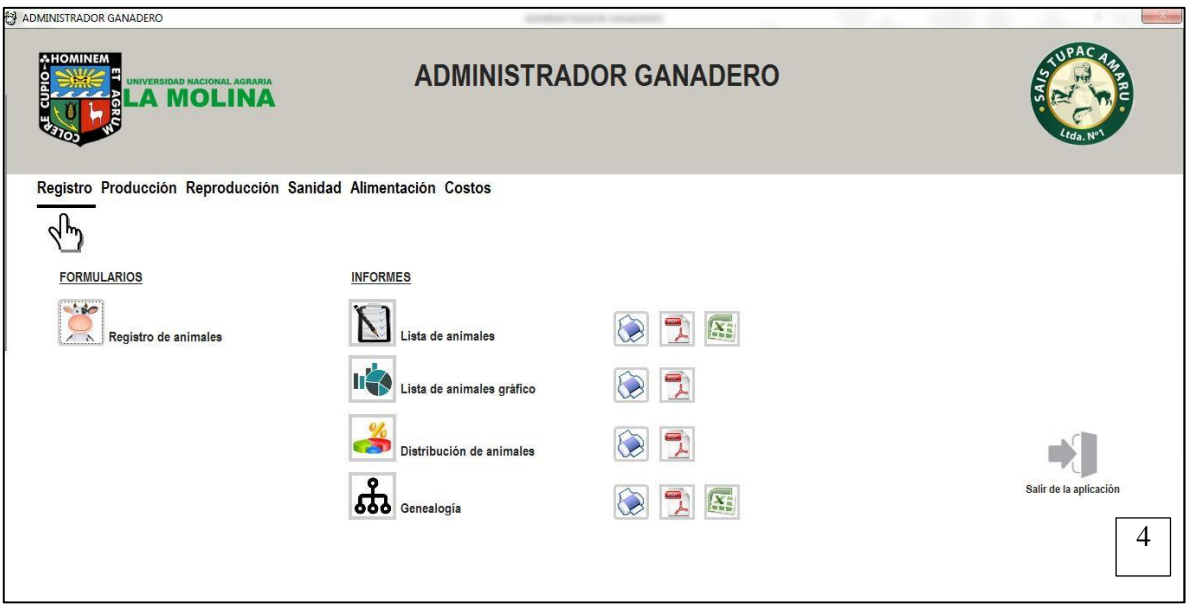

*Figura 5: Panel de navegación*

#### **5 Entorno**

#### ¿Qué es un formulario?

Un formulario es un documento, en este caso es digital , diseñado con el propósito de que el usuario introduzca datos estructurados (nombre, número de registro, edad, sexo, producciones, etc) en las zonas del documento destinadas a ese propósito, para ser almacenados y procesados posteriormente.

#### ¿Qué es un informe?

Los informes son resúmenes de la información de la base de datos que puedes consultar en pantalla o mediante el uso de una impresora. Los informes pueden ser una simple lista de los registros de una tabla, o los más complejos que incluyen varias tablas, resumen de totales y tablas o gráficos.

La aplicación está dividido en seis secciones: Registro, Producción, Reproducción, Sanidad, Alimentación y Costos, cada una de estas secciones posee formularios (para ingresar datos) e informes (salida de información procesada):

| 8<br>ADMINISTRADOR GANADERO                                                         |                                                                                                    |                               |                        |
|-------------------------------------------------------------------------------------|----------------------------------------------------------------------------------------------------|-------------------------------|------------------------|
| <b>AHOMINEM</b><br><b>ELA MOLINA</b>                                                |                                                                                                    | <b>ADMINISTRADOR GANADERO</b> |                        |
| Registro Producción Reproducción Sanidad Alimentación Costos                        |                                                                                                    |                               |                        |
| <b>FORMULARIOS</b><br>$\sim$<br>$\land$ Registro de animales<br>Sección formularios | <b>INFORMES</b><br>Lista de animales<br>Шf<br>Lista de animales gráfico<br>Distribución de animales<br><b>666</b> Genealogía | <b>AS</b><br>IX.              | Salir de la aplicación |
|                                                                                     |                                                                                                    | Sección informes              |                        |
|                                                                                     |                                                                                                    |                               |                        |
|                                                                                     |                                                                                                    |                               |                        |

*Figura 6: Panel de navegación indicando sección formulario e informes*

## **6 Formularios, informes y consultas:**

De acuerdo a la sección tenemos:

- $\checkmark$  Componente registro general
	- > Formulario
		- Registro de animales
	- > Informes
		- Lista general de animales
		- Lista de animales en gráfico
		- Distribución de animales
		- Genealogía
- $\checkmark$  Componente producción
	- $\triangleright$  Formularios
		- Ingreso de datos por lactación
	- $\triangleright$  Informes
		- Volumen de lactación por animal
		- Curva de lactación
- Corrección a 305 días 2 ordeños edad adulta
- Vacas en lactación y vacas en seca
- Producción diaria
- Producción por periodo
- $\checkmark$  Componente reproducción
	- $\triangleright$  Formularios
		- **Servicios**
		- **Partos**
	- $\triangleright$  Informes
		- Servicios por vaca
		- Partos por vaca
		- Edad al primer servicio y primer parto
		- Tipo de parto
		- Complicaciones post parto
- $\checkmark$  Componente sanidad
	- $\triangleright$  Formularios
		- Registro de sanidad
	- $\triangleright$  Informes
		- Historia clínica
		- Prevalencia de enfermedades
- $\checkmark$  Componente pastos
	- $\triangleright$  Formularios
		- Animales que pueden pastorear en un potrero
		- Número de días que se puede pastorear un potrero
- $\checkmark$  Componente económico
	- $\triangleright$  Formularios
		- Formulario de ingresos de costos
	- > Informes
		- Estructura de costos
		- Estructura de costos por periodo

#### **7 Operación y funcionamiento**

#### **7.1 Componente registro general ingreso de datos**

Para el ingreso de datos es imprescindible que los animales estén identificados, pues es necesario asignarle un código o número de registro único a cada animal, es decir este código no debe repetirse.

Para ingresar un nuevo registro (un nuevo animal al rebaño), se abre el formulario de registro de animales, se hace clic en nuevo registro, y se introducen los datos que se muestran, una vez llenado los datos, se hace clic en el ícono guardar, al guardar saldrá un mensaje "Registro guardado", si queremos ubicar un registro determinado, debemos navegar con los botones se "siguiente" y "anterior", otra forma es mediante el buscador, el cual funciona digitando el número de registro del animal en la barra superior izquierda, y haciendo clic en el ícono de buscar.

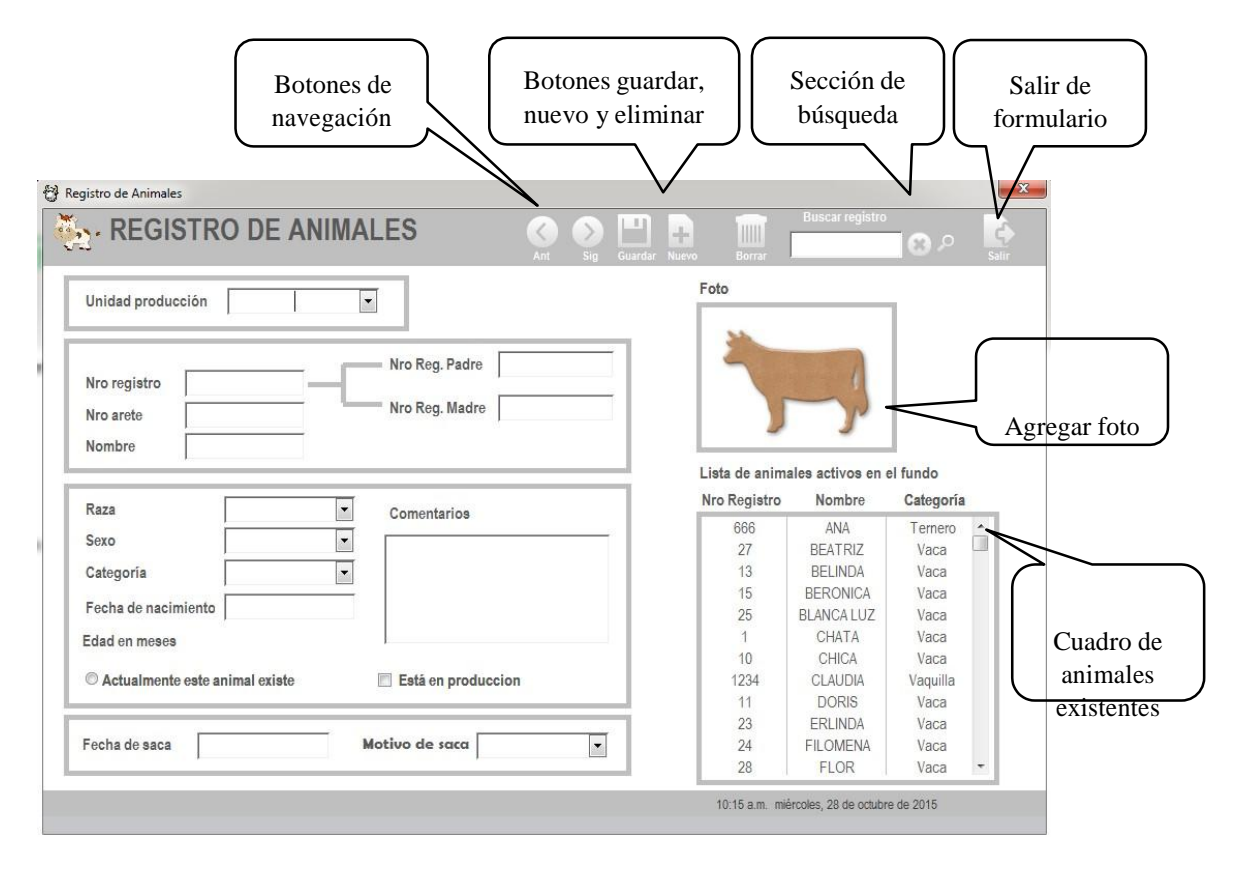

#### **7.2 Visualizar informes**

Para visualizar los informes debemos dirigirnos a la sección informes y hacemos clic en los íconos relacionados a cada informe, estos se abrirá y podremos visualizarlos en la pantalla, pero hay opciones para imprimirlos, o exportarlos a otros formatos, como Excel y pdf; para ello debemos hacer clic en el ícono correspondiente para ejecutar alguna de estas acciones, si por ejemplo deseamos imprimir un informe, hacemos clic en el ícono "imprimir" (a) que está al lado derecho del informe. En el caso de la exportación a otro formato, hacemos clic en el ícono del formato al cual queremos exportar (Excel o pdf), éstos íconos están al lado derecho del informe. Al hacer clic en imprimir se abrirá una ventana para configurar impresora e imprimir (b) y para exportar se abrirá una ventana que indicara en qué lugar de nuestra PC deseamos guardar el archivo exportado, e incluso podemos asignarle un nombre nuevo.

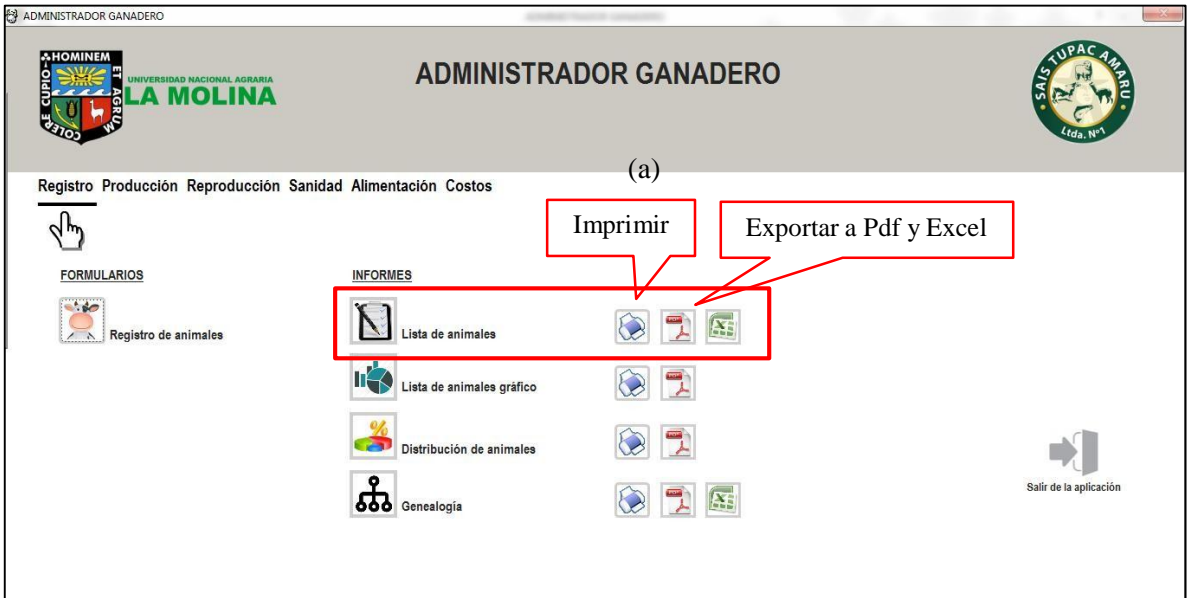

*Figura 8: Panel de navegación mostrando sección de impresión y exportación de informes*

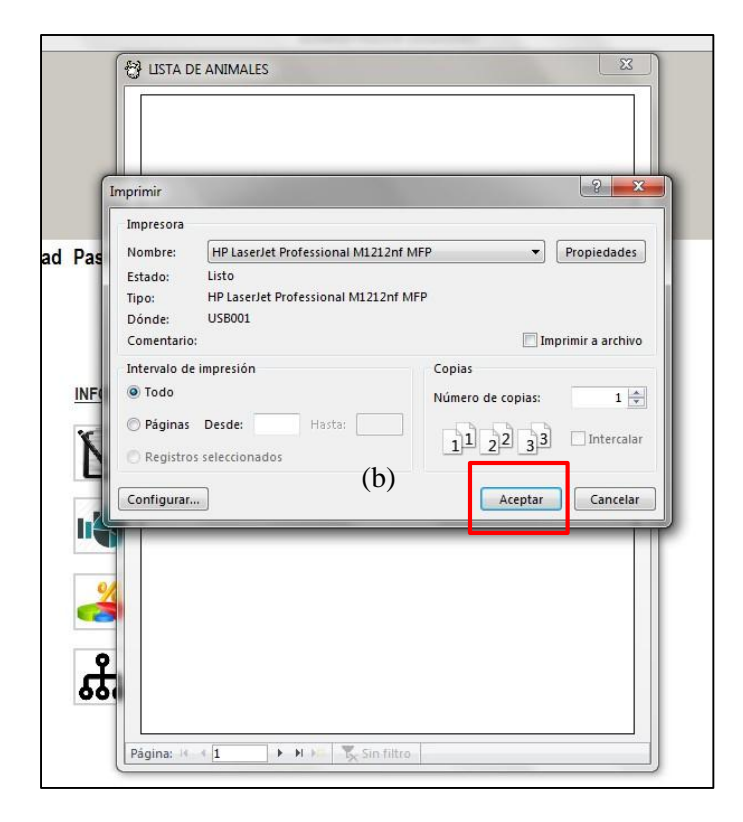

*Figura 9: Procedimiento para imprimir informe*

## **7.3 Componente producción**

En esta sección se muestran formularios e informes, hay ocho formularios, cada uno es para una lactación o un periodo de producción (esto ocurre luego de un parto, donde se inicia la producción de leche), algunas vacas llegaran a ocho lactaciones, quizá otras a menos, eso dependerá del animal y la decisión del administrador.

| <b>SPA</b><br><b>AHOMINEM</b><br><b>ADMINISTRADOR GANADERO</b><br><b>THE BLA MOLINA</b><br>Registro Producción Reproducción Sanidad Alimentación Costos<br>U <sub>w</sub><br><b>FORMULARIOS</b><br><b>INFORMES</b><br>赏<br>图戈中国戈<br>$\mathcal{L}$<br>$\odot$<br>1º lactación<br>1º lactación<br>ÿ<br>医气动图<br>$\sum$ 2° lactación<br>$\odot$<br>Vacas en producción<br>2º lactación<br><b>Side</b><br>$\overline{\mathbf{X}}$<br>$\sum$ 3° lactación<br>$\mathbb{R}$<br>本日<br>$\odot$<br>鬥<br>$\odot$<br>$\approx$<br>3º lactación<br>ğ<br>N<br>N<br>$\odot$<br>区<br>$\mathbb{R}$<br>m<br>٣.<br>第19<br>4° lactación<br>4° lactación<br>И<br>医<br>スポロス<br>$\sum_{i=1}^{n}$<br>$\odot$<br>5° lactación<br>Producción diaria<br>5° lactación | <b>创 ADMINISTRADOR GANADERO</b> |                     |                                       |         |                        |
|----------------------------------------------------------------------------------------------------|---------------------------------|---------------------|---------------------------------------|---------|------------------------|
|                                                                                                    |                                 |                     |                                       |         |                        |
|                                                                                                    |                                 |                     |                                       |         |                        |
|                                                                                                    |                                 |                     |                                       |         |                        |
|                                                                                                    |                                 |                     |                                       |         |                        |
|                                                                                                    |                                 |                     |                                       |         |                        |
|                                                                                                    |                                 |                     |                                       |         |                        |
|                                                                                                    |                                 |                     |                                       |         |                        |
|                                                                                                    |                                 |                     |                                       |         |                        |
| $\geq$<br>6° lactación                                                                                                    | side.                           | $\sum$ 6° lactación | $\odot$<br>$\sum_{i=1}^n$<br>国本国<br>閄 | 87<br>N | Salir de la aplicación |
| $\sum$ 7° lactación<br>Producción por periodo<br>$\overline{\mathbf{X}}$<br>现<br>$\odot$<br>本日<br>囕<br>Ă<br>7º lactación                                                                                                    |                                 |                     |                                       |         |                        |
| N<br>$\sum$ 8° lactación<br>图门中国门<br><b>Side</b><br>$\odot$<br>8 <sup>°</sup> lactación                                                                                                    |                                 |                     |                                       |         |                        |

*Figura 10: Formularios e informes del componente producción*

El formulario para ingresar los record o volúmenes de producción por día de cada vaca es el siguiente:

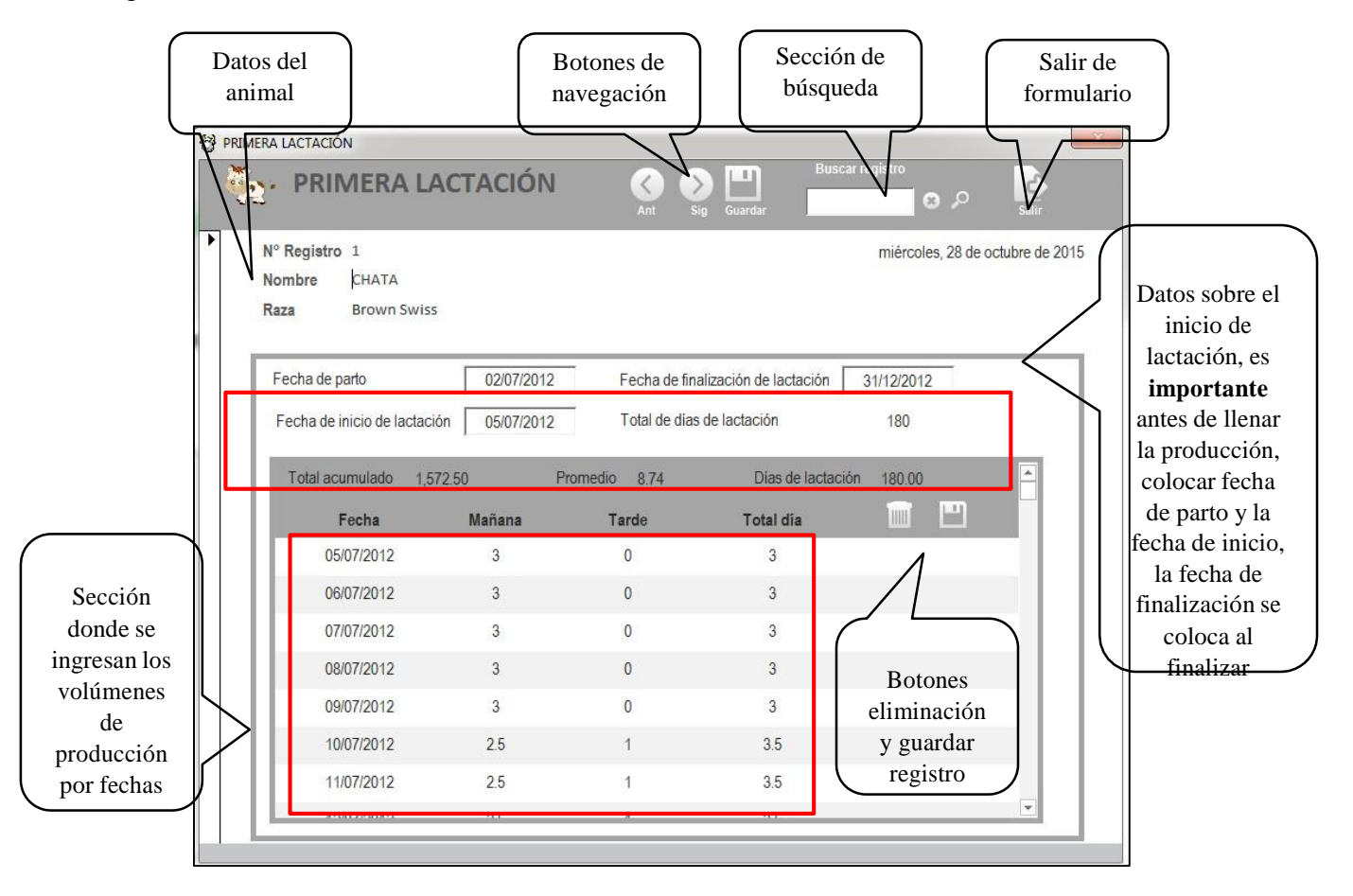

*Figura 11: Formulario de lactación*

Cada vaca que está en producción tendrá un formulario para llenar sus registros de producción, **es importante** saber en qué número de lactación se encuentra cada vaca, para así determinar que formulario de lactación se debe llenar.

Referente a los informes que se colectan está dada en dos formas, la primera es una relación de producción, donde figuran los registros de todos los días que duró la lactación, con un resumen del total alcanzado, el promedio de producción y la duración de la lactación en días. El otro informe muestra una curva de lactación, además nos da un dato corregido (ajuste a 305 días de lactación a dos ordeños y a edad adulta de 60 meses).

Para acceder a cada uno de estos informes se debe hacer clic en el ícono correspondiente y se mostrara un cuadro que indica "Ingresar N° de registro", por lo que se procede a ingresar el código o número de registro del animal y luego damos tecla enter.

Si deseamos imprimir o exportar a otros formatos, lo realizamos de la misma forma que se explicó en el punto N° 7.2 de la página 11.

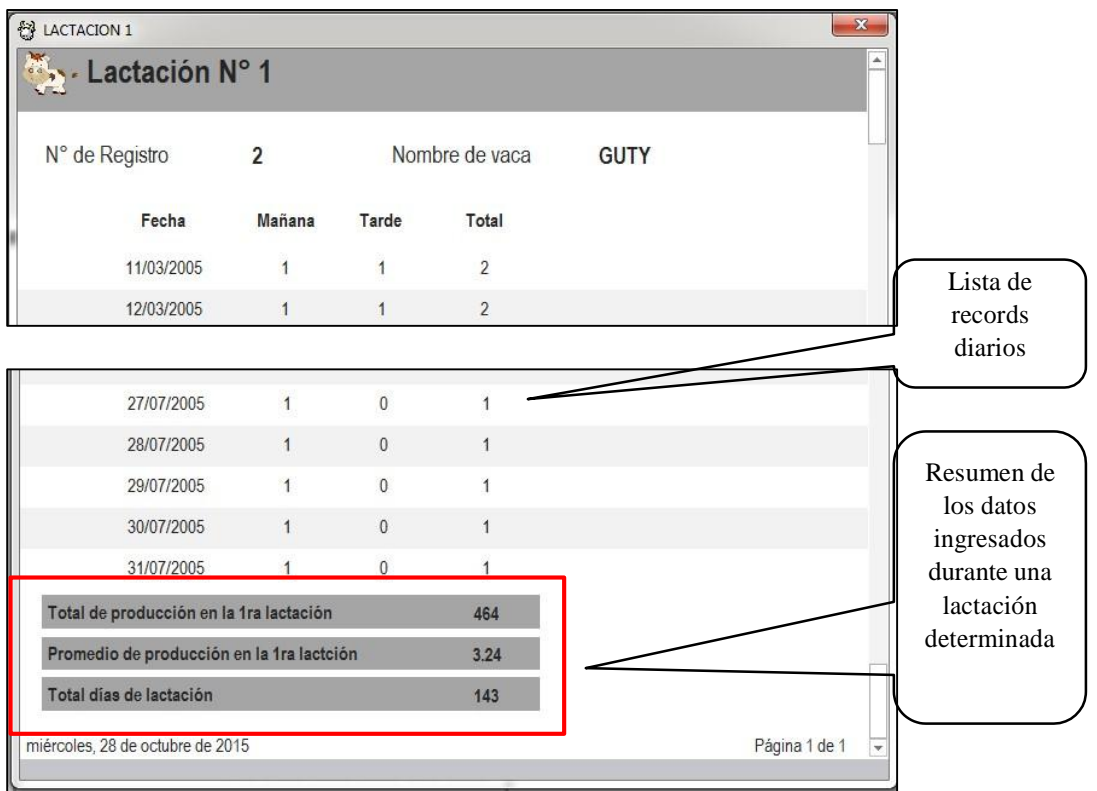

*Figura 12: Informe de producción*

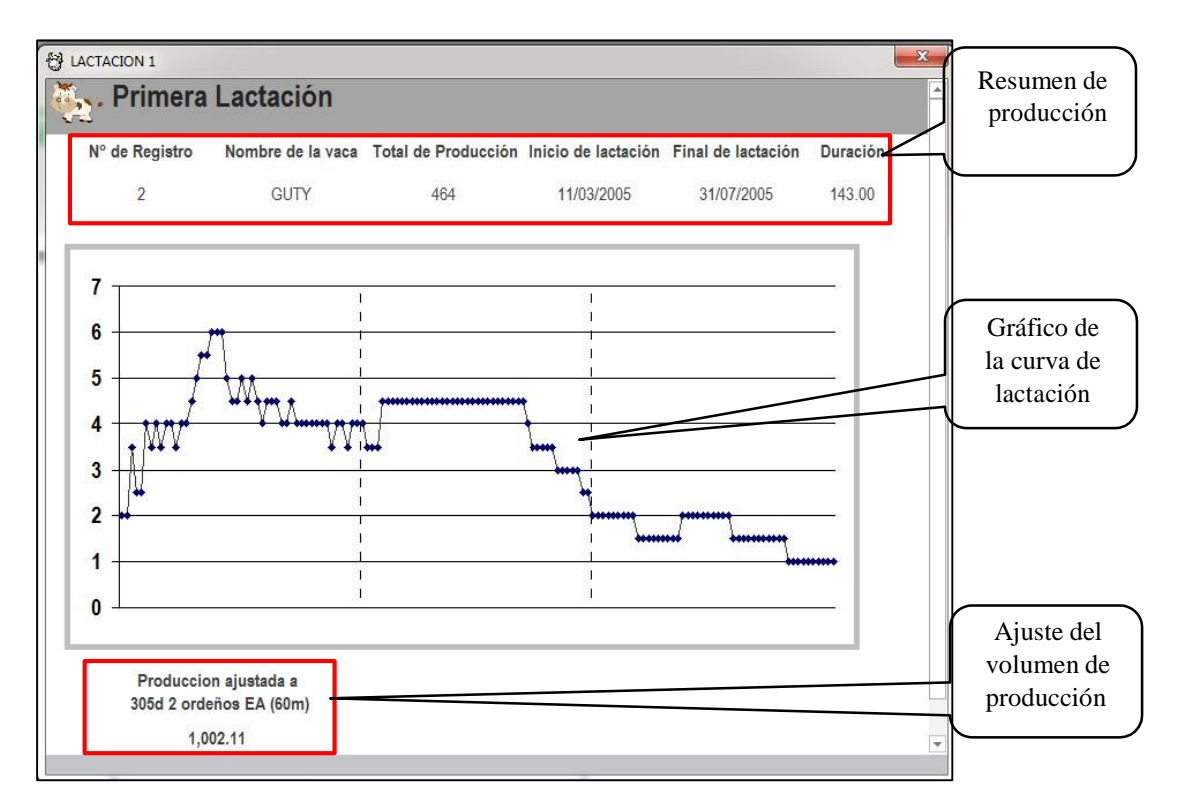

*Figura 13: Informe gráfico de producción de leche*

Existen otros tres informes adicionales, lo que se refiere a la relación de vacas en producción que en ese momento tiene el fundo, y también lo muestra en forma de grafico para ilustrar la proporción.

Por otro lado hay dos informes que se refieren a la producción acumulada en un determinado día y esto se consigue haciendo clic en el respectivo ícono (a), el cual le pedirá que introduzca la fecha de día que desea obtener la información (b).

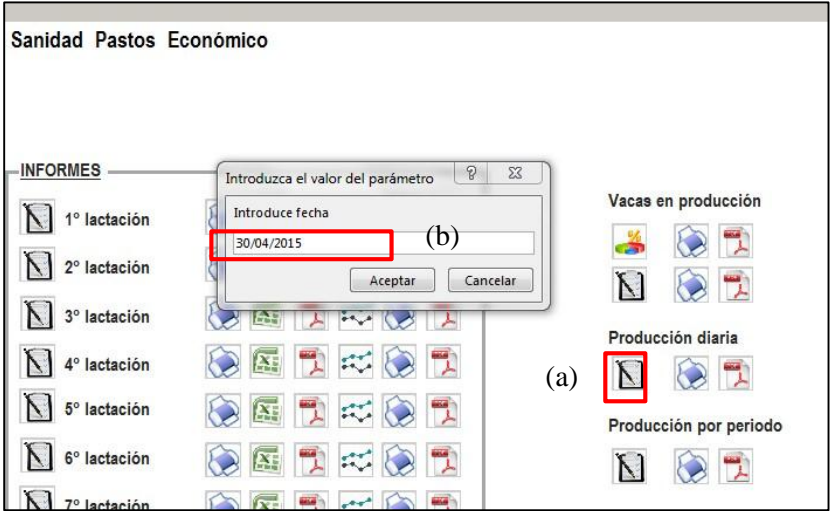

*Figura 14: Procedimiento para acceder al informe producción diaria*

Como resultado da una lista de la producción de leche acumulada en un día determinado (ej. 30 de abril), donde están todas las vacas que produjeron leche ese día.

|                     | Producción diaria de leche de la fecha: 30/04/2015 |                     |
|---------------------|----------------------------------------------------|---------------------|
| Nº Registro de Vaca | Nombre                                             | <b>Total Diario</b> |
| 1                   | CHATA                                              | $\overline{4}$      |
| 10                  | CHICA                                              | $\overline{2}$      |
| 12                  | <b>OLINDA</b>                                      | 5                   |
| 13                  | <b>BELINDA</b>                                     | 6                   |
| $\overline{2}$      | <b>GUTY</b>                                        | $\overline{4}$      |
| 30                  | <b>VIOLETA</b>                                     | 8                   |
| $\overline{4}$      | <b>GLORIA</b>                                      | $\ddot{\mathbf{6}}$ |
| 5                   | <b>SUSY</b>                                        | 6                   |
| $6\phantom{.}6$     | <b>SILVIA</b>                                      | $\overline{7}$      |
| $\overline{7}$      | LULU                                               | 8                   |
| $\overline{8}$      | <b>LURDES</b>                                      | $\overline{7}$      |
| Total diario        |                                                    | 63                  |

*Figura 15: Informe de producción diaria*

El otro da una consulta de la producción acumulada en un determinado periodo, pudiendo ser en una semana, un mes, un semestre, un año, etc, según vea conveniente el administrador. Para ello hacemos clic en el icono (a) y luego se abrirá un mensaje en el cual nos solicitará ingresar una primera fecha (b) (fecha de inicio del periodo) y luego pedirá ingresar una segunda fecha (c) (fecha de finalización del periodo).

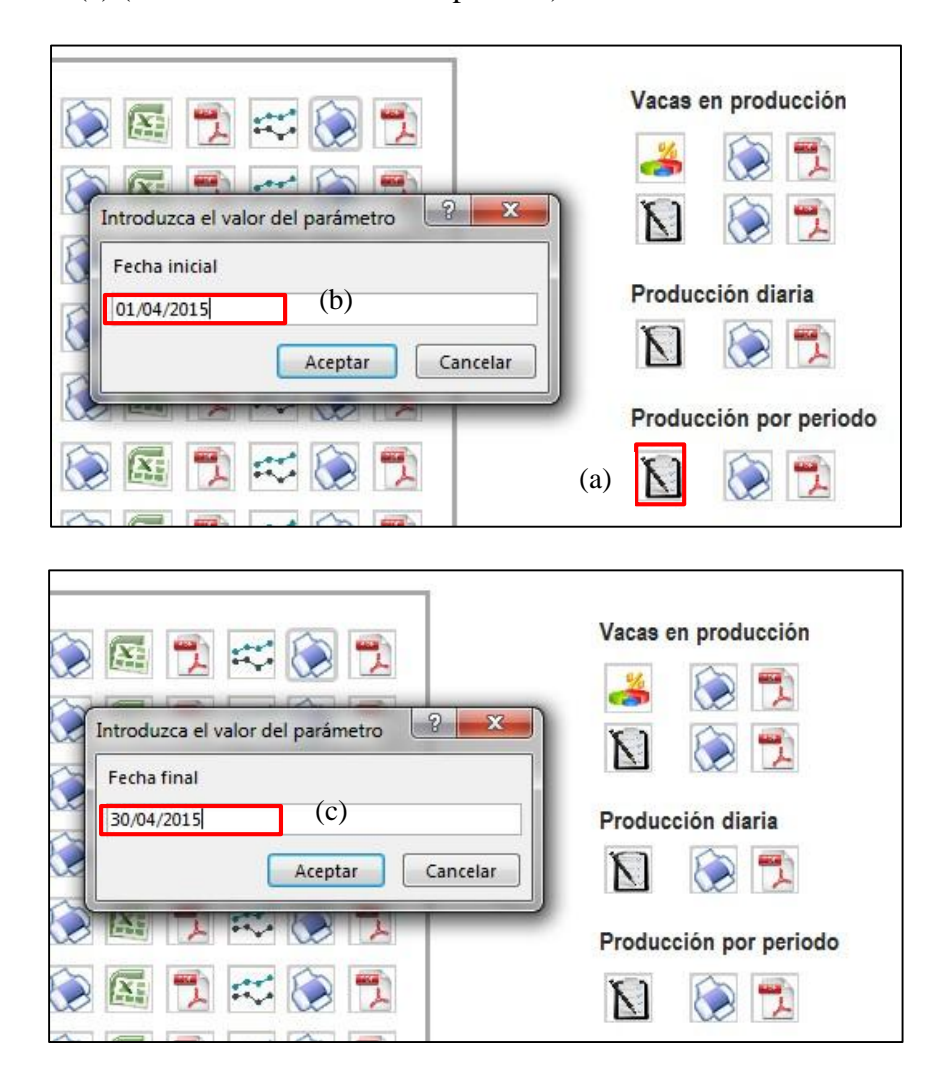

*Figura 16: Procedimiento para acceder al informe producción por periodo*

El resultado de esta consulta es una lista del total de producción en un periodo (ej. Del 01/04/2015 al 30/04/2015). Están las vacas que produjeron leche durante ese mes y con los volúmenes acumulados en dicho periodo.

| Total de producción por periodo                                                   |                   |                     |
|-----------------------------------------------------------------------------------|-------------------|---------------------|
| Entre:<br>01/04/2015                                                              | 30/04/2015<br>V   |                     |
| N° de registro                                                                    | Nombre de la Vaca | Total en el periodo |
| 1                                                                                 | CHATA             | 213                 |
| 10                                                                                | CHICA             | 59                  |
| 12                                                                                | OI INDA           | 265                 |
| 13                                                                                | <b>BELINDA</b>    | 185                 |
| $\overline{2}$                                                                    | <b>GUTY</b>       | 104                 |
| 30                                                                                | <b>VIOLETA</b>    | 209                 |
| $\overline{4}$                                                                    | <b>GLORIA</b>     | 312                 |
| 5                                                                                 | <b>SUSY</b>       | 193                 |
| 6                                                                                 | <b>SILVIA</b>     | 326                 |
| $\overline{7}$                                                                    | LULU              | 253                 |
| 8                                                                                 | <b>LURDES</b>     | 206                 |
| Total acumulado en el periodo Entre: 01/04/2015<br>Promedio diario (It/vaca) 7.05 | V                 | 30/04/2015<br>2325  |

*Figura 17: Informe de producción por periodo*

Otro informe es la proporción de vacas que están en producción y las vacas que están en seca.

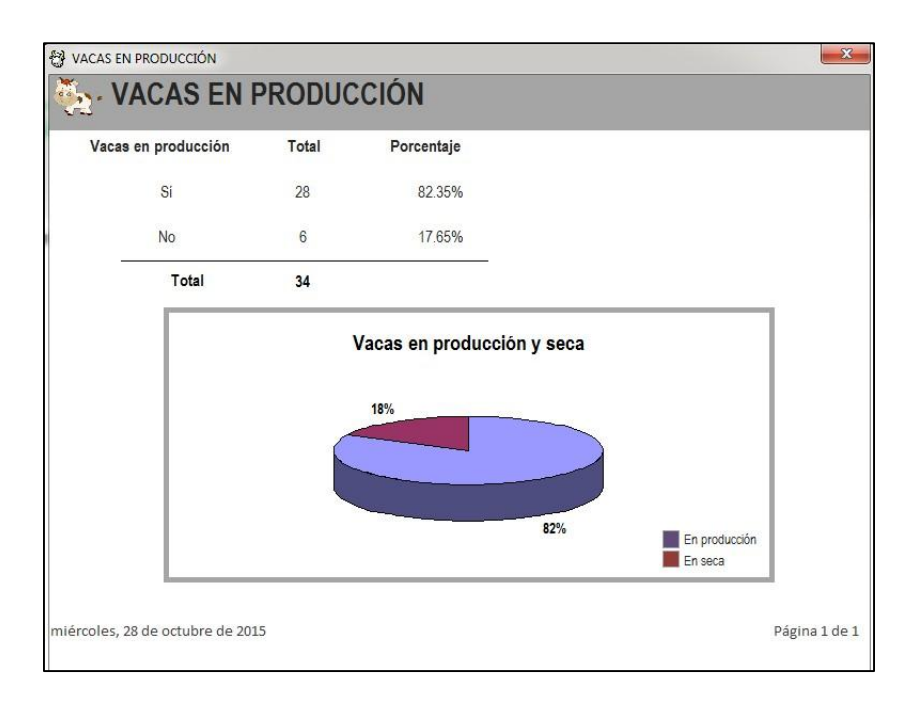

*Figura 18: Informe gráfico proporción de vacas en producción*

## **7.4 Componente reproducción**

En el caso de esta sección al igual que los anteriores consta de una sección de formulario e informes.

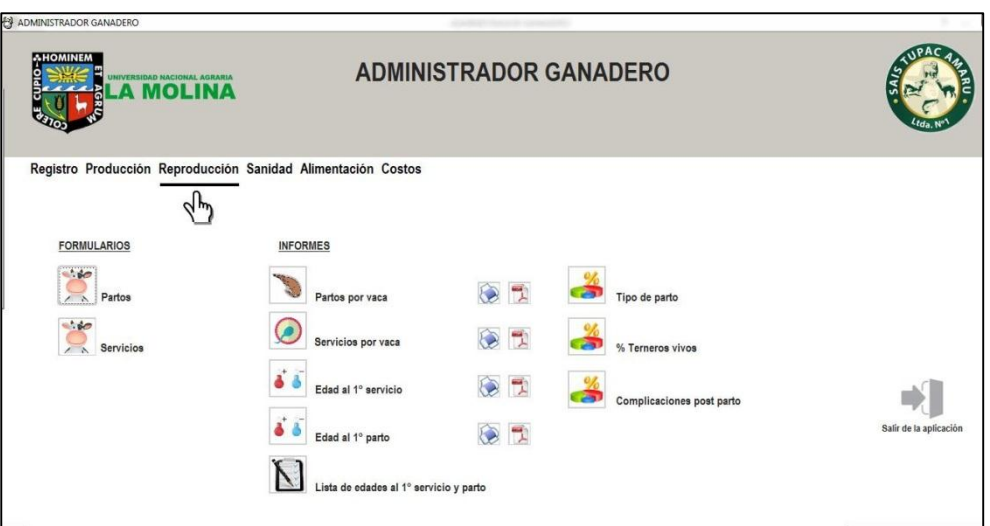

*Figura 19: Formularios e informes del componente reproducción*

El formulario de partos y el de servicios se maneja de manera similar a los formularios anteriores, donde se usa el buscador para hallar una determinada vaca y una vez situado en el registro del animal se consignan los datos que solicita el formulario.

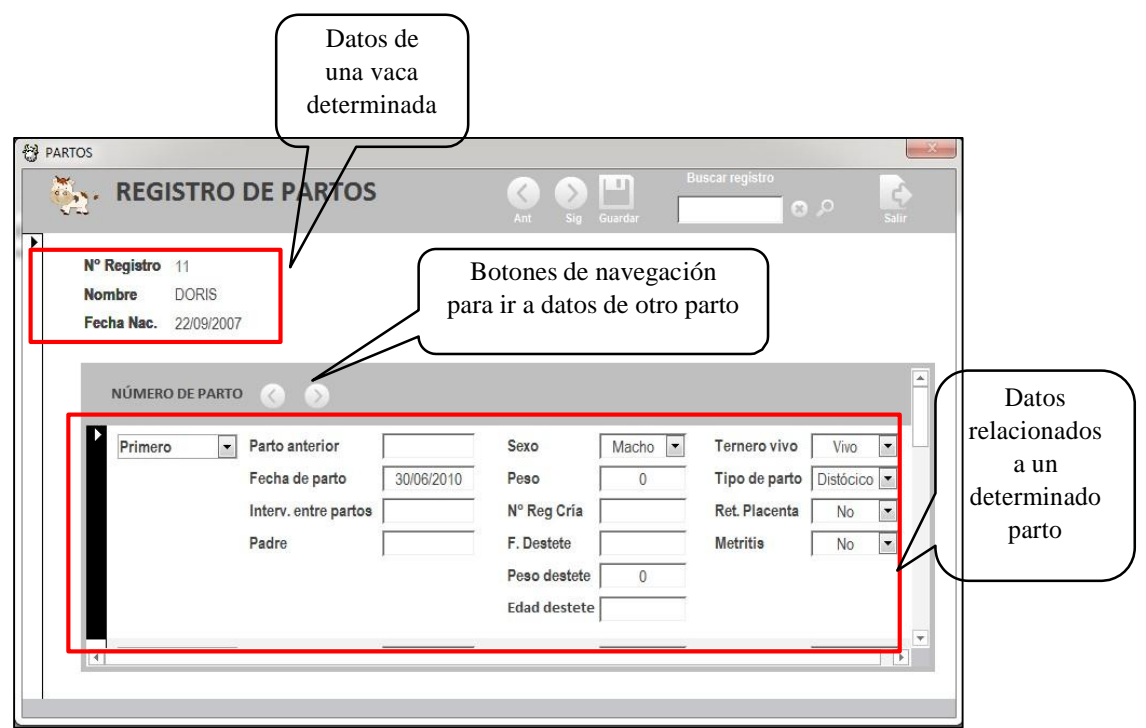

*Figura 20: Formulario de registro de partos*

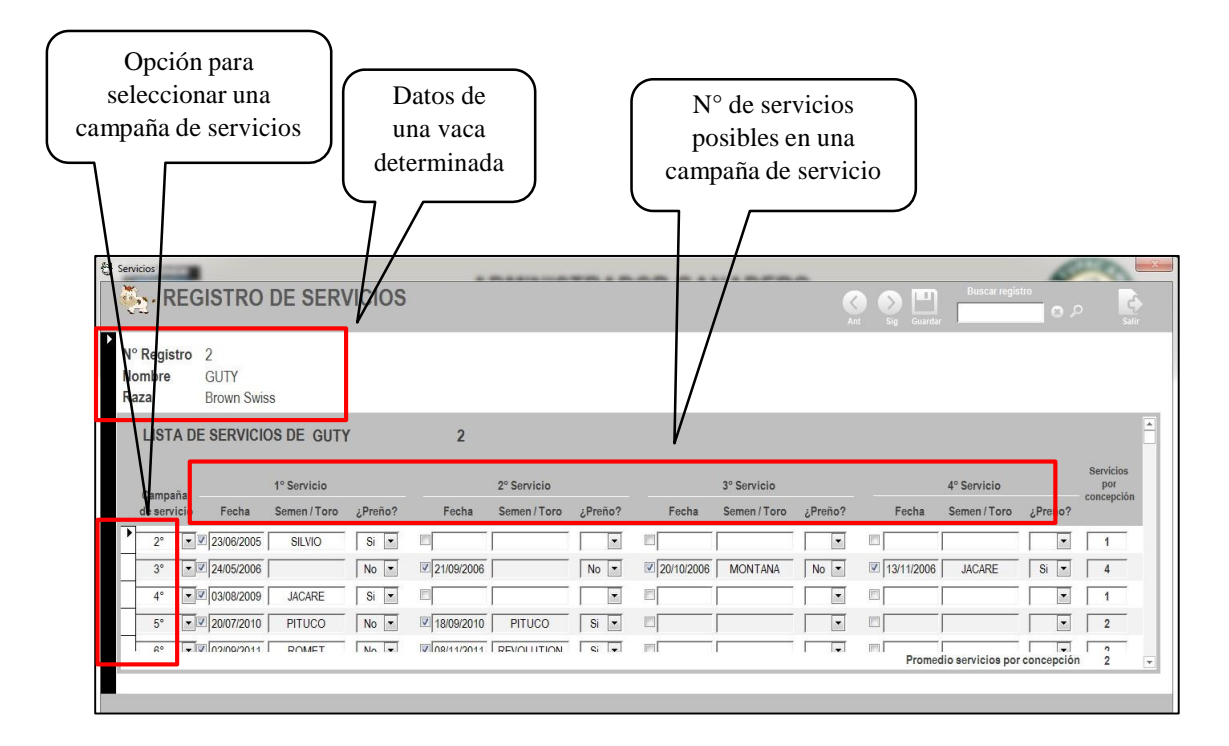

*Figura 21: Formulario de servicios*

#### **7.5 Componente sanidad**

Es similar en su manejo a los descritos anteriormente, todo se circunscribe a N° de registro, en el formulario ubicamos el registro en l sección buscar (a) del animal y vamos llenando los acontecimientos sucedidos en cuanto a la sanidad del animal (b). Este llenado es por fechas, de tal manera que en el informe se mostrará todos los acontecimientos en forma de historia clínica; así mismo, se muestra un informe que indica la prevalencia de enfermedades en el fundo.

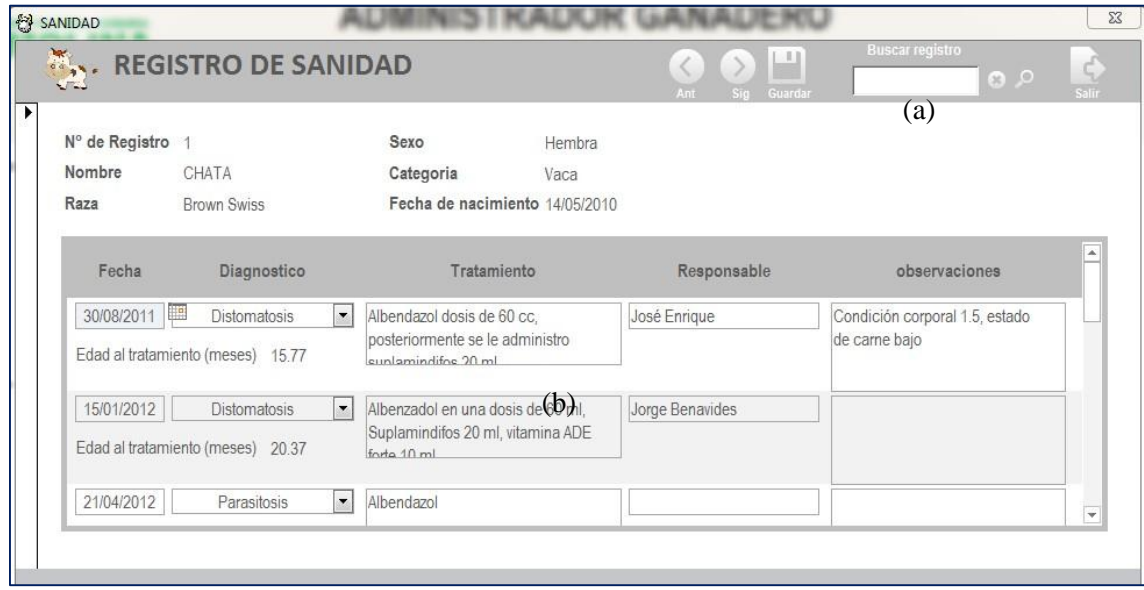

*Figura 22: Formulario de sanidad*

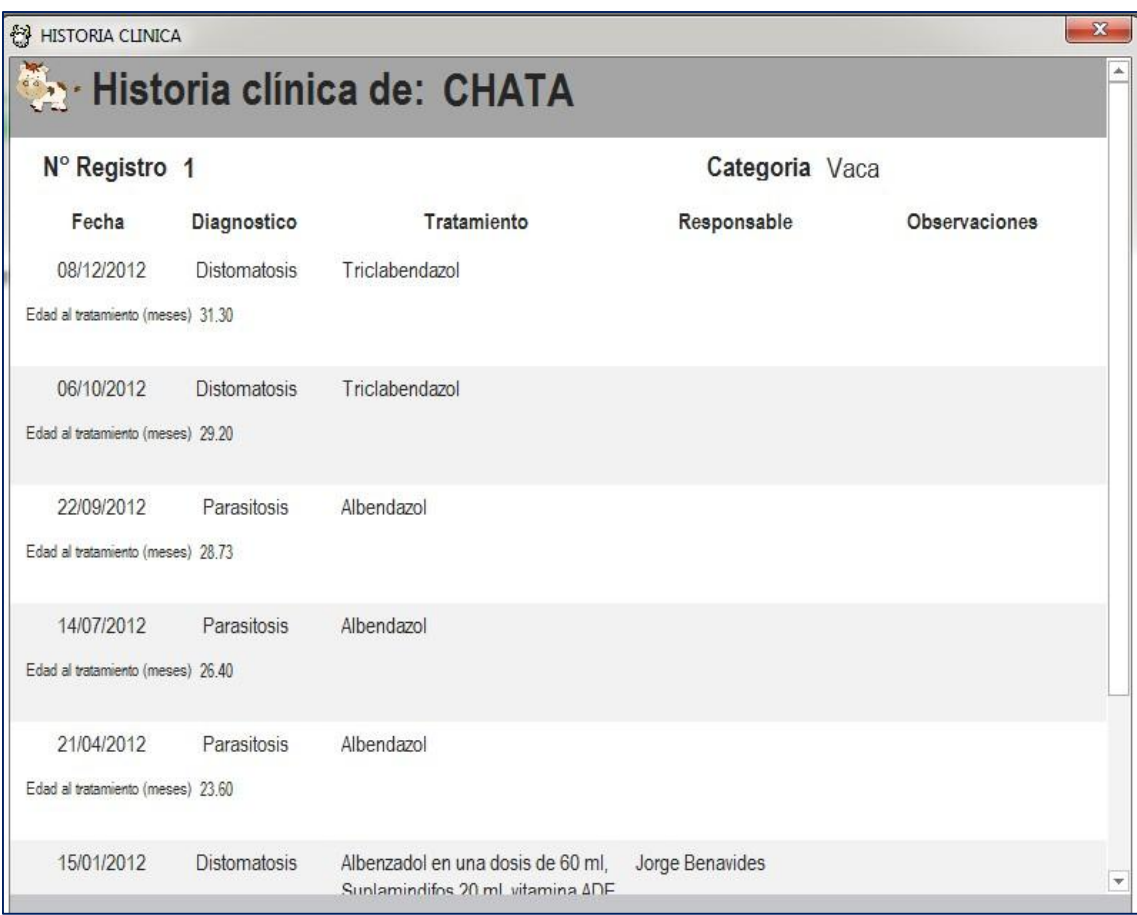

*Figura 23: Informe historia clínica*

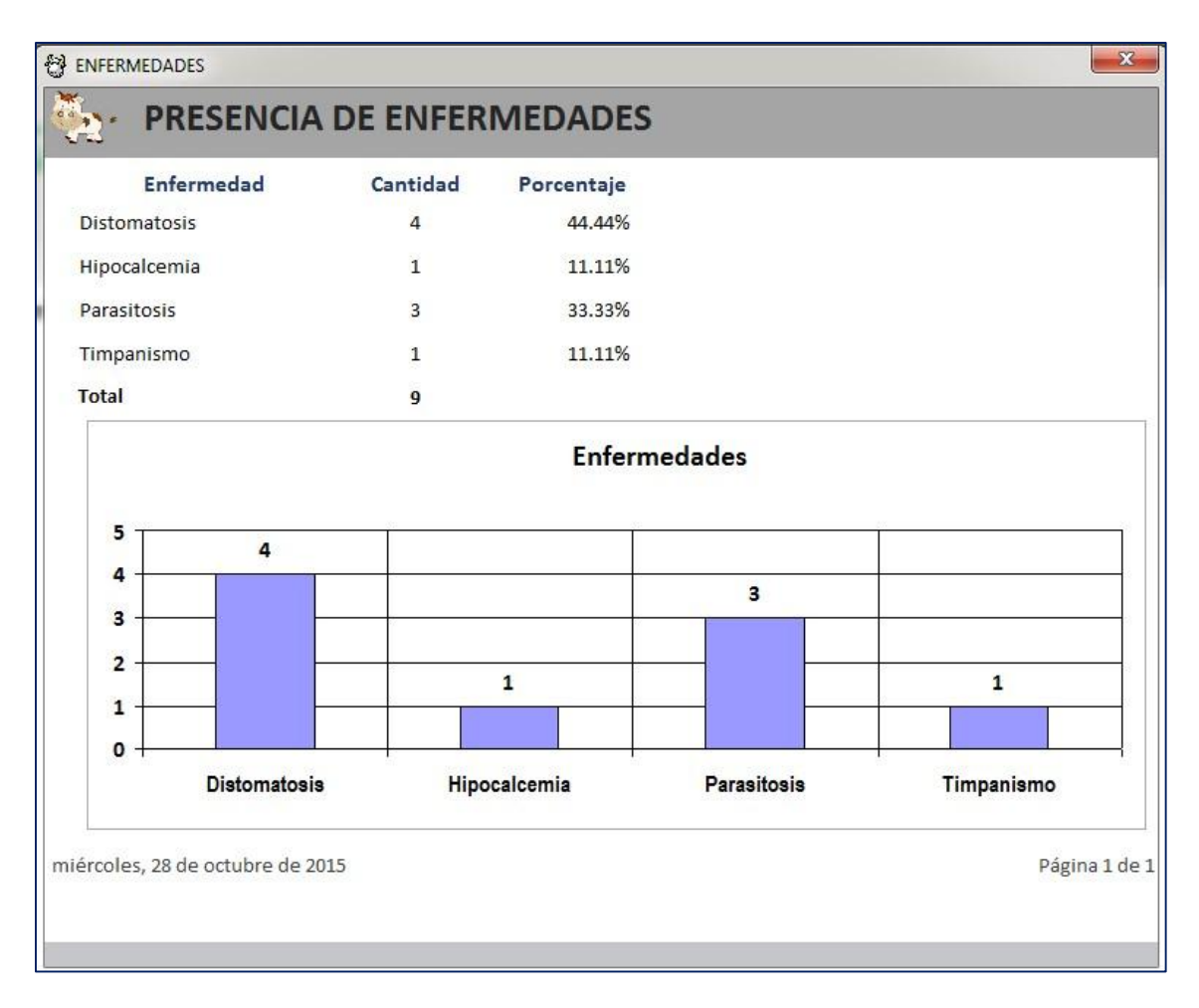

*Figura 24: Informe presencia de enfermedades*

#### **7.6 Componente pastos**

En este caso tenemos dos formularios los cuales sirven para hacer cálculos uno referido al número de animales que podemos pastorear en un determinado potrero. Este cálculo dependerá del área del potrero, de la producción de forraje estimado, del % de forraje que se asignara para el pastoreo, del peso promedio de los animales, del porcentaje de consumo por parte de los animales y por último de los días que deseamos que pastoreen en dicho potrero.

El segundo cálculo se refiere a determinar el número de días que puede ser pastoreado un determinado potrero, para ello utiliza casi las mismas variables mencionadas anteriormente.

Dichas variables se deben tener estimadas con datos del fundo, para que esta sección sea aprovechada.

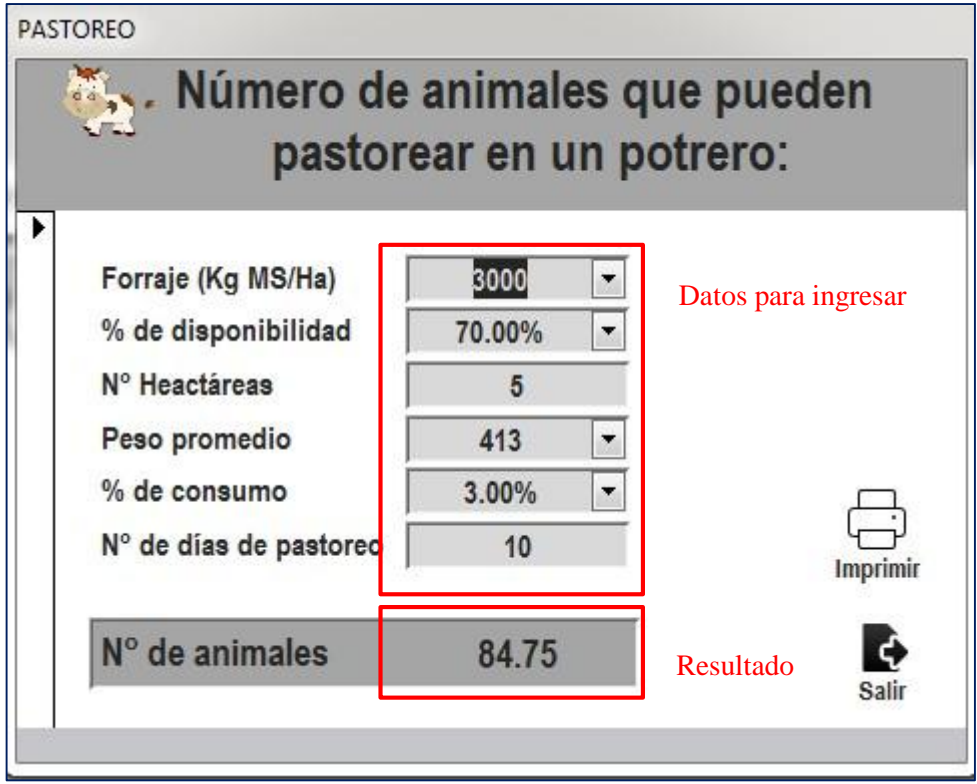

*Figura 25: Número de animales que pueden pastorear un potrero*

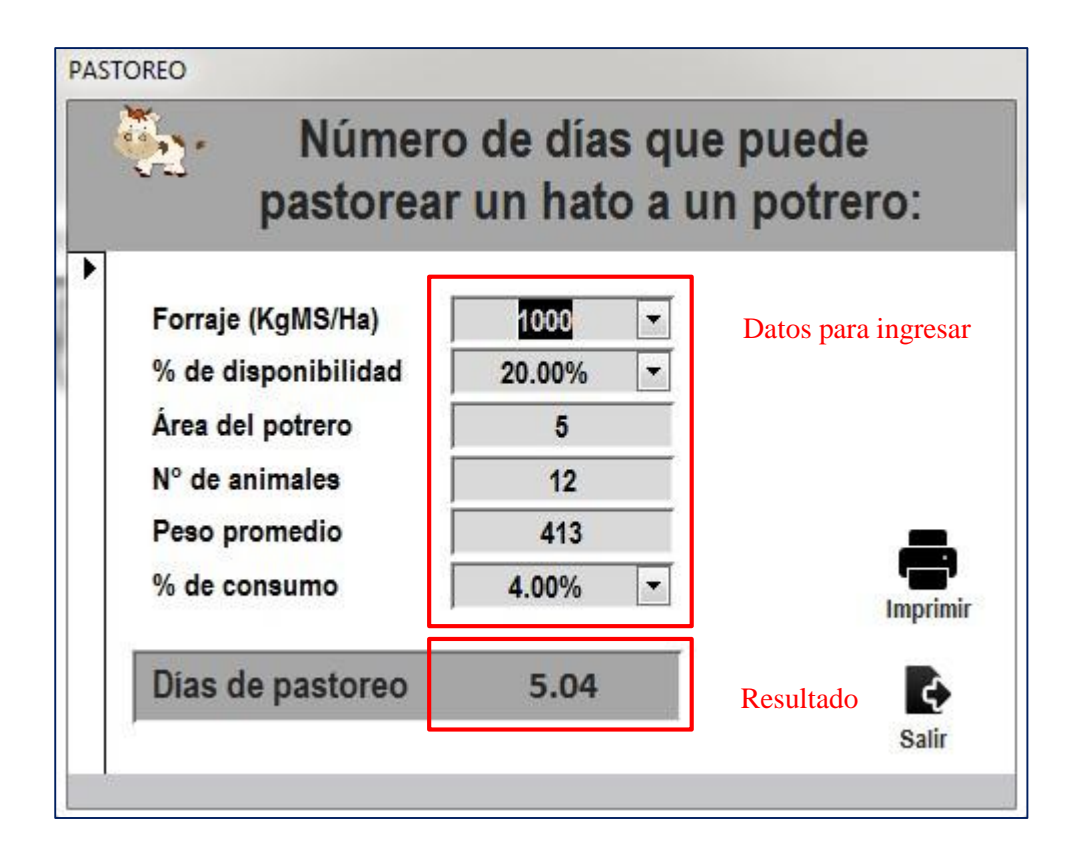

*Figura 26: Nro de días que puede pastorear un hato*

#### **7.7 Componente económico**

Referente a esta sección se presenta un formulario en donde se registran los movimientos económicos en dos formularios, el primero destinado a ingresar los gastos generados y el segundo a ingresar datos de ingresos económicos ya se por venta de leche, animales, etc.

Para ingresar un gasto es necesario consignar la fecha y seleccionar un centro de costo, los cuales están en una pestaña desplegable, del mismo modo se coloca el detalle es decir si estamos en rubro de antibióticos podemos detallar la marca y volumen, luego la cantidad adquirida, precio unitario.

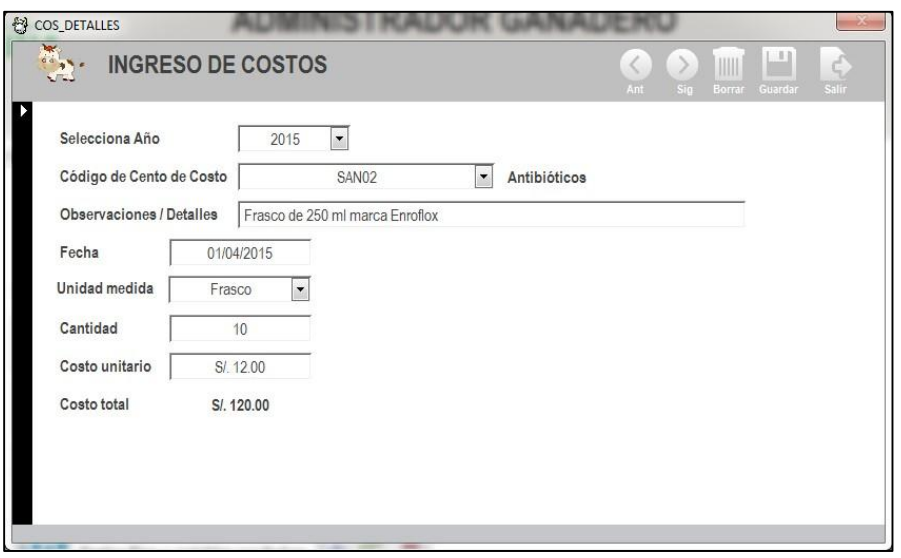

*Figura 27: Formulario de ingresos de costo*

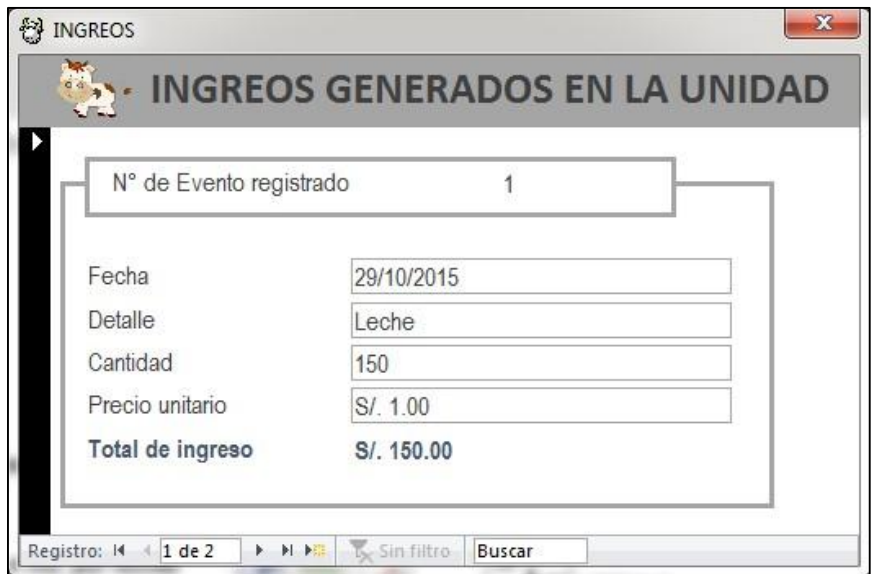

*Figura 28: Formulario de ingresos generados*

Para el caso de los ingresos es de manera similar.

En cuanto a los informes podemos obtener los siguientes informes:

- $\checkmark$  Estructura de costos directos e indirectos en un año determinado
- $\checkmark$  Estructura de costos directos e indirectos en un periodo determinado
- $\checkmark$  Estructura de costos fijos y variables en una año determinado
- $\checkmark$  Estructura de costos fijos y variables en un periodo determinado
- $\checkmark$  Ingresos obtenido en un periodo determinado

El resultado de los informes no es útil para usarlo en el cálculo del punto de equilibrio y la utilidad generada. Esto se hace a través de unos formularios de cálculo.

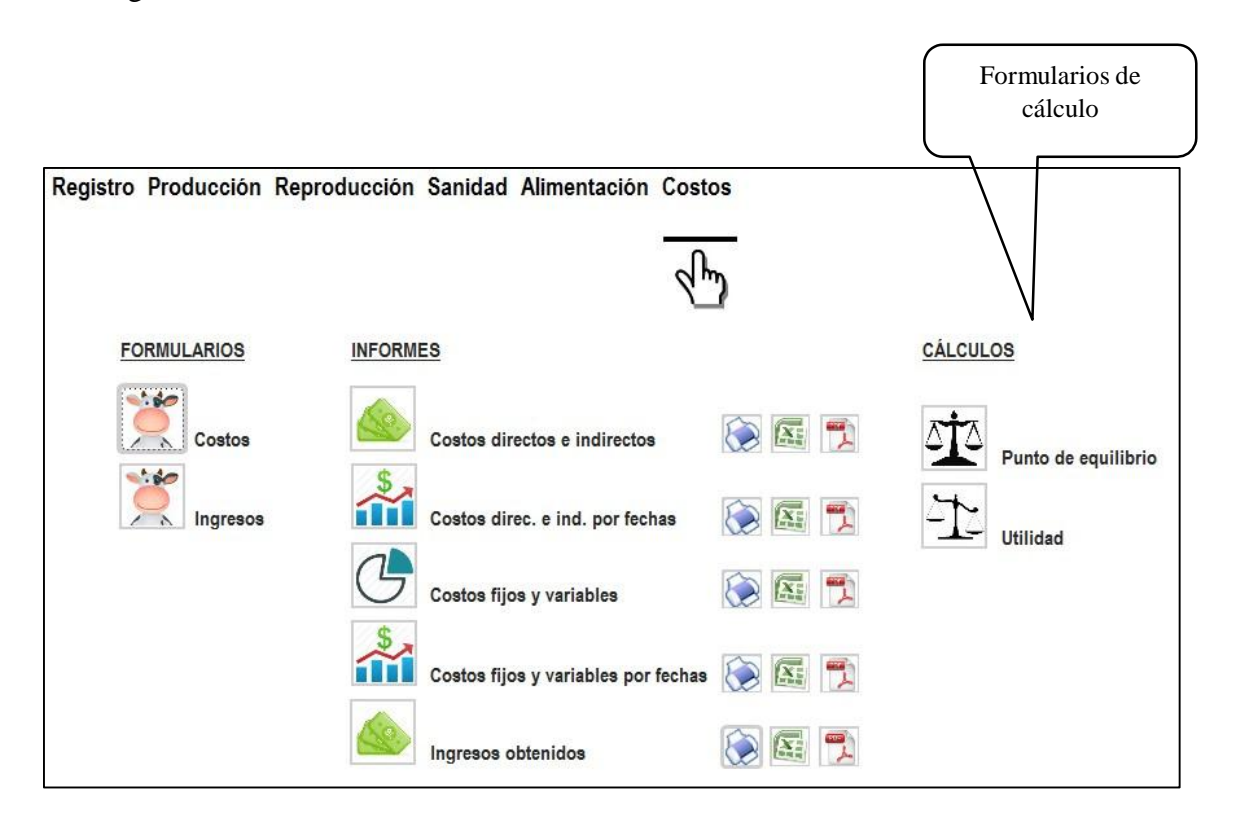

*Figura 29: Formularios e informes del componente económico*

Para usar el cálculo de utilidad solo debemos extraer los datos de ingresos totales dentro de un periodo (ej. 01/01/2014 al 31/12/2014) y de la misma forma los gastos ocasionados dentro de ese mismo periodo una vez hecho esto ingresamos esos datos al formulario de cálculo de utilidad.
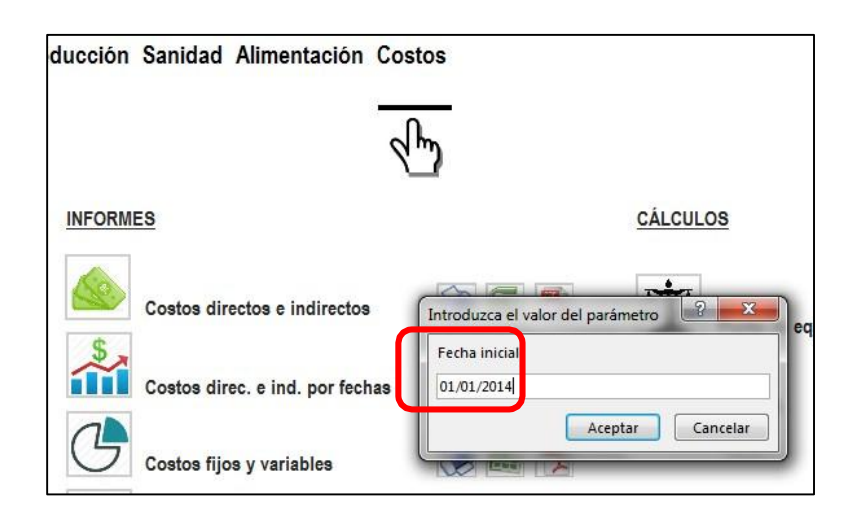

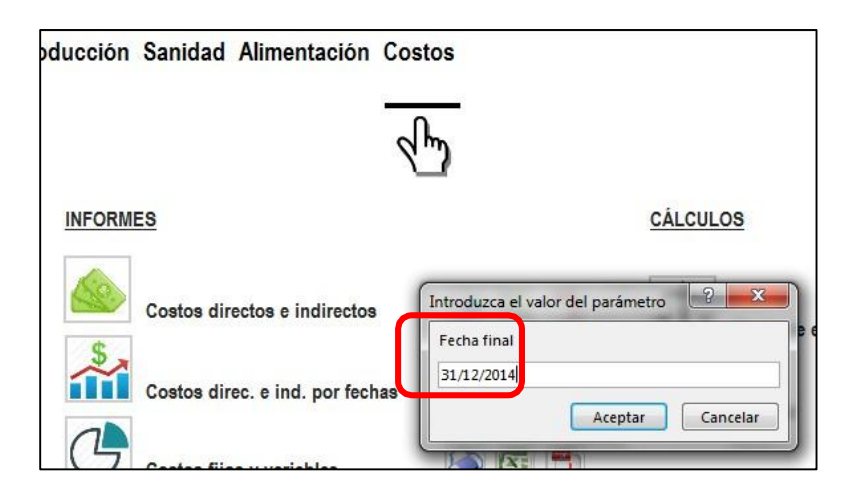

*Figura 30: Procedimiento para obtener el informe de costos*

Referente al punto de equilibrio requerimos los datos de costos fijos y variables totales, volumen de producción (lo obtenemos en los formularios de la pestaña producción "Producción por periodo"), precio de venta de la leche y el total de vacas en el rebaño (en producción y en seca) según en el periodo que elijan.

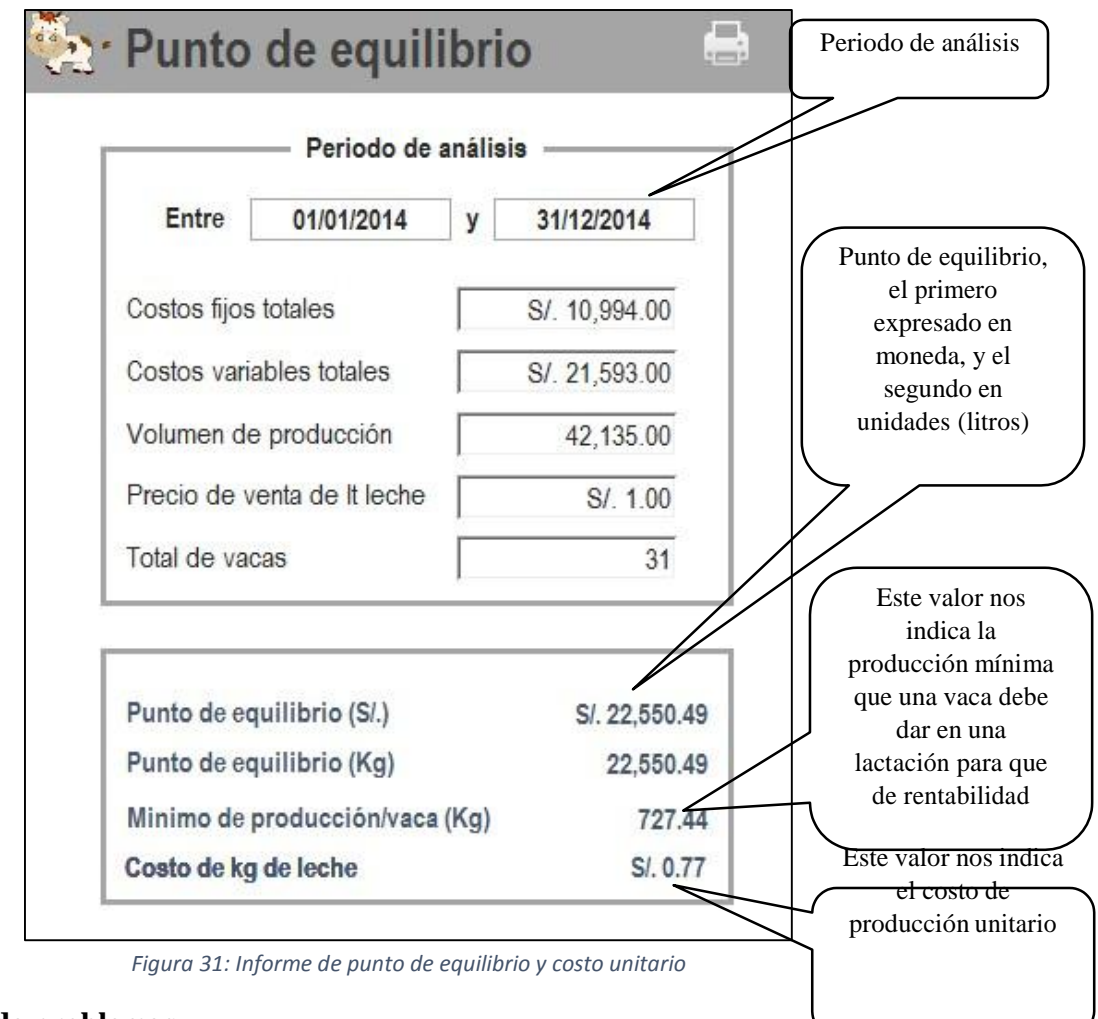

- **8 Solución de problemas**
	- En caso de querer borrar un registro de un animal y no se pueda, se puede deber a que una vez creado el registro de una animal ya se hayan registrado acontecimientos en los componentes sanidad, producción y reproducción. Por lo tanto primeramente se debe borrar el contenido de esos componentes y luego recién borrar el registro general.
	- Al navegar por los registros (generales, sanidad, reproducción y producción), si estamos situados en el primer registro y hacemos clic en el ícono de registro anterior no se podrá continuar y saldrá un mensaje "no se puede ir al registro especificado", para solucionar este problema hacemos clic en aceptar y podremos seguir navegando por los registros o buscar registros específicos.

|                           | REGISTRO DE ANIMALES                                  | Ant<br>Sig.                                                               | IIII<br>$\frac{1}{\log  x }$<br>Guardar<br>Borrar<br>Nuevo | <b>Buscar registro</b>                                                     | Q            | Salin              |
|---------------------------|-------------------------------------------------------|---------------------------------------------------------------------------|------------------------------------------------------------|----------------------------------------------------------------------------|--------------|--------------------|
| Unidad producción         | PACHACAYO                                             | $\overline{\phantom{a}}$                                                  | Foto                                                       |                                                                            |              |                    |
| Nro registro<br>Nro arete | 00<br>00                                              | <b>ADMINISTRADOR GANADERO</b><br>No se puede ir al registro especificado. |                                                            |                                                                            |              |                    |
| Nombre                    | LUCERA                                                | Aceptar                                                                   |                                                            | sta de animales activos en el fundo<br>Nro Registro<br>Categoría<br>Nombre |              |                    |
| Raza                      | <b>Brown Swiss</b><br>$\cdot$                         | Comentarios                                                               | 27                                                         | <b>BEATRIZ</b>                                                             | Vaca         |                    |
| Sexo<br>Categoría         | $\overline{\phantom{a}}$<br>Hembra<br>$\cdot$<br>Vaca | No poesee nro de registro, ni<br>tatuaje                                  | 13<br>15                                                   | <b>BFI INDA</b><br><b>BERONICA</b>                                         | Vaca<br>Vaca | $\hat{\mathbf{u}}$ |

*Figura 32: Imagen de mensaje al ocurrir un problema*

## **9 Datos de contacto**

 $\overline{\phantom{a}}$ 

Para consultas o problemas comunicarse

con: Julio Enrique Ramírez Huanca

Av. Simón Bolívar 410 Puno

Email: [biopecuaria3000@outlook.es](mailto:biopecuaria3000@outlook.es)

Teléfono: 950415031 - 974833105